**GSFC JPSS CMO May 19, 2015 Released** 

**Joint Polar Satellite System (JPSS) Ground Project Code 474 474-00090** 

# **Joint Polar Satellite System (JPSS) Operational Algorithm Description (OAD)**

# **Document for VIIRS Geolocation (GEO) Sensor Data Record (SDR) and Calibration (CAL) SDR Software**

### **For Public Release**

The information provided herein does not contain technical data as defined in the International Traffic in Arms Regulations (ITAR) 22 CFC 120.10. This document has been approved For Public Release to the NOAA Comprehensive Large Array-data Stewardship System (CLASS).

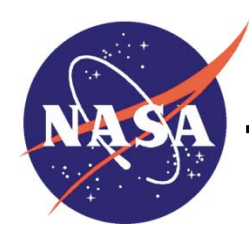

**Goddard Space Flight Center Greenbelt, Maryland** 

National Aeronautics and Space Administration

### **Joint Polar Satellite System (JPSS) Operational Algorithm Description (OAD) Document for VIIRS Geolocation (GEO) Sensor Data Record (SDR) and Calibration (CAL) SDR Software JPSS Electronic Signature Page**

**Prepared By:** 

Bruce Guenther JPSS Data Products and Algorithms SDR Lead (Electronic Approvals available online at (https://jpssmis.gsfc.nasa.gov/mainmenu\_dsp.cfm)

#### **Approved By:**

Gilberto Vicente JPSS Ground Project Algorithm Integration Team (AIT) Manager (Electronic Approvals available online at (https://jpssmis.gsfc.nasa.gov/mainmenu\_dsp.cfm)

> **Goddard Space Flight Center Greenbelt, Maryland**

in the contract of the contract of the contract of the contract of the contract of the contract of the contract of

### **Preface**

This document is under JPSS Ground Algorithm ERB configuration control. Once this document is approved, JPSS approved changes are handled in accordance with Class I and Class II change control requirements as described in the JPSS Configuration Management Procedures, and changes to this document shall be made by complete revision.

Any questions should be addressed to:

JPSS Configuration Management Office NASA/GSFC Code 474 Greenbelt, MD 20771

ii in de la provincia de la provincia de la provincia de la provincia de la provincia de la provincia del prov

### **Change History Log**

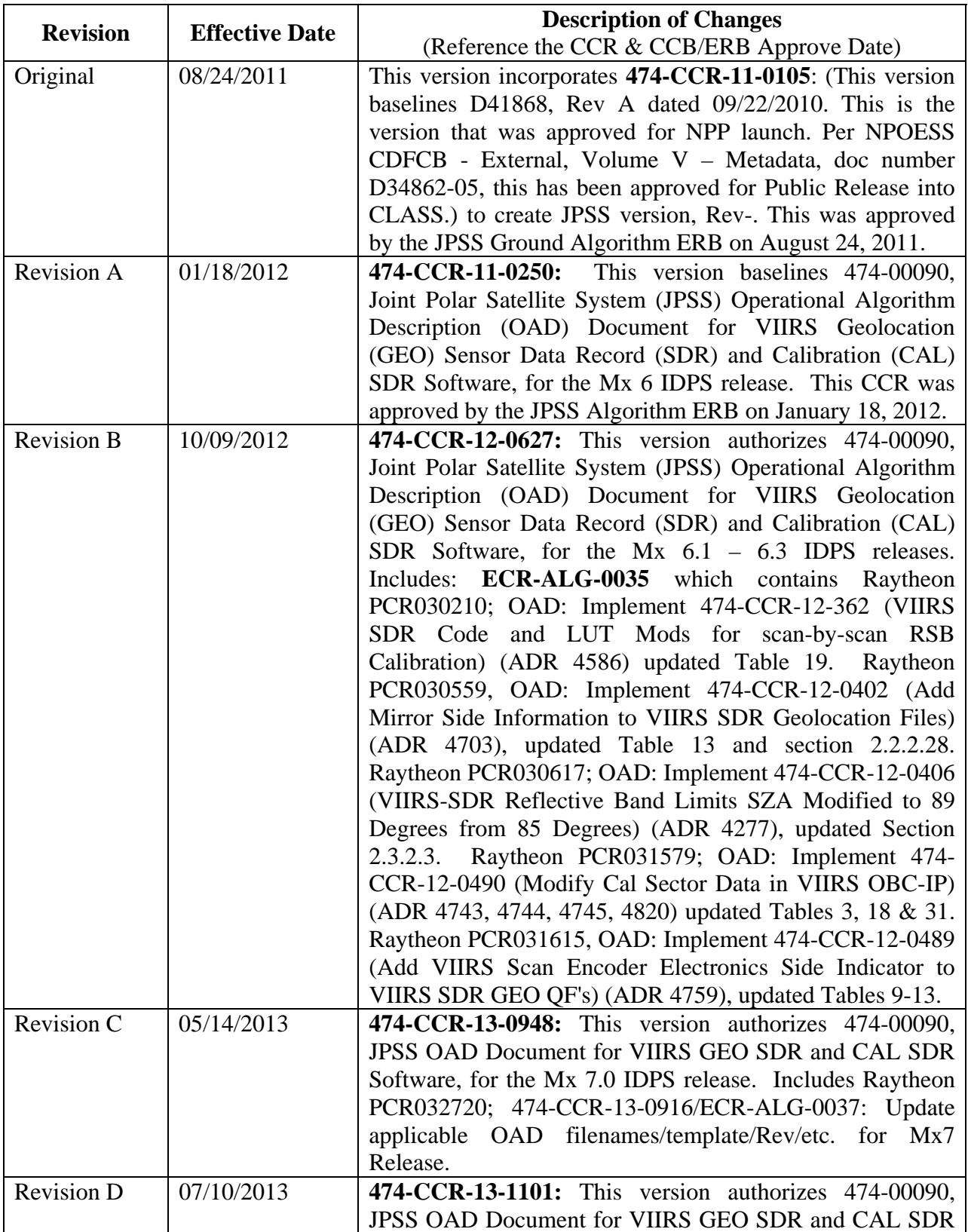

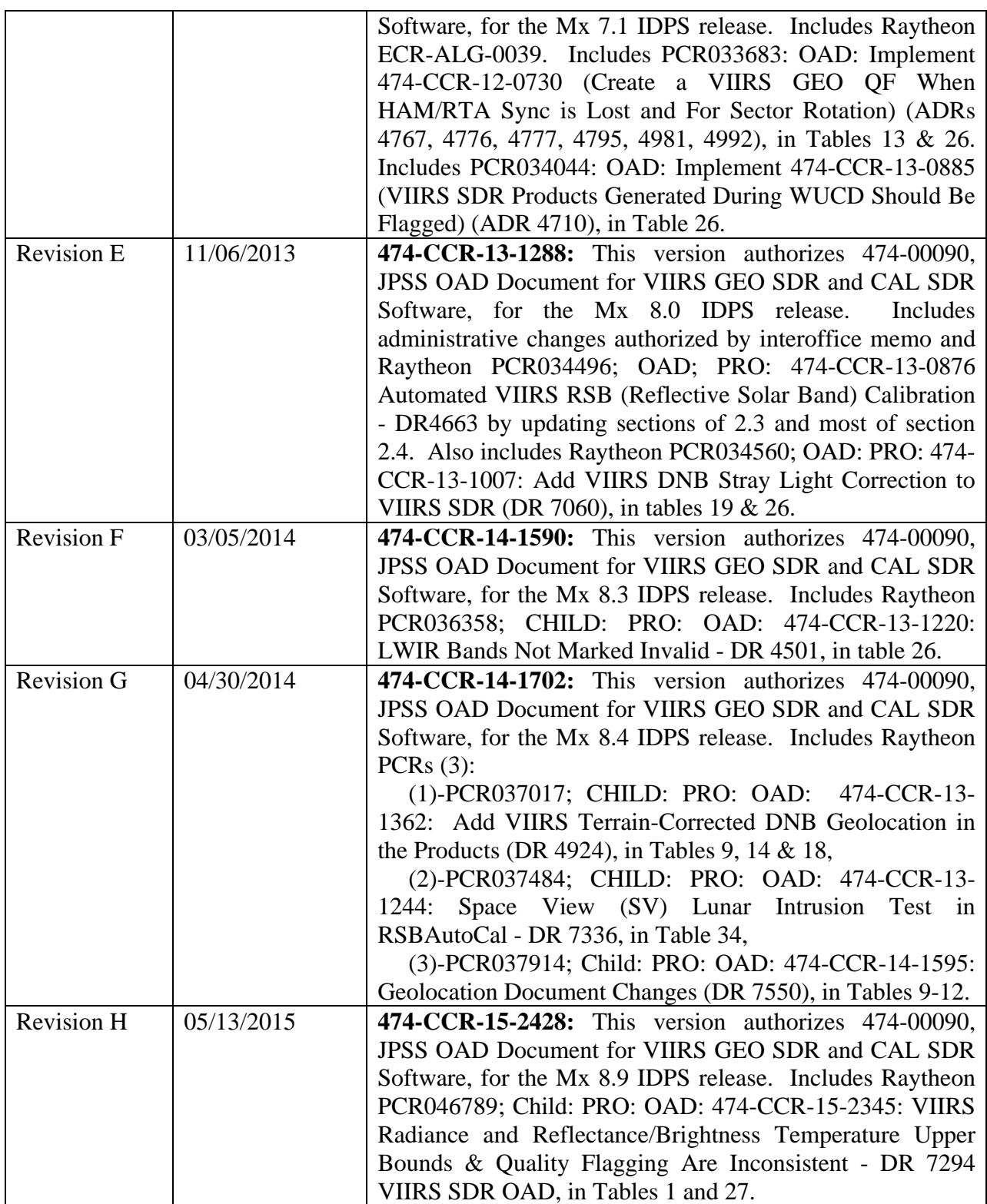

Effective Date: May 13, 2015 Revision H

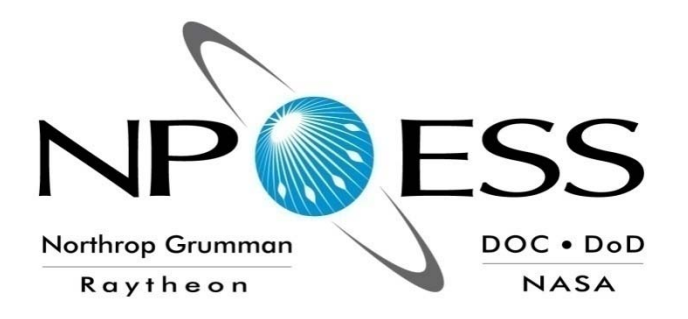

## **NATIONAL POLAR-ORBITING OPERATIONAL ENVIRONMENTAL SATELLITE SYSTEM (NPOESS)**

## **OPERATIONAL ALGORITHM DESCRIPTION DOCUMENT FOR VIIRS GEOLOCATION (GEO) SENSOR DATA RECORD (SDR) and CALIBRATION (CAL) SDR**

**SDRL No. S141 SYSTEM SPECIFICATION SS22-0096** 

**RAYTHEON COMPANY INTELLIGENCE AND INFORMATION SYSTEMS (IIS) NPOESS PROGRAM OMAHA, NEBRASKA** 

> **Copyright 2004-2012 Raytheon Company Unpublished Work ALL RIGHTS RESERVED**

Portions of this work are the copyrighted work of Raytheon. However, other entities may own copyrights in this work. Therefore, the recipient should not imply that Raytheon is the only copyright owner in this work.

This data was developed pursuant to Contract Number F04701-02-C-0502 with the US Government under subcontract number 7600002744. The US Government's right in and to this copyrighted data are as specified in DFAR 252.227-7013, which was made part of the above contract.

v

IAW DFAR 252.227-7036, Raytheon hereby declares that, to the best of its knowledge and belief, the technical data delivered under Subcontract No. 7600002744 is complete, accurate, and complies with all requirements of the Subcontract.

TITLE: NATIONAL POLAR-ORBITING OPERATIONAL ENVIRONMENTAL SATELLITE SYSTEM (NPOESS) OPERATIONAL ALGORITHM DESCRIPTION DOCUMENT FOR VIIRS GEOLOCATION (GEO) SENSOR DATA RECORD (SDR) and CALIBRATION (CAL) SDR

APPROVAL SIGNATURES:

\_\_\_\_\_\_\_\_\_\_\_\_\_\_\_\_\_\_\_\_\_\_\_\_\_\_\_\_\_\_\_\_\_\_ Stephen E. Ellefson Date ING/PRO Lead

 $\mathcal{L}_\text{max}$  and  $\mathcal{L}_\text{max}$  and  $\mathcal{L}_\text{max}$  and  $\mathcal{L}_\text{max}$ Gabriela A. Ostler **Date** Date Mission Assurance and Enterprise Effectiveness (MAEE)

**Raytheon** 

Northrop Grumman Space & Mission Systems Corp. **Space Technology**  One Space Park Redondo Beach, CA 90278

**NORTHROP GRUMMAN** 

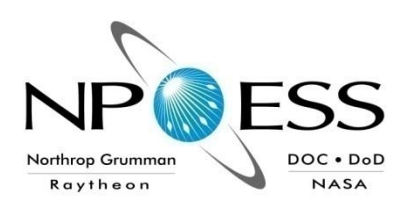

**Engineering & Manufacturing Development (EMD) Phase Acquisition & Operations Contract**

**CAGE NO. 11982** 

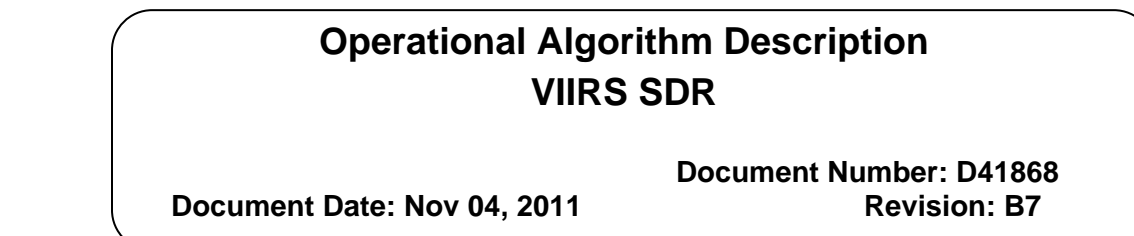

#### **PREPARED BY:**

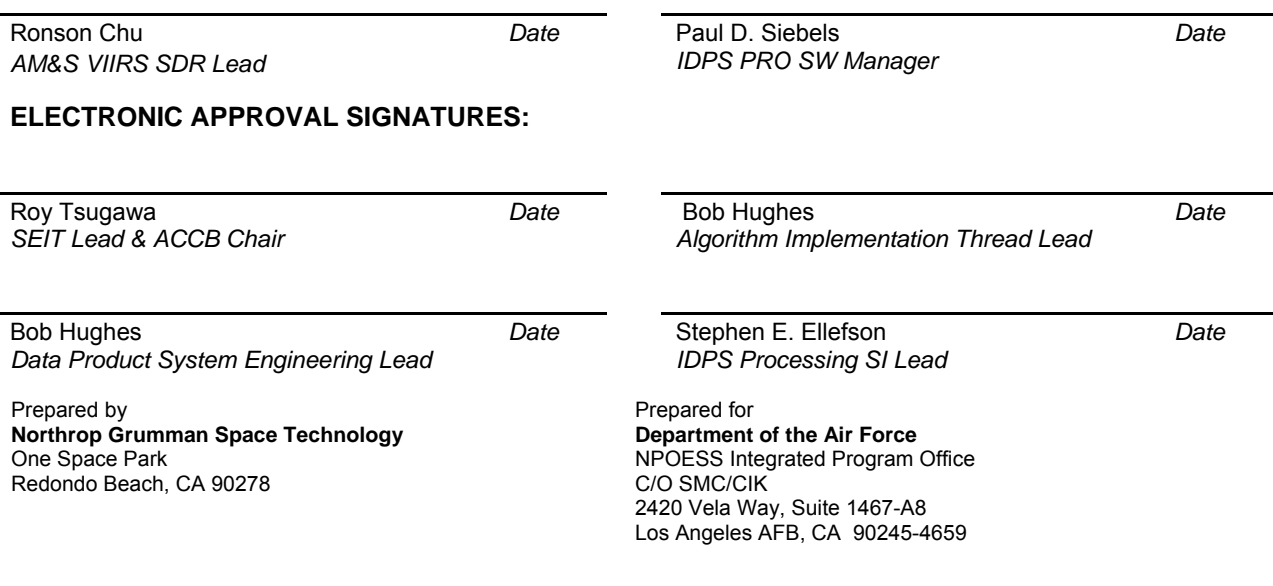

Under **Contract No. F04701-02-C-0502**

This document has been identified per the NPOESS Common Data Format Control Book – External Volume 5 Metadata, D34862-05, Appendix B as a document to be provided to the NOAA Comprehensive Large Array-data Stewardship System (CLASS) via the delivery of NPOESS Document Release Packages to CLASS.

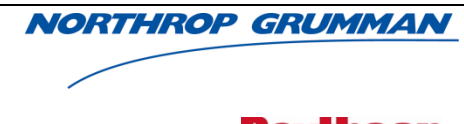

Τ

### **Raytheon**

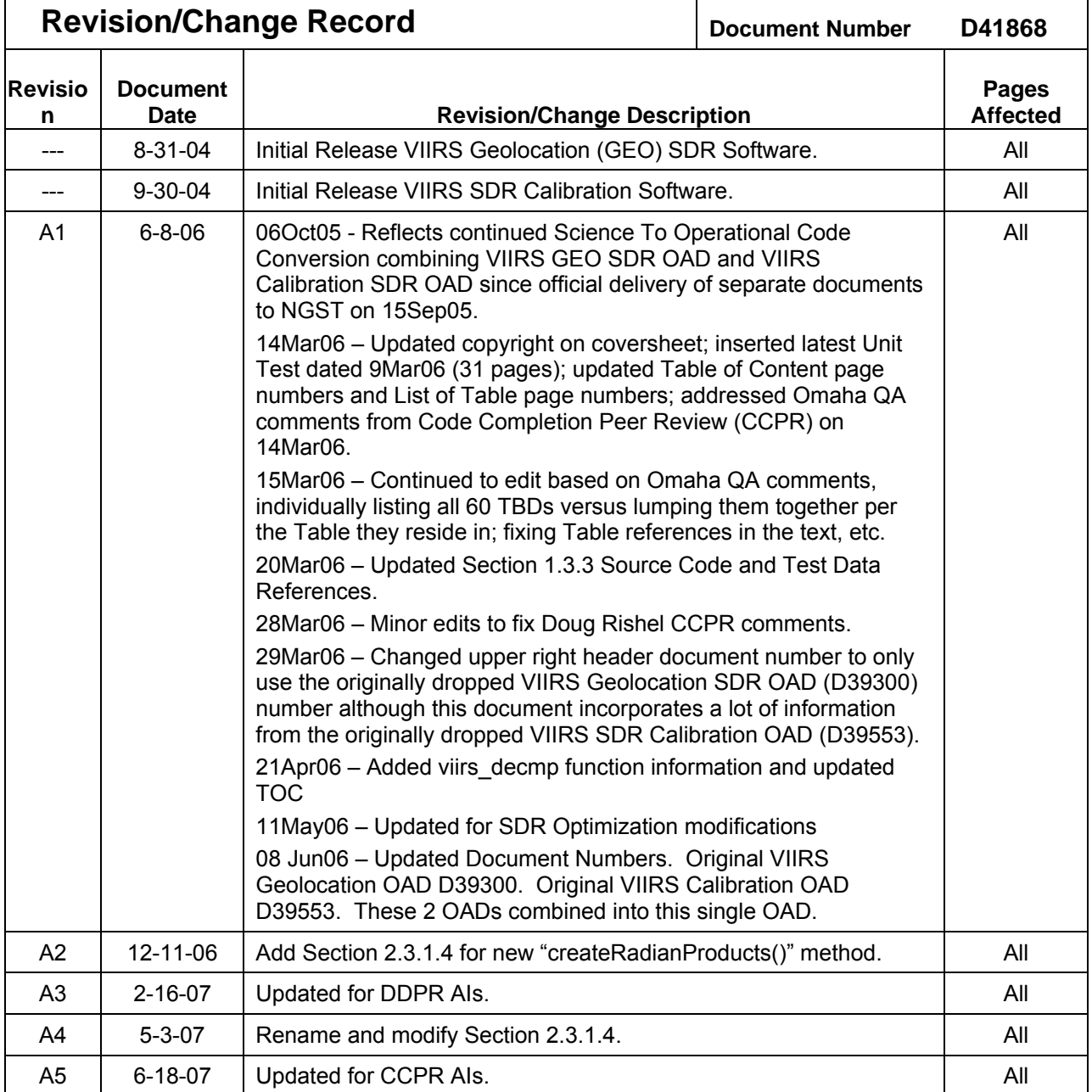

# **Raytheon**

**NORTHROP GRUMMAN** 

H

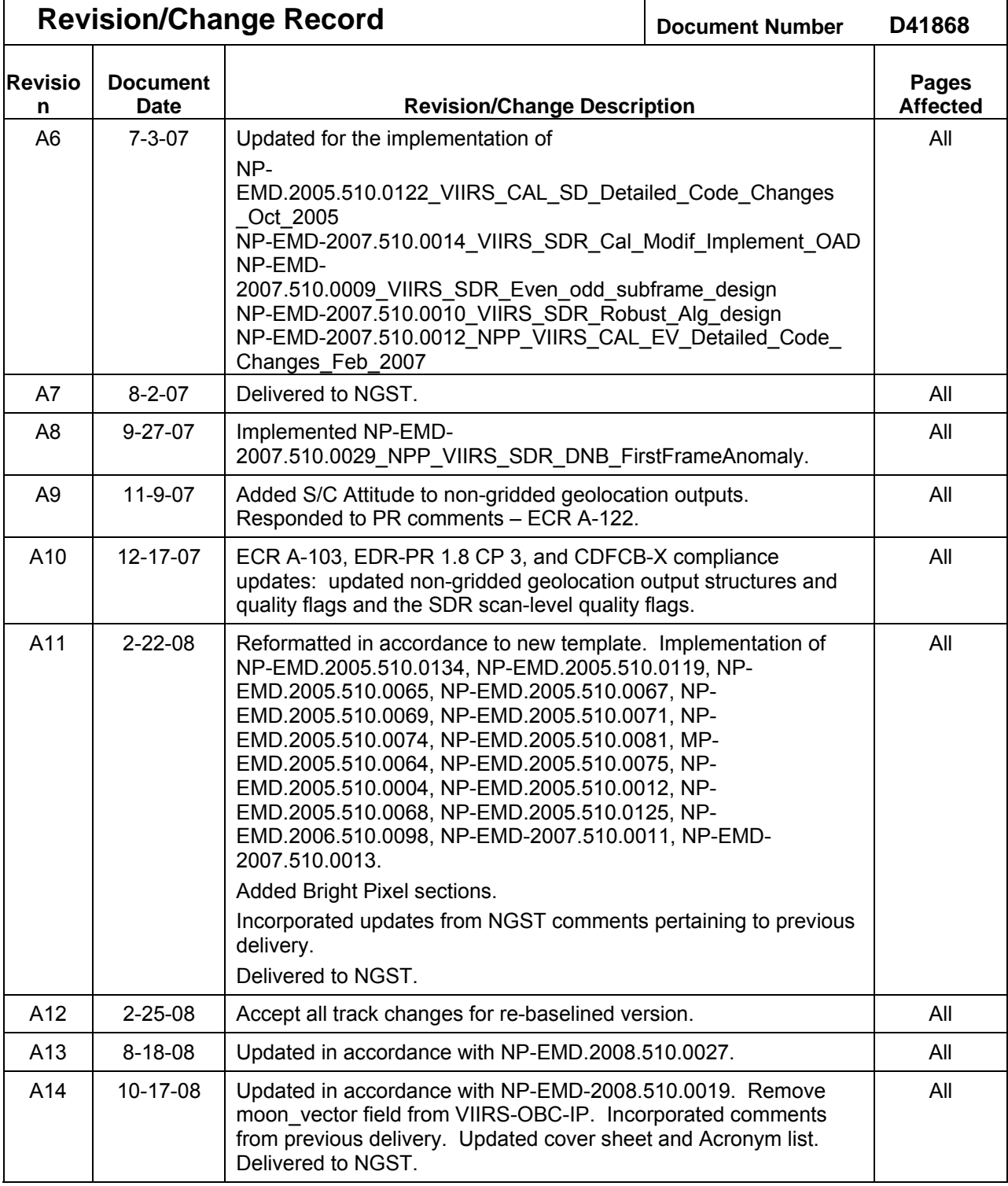

## **NORTHROP GRUMMAN Raytheon**

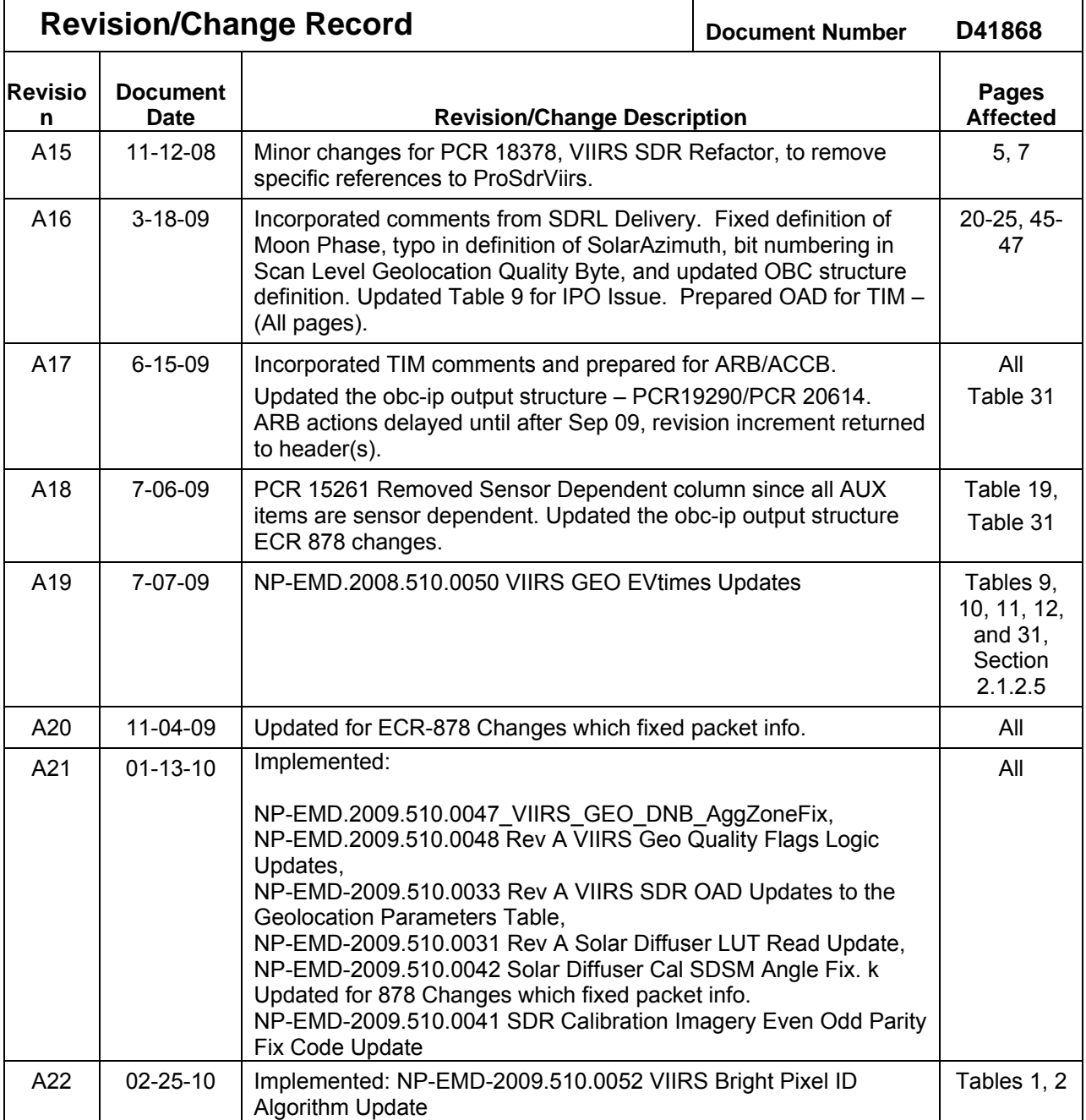

## **Raytheon**

**NORTHROP GRUMMAN** 

H

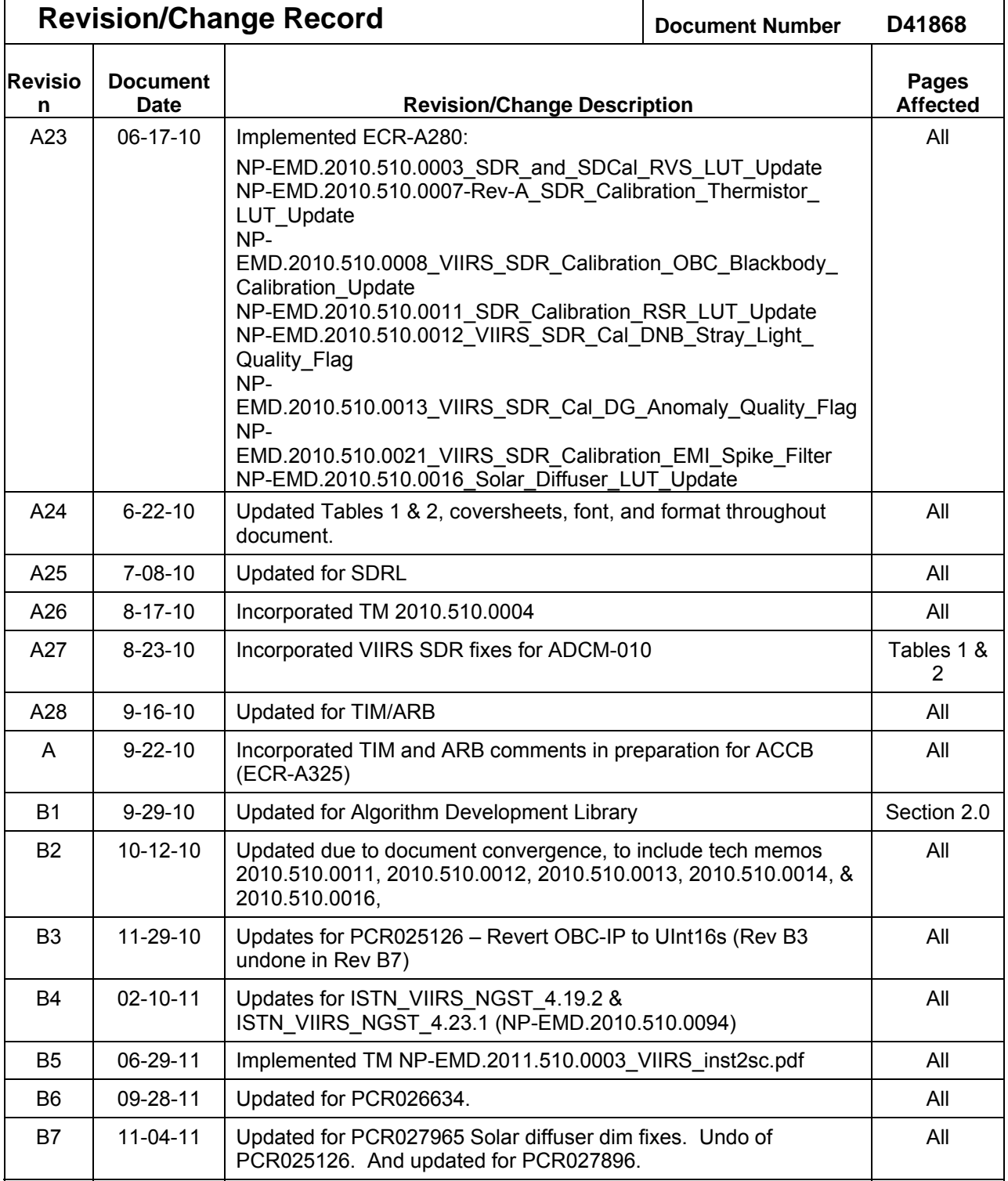

#### **Table of Contents**

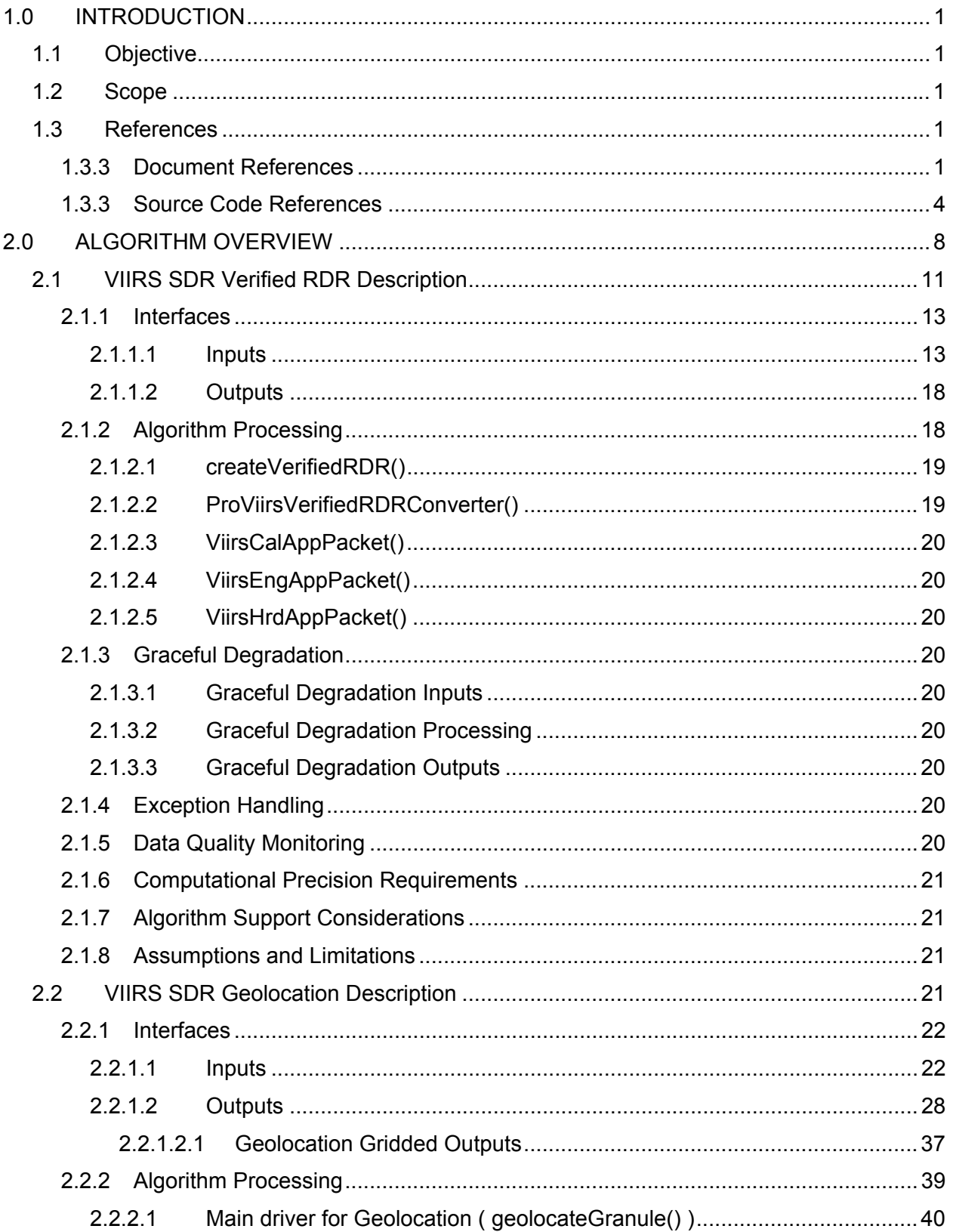

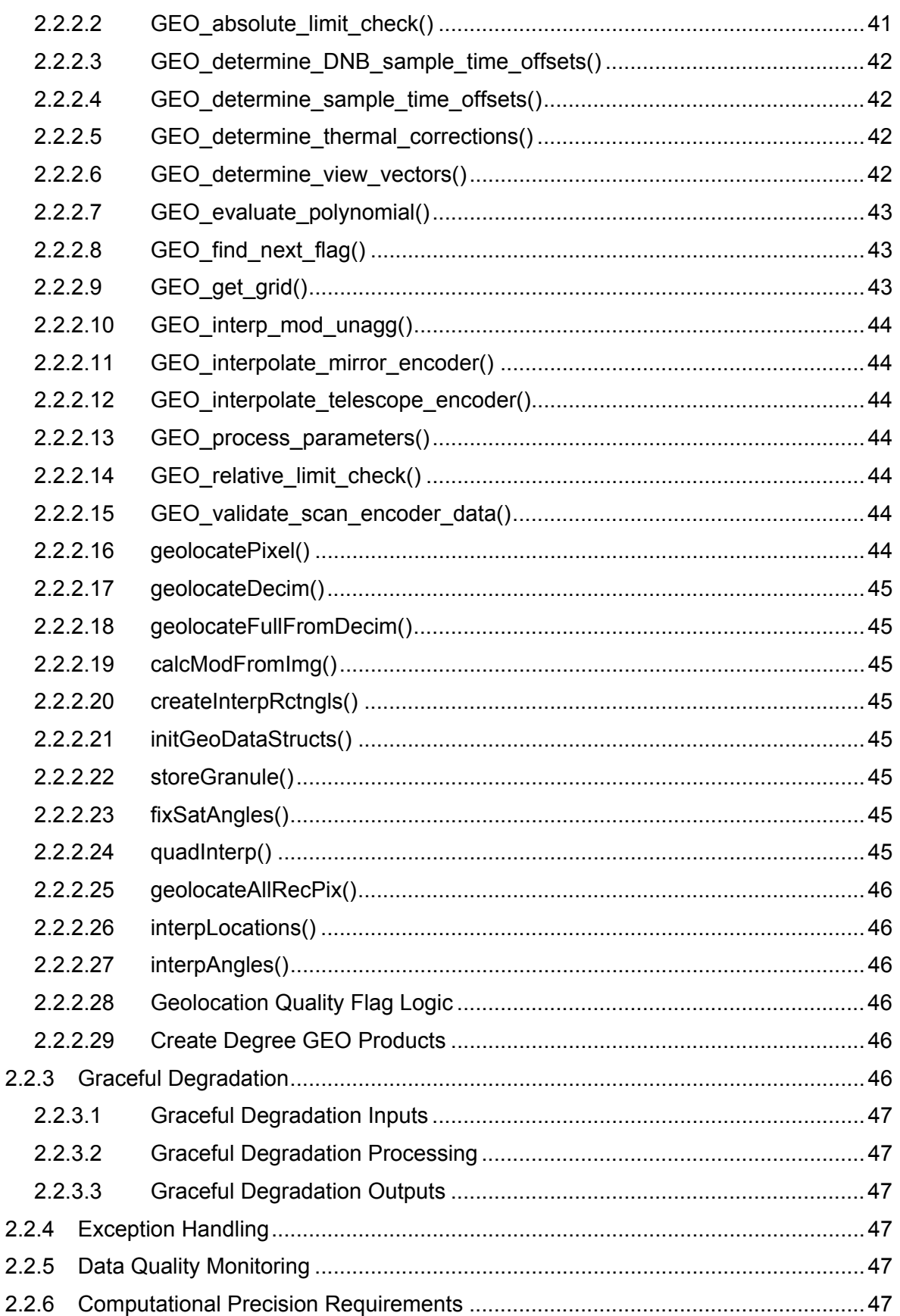

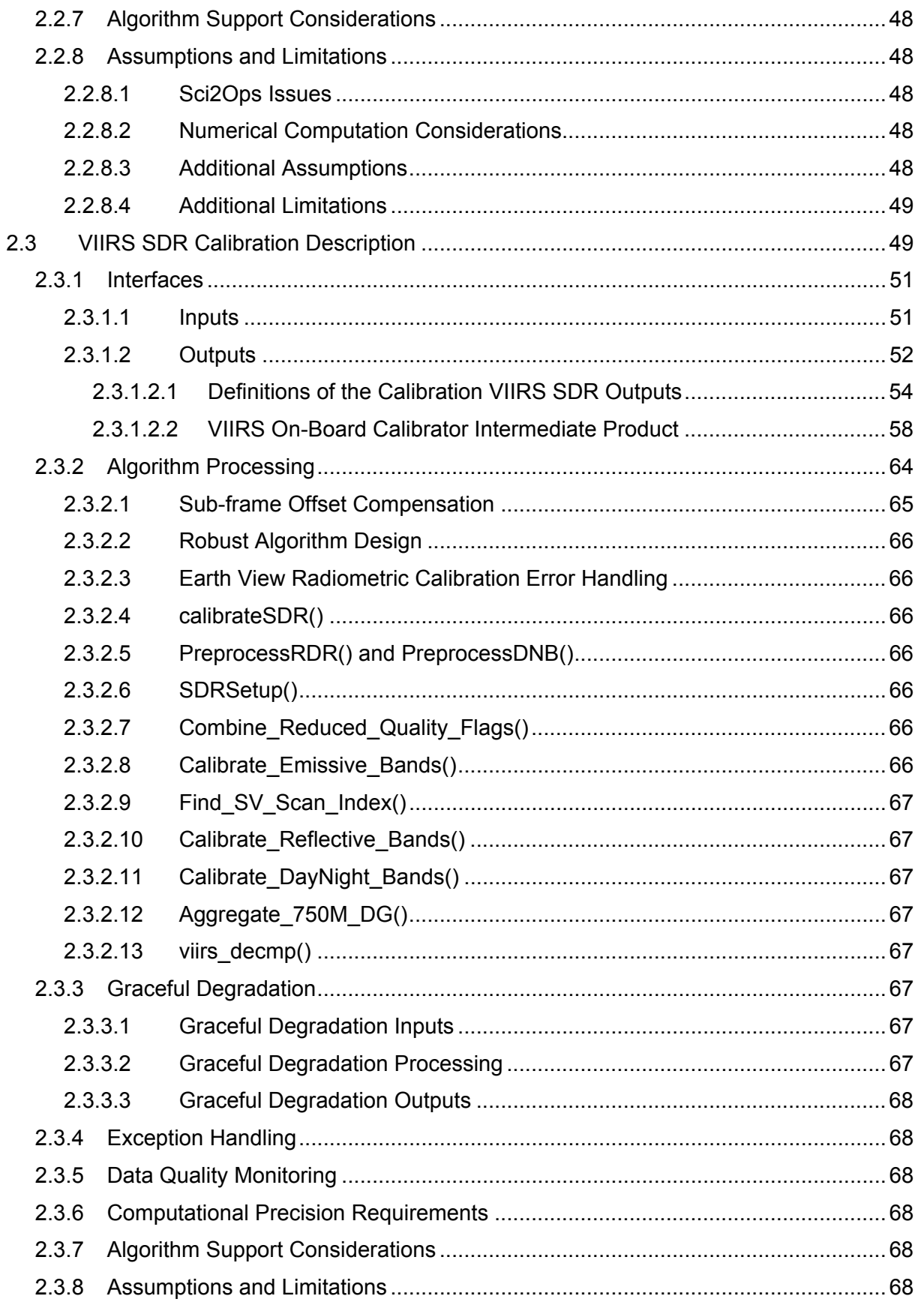

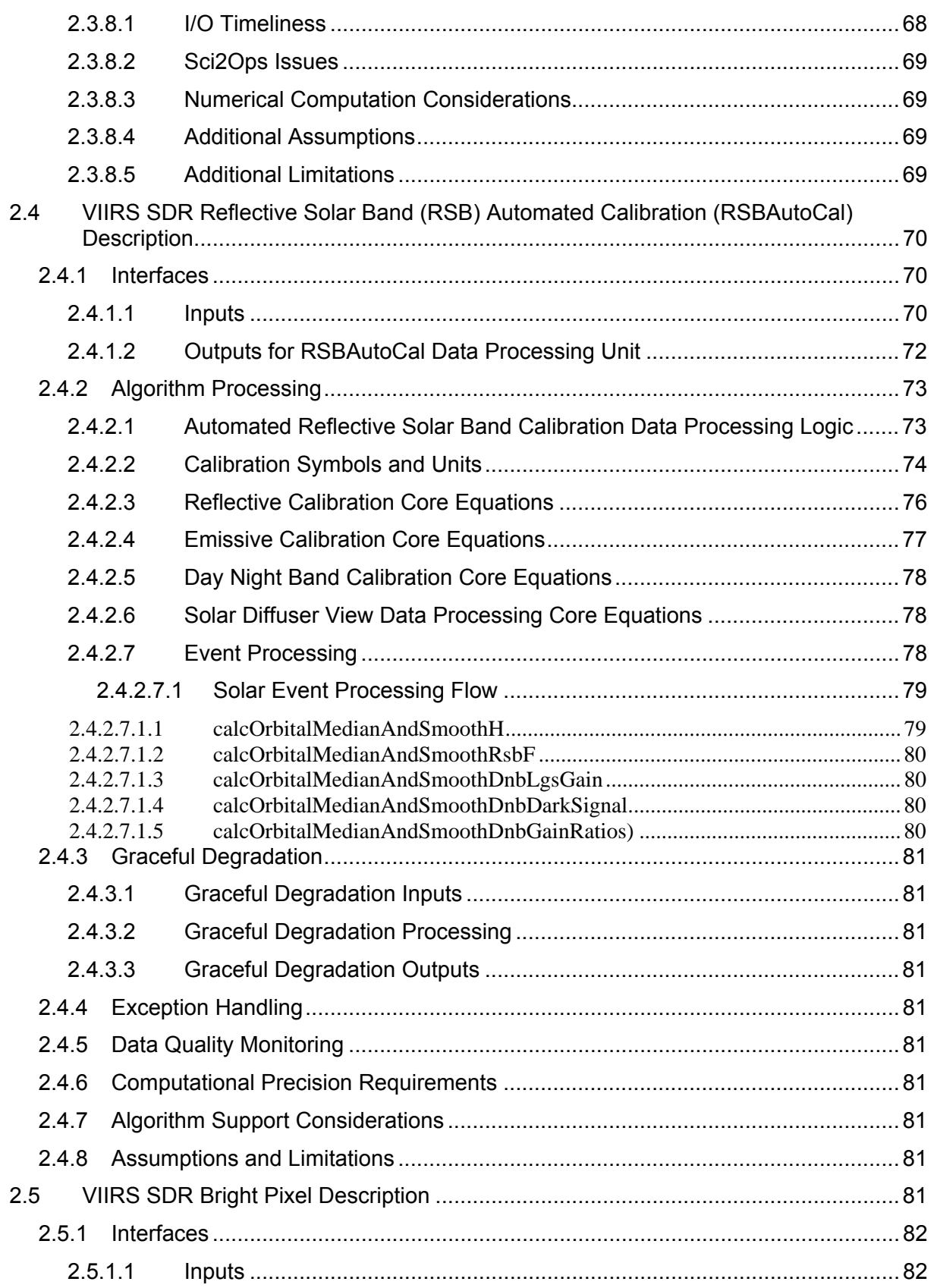

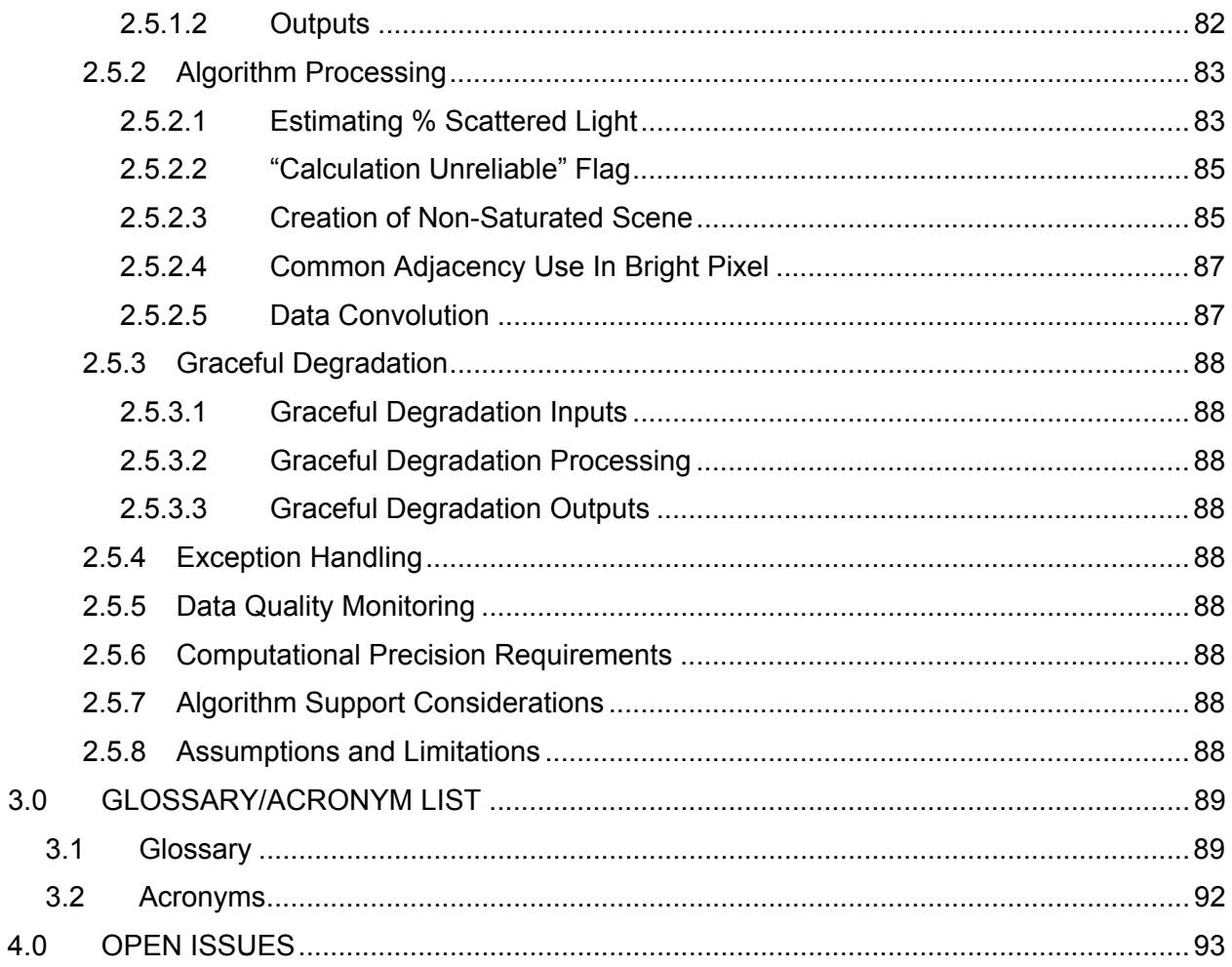

#### **List of Figures**

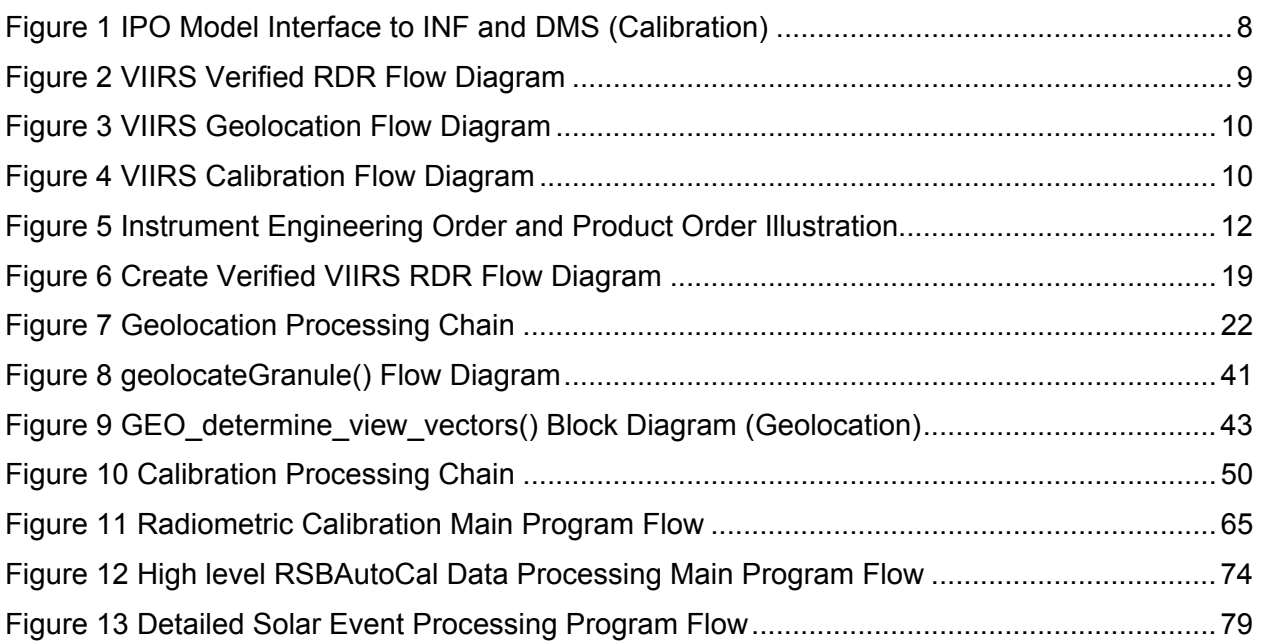

#### **List of Tables**

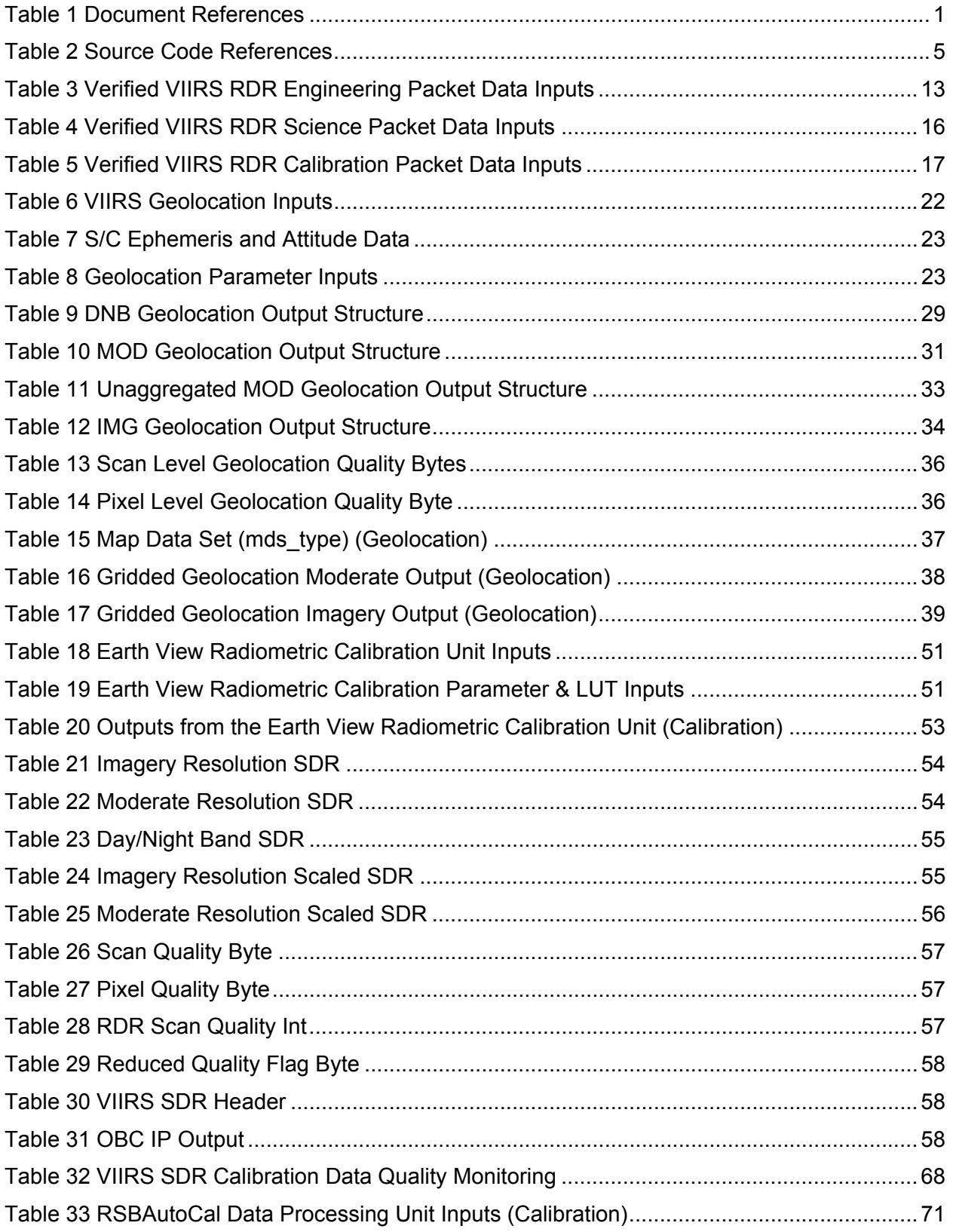

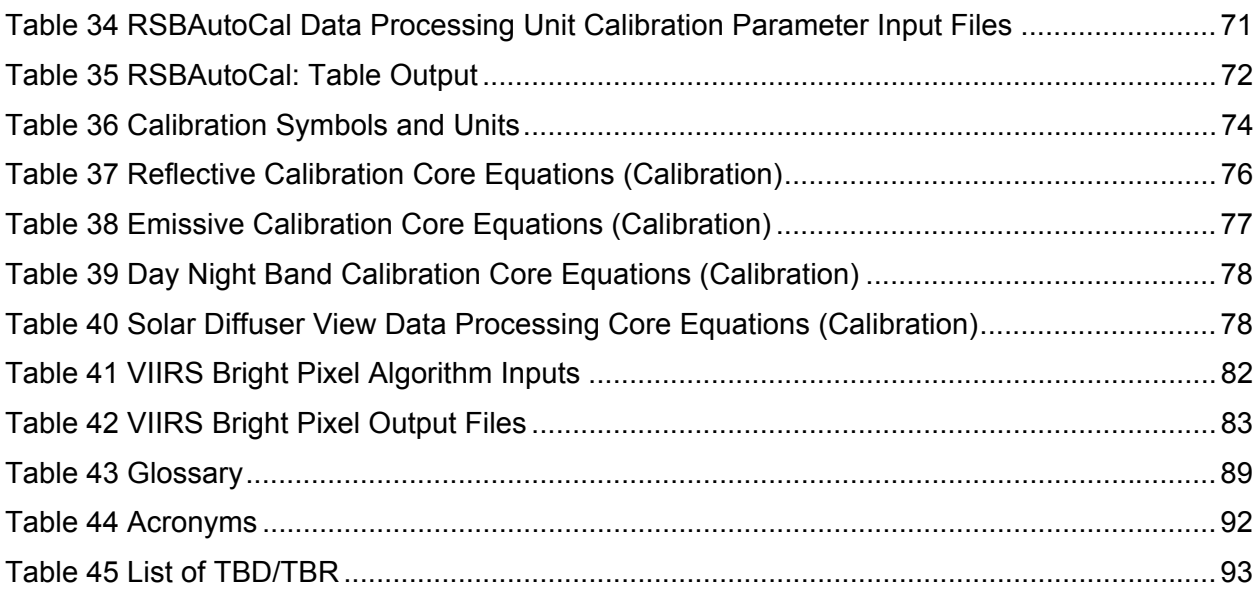

#### **1.0 INTRODUCTION**

#### **1.1 Objective**

The purpose of the Operational Algorithm Description (OAD) document is to express, in computer-science terms, the remote sensing algorithms that produce the National Polar-Orbiting Operational Environmental Satellite System (NPOESS) end-user data products. These products are individually known as Raw Data Records (RDRs), Temperature Data Records (TDRs), Sensor Data Records (SDRs) and Environmental Data Records (EDRs). In addition, any Intermediate Products (IPs) produced in the process are also described in the OAD.

The science basis of an algorithm is described in a corresponding Algorithm Theoretical Basis Document (ATBD). The OAD provides a software description of that science as implemented in the operational ground system -- the Data Processing Element (DPE).

The purpose of an OAD is two-fold:

- 1. Provide initial implementation design guidance to the operational software developer.
- 2. Capture the "as-built" operational implementation of the algorithm reflecting any changes needed to meet operational performance/design requirements.

An individual OAD document describes one or more algorithms used in the production of one or more data products. There is a general, but not strict, one-to-one correspondence between OAD and ATBD documents.

#### **1.2 Scope**

The scope of this document is limited to the description of the core operational algorithm(s) required to create the GEO, CAL, Solar Diffuser, and Bright Pixel products for the VIIRS SDR. It provides a general overview and is intended to supplement in-line software documentation and interface control documentation for maintenance of the operational software. The theoretical basis for these algorithms is described Section 3.3 of the ATBD documents, VIIRS Geolocation Algorithm Theoretical Basis Document (ATBD), 474-00053 and VIIRS Radiometric Calibration Algorithm Theoretical Basis Document ATBD, 474-00027.

#### **1.3 References**

#### **1.3.3 Document References**

The science and system engineering documents relevant to the algorithms described in this OAD are listed in Table 1.

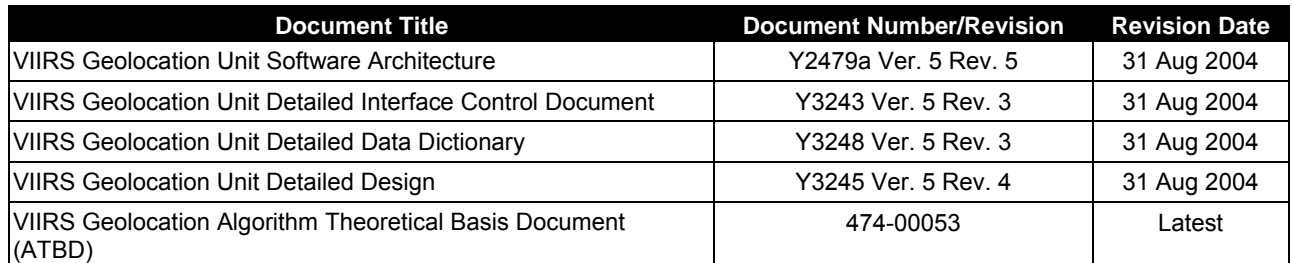

#### **Table 1 Document References**

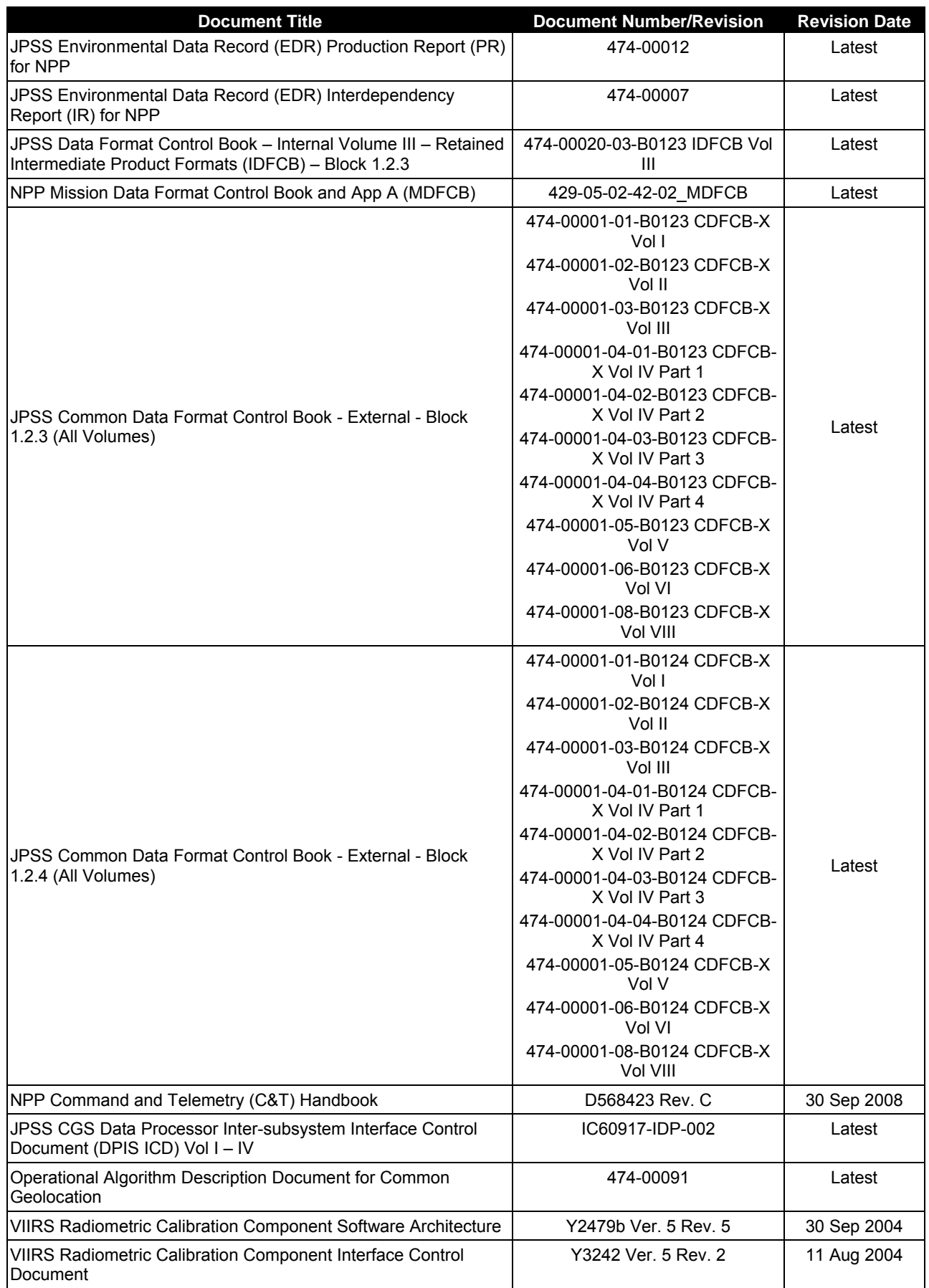

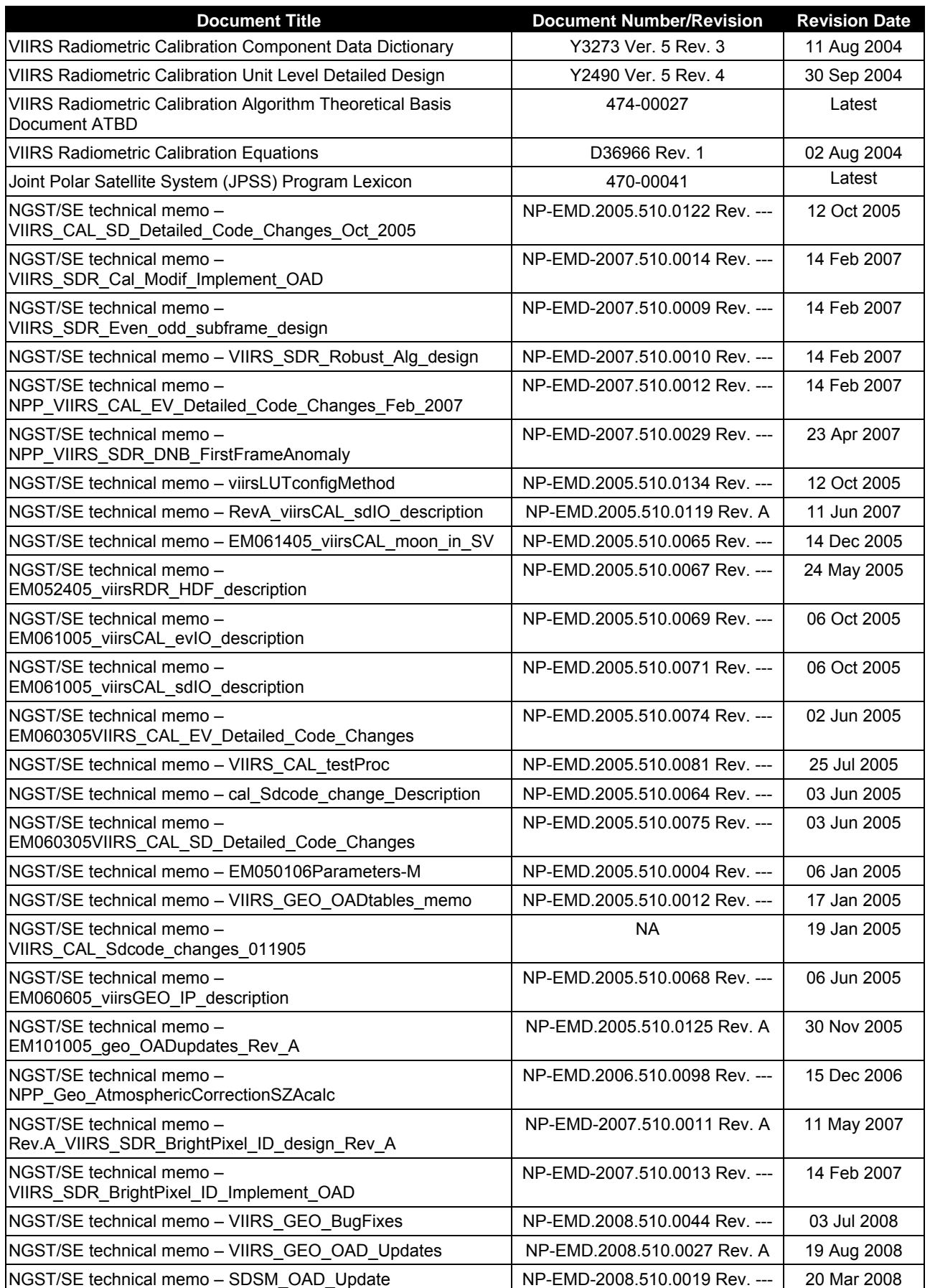

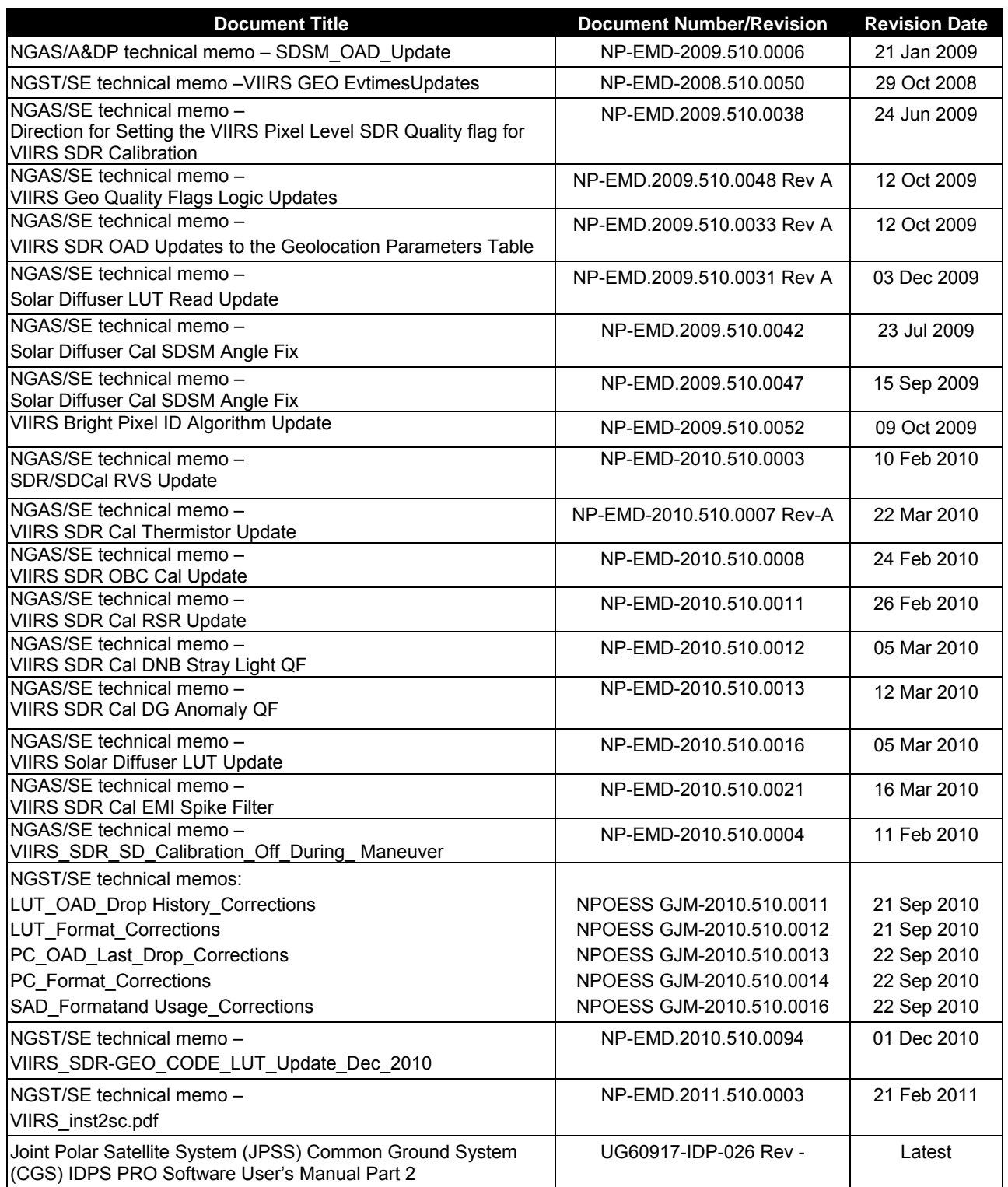

#### **1.3.3 Source Code References**

The science and operational code and associated documentation relevant to the algorithms described in this OAD are listed in Table 2.

#### **Table 2 Source Code References**

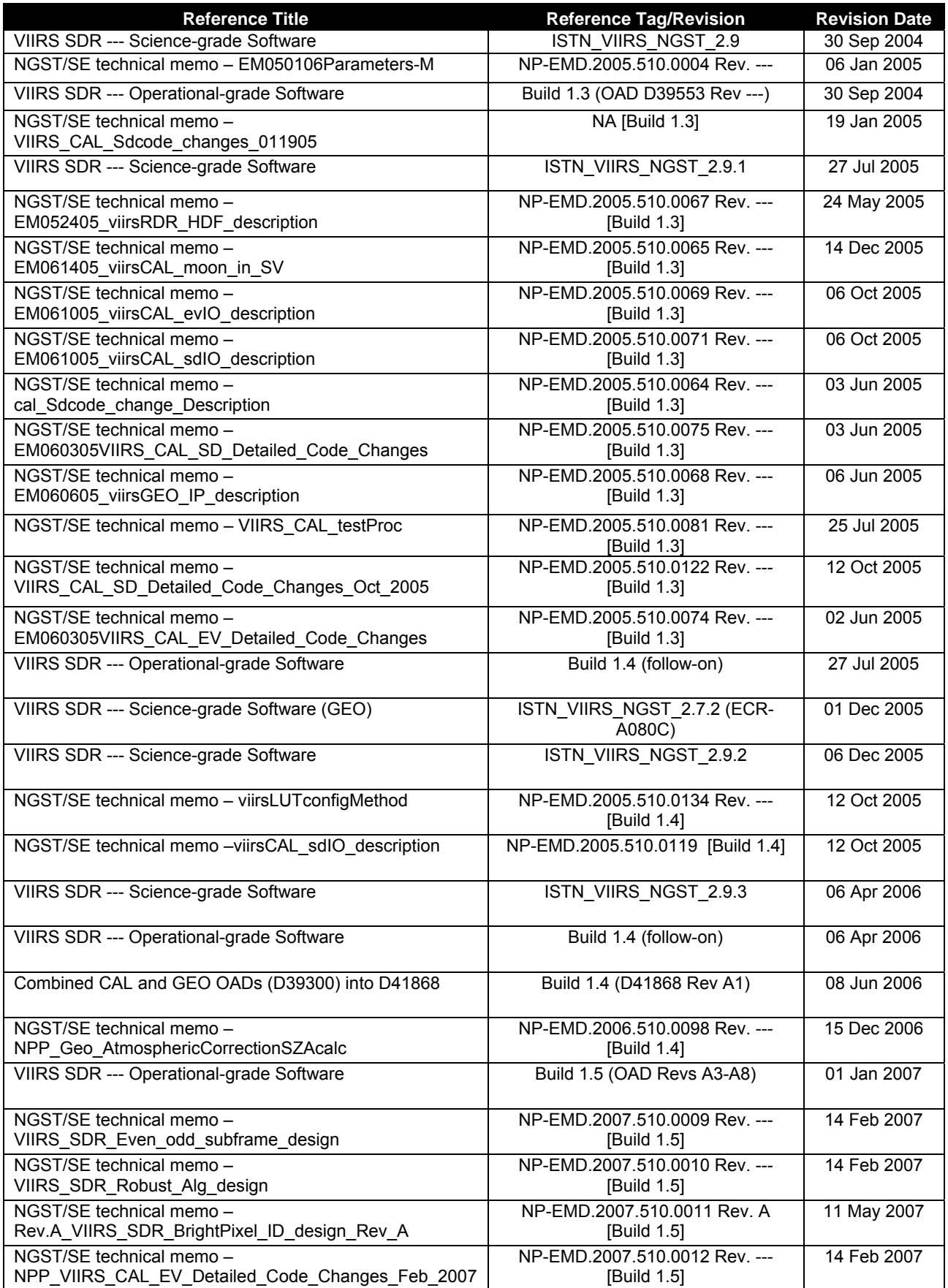

Check the JPSS MIS Server at https://jpssmis.gsfc.nasa.gov/frontmenu\_dsp.cfm to verify that this is the correct version prior to use.

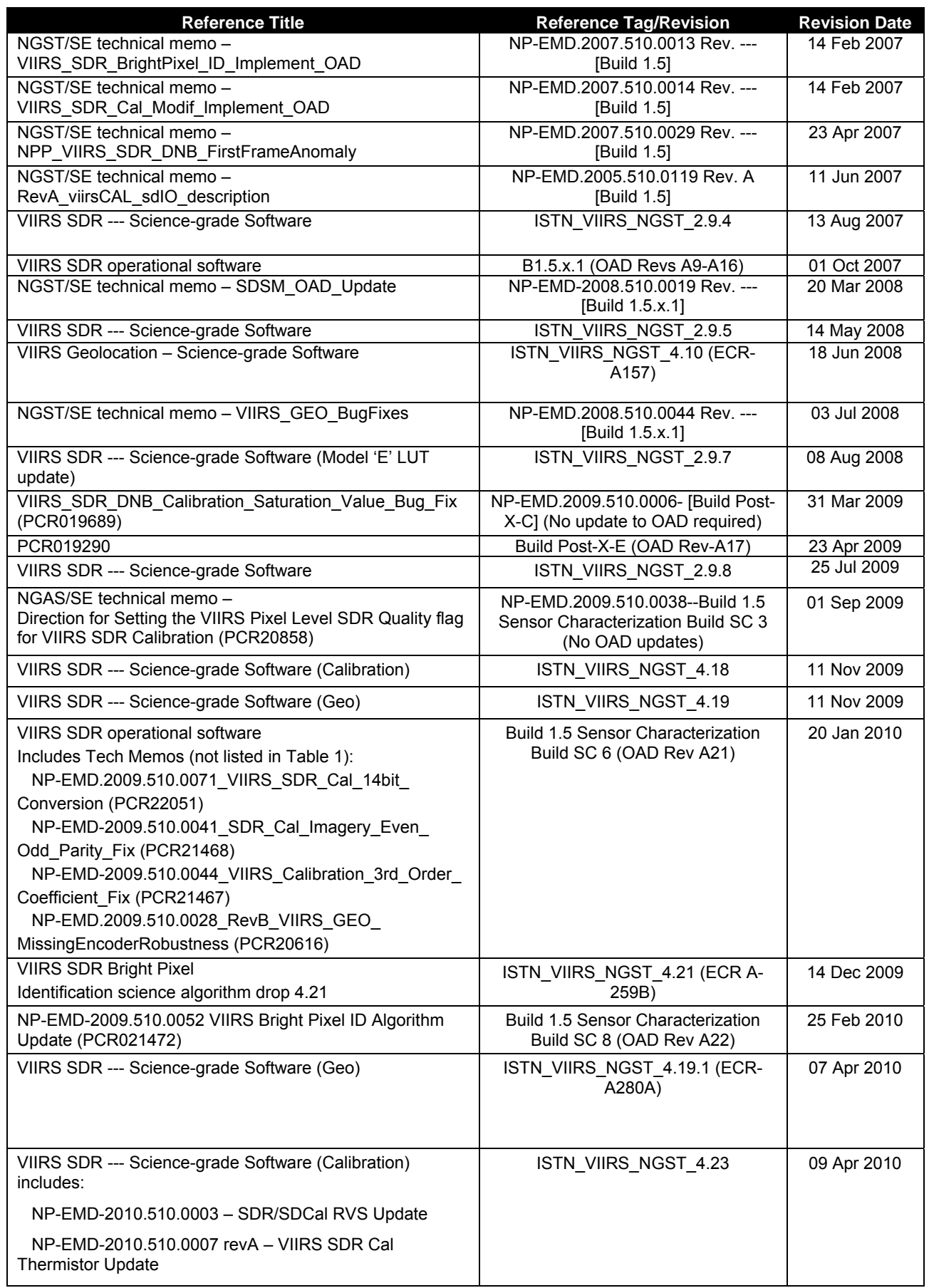

H.

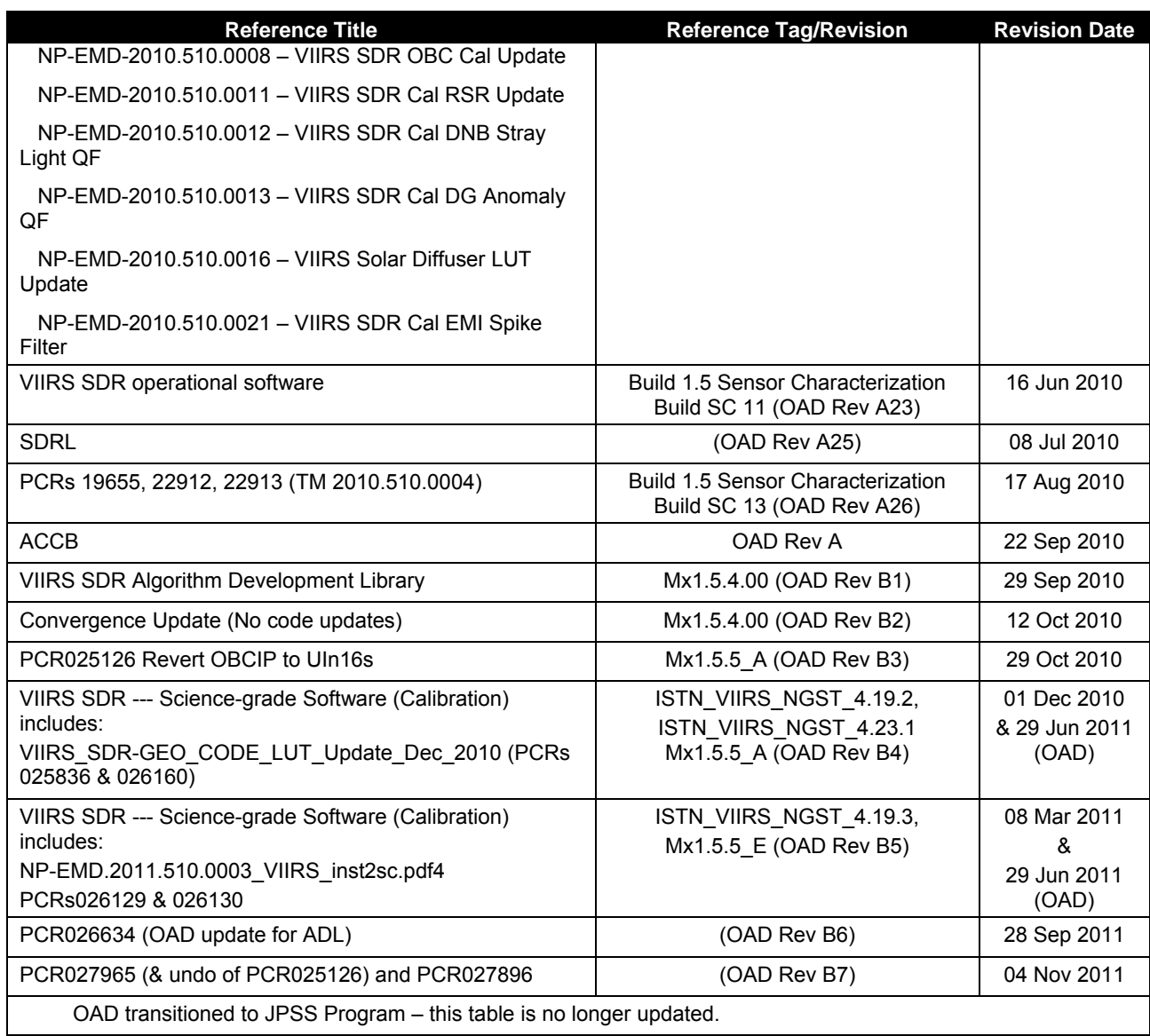

#### **2.0 ALGORITHM OVERVIEW**

To begin data processing, the VIIRS SDR algorithms (Verified RDR, Geolocation and Calibration) are initiated or retasked by the Infrastructure (INF) Subsystem Software Item (SI). The INF SI provides tasking information to the VIIRS SDR algorithms indicating which granule number and version to process. The Data Management Subsystem (DMS) SI provides data storage and retrieval capability. A library of C++ classes is used to implement the SI interfaces (for more information refer to document UG60917-IDP-026 particularly sections regarding PRO Common processing and the IPO Model). The VIIRS SDR algorithms are identified as a persistent retaskable process. When it completes processing for a specified granule, instead of shutting down, the algorithm requests new tasking data in order to process another granule. Figure 1 shows the IPO (Input, Processing, Output) model interface to INF and DMS for calibration only but the Verified RDR and Geolocation algorithms follow the same IPO model.

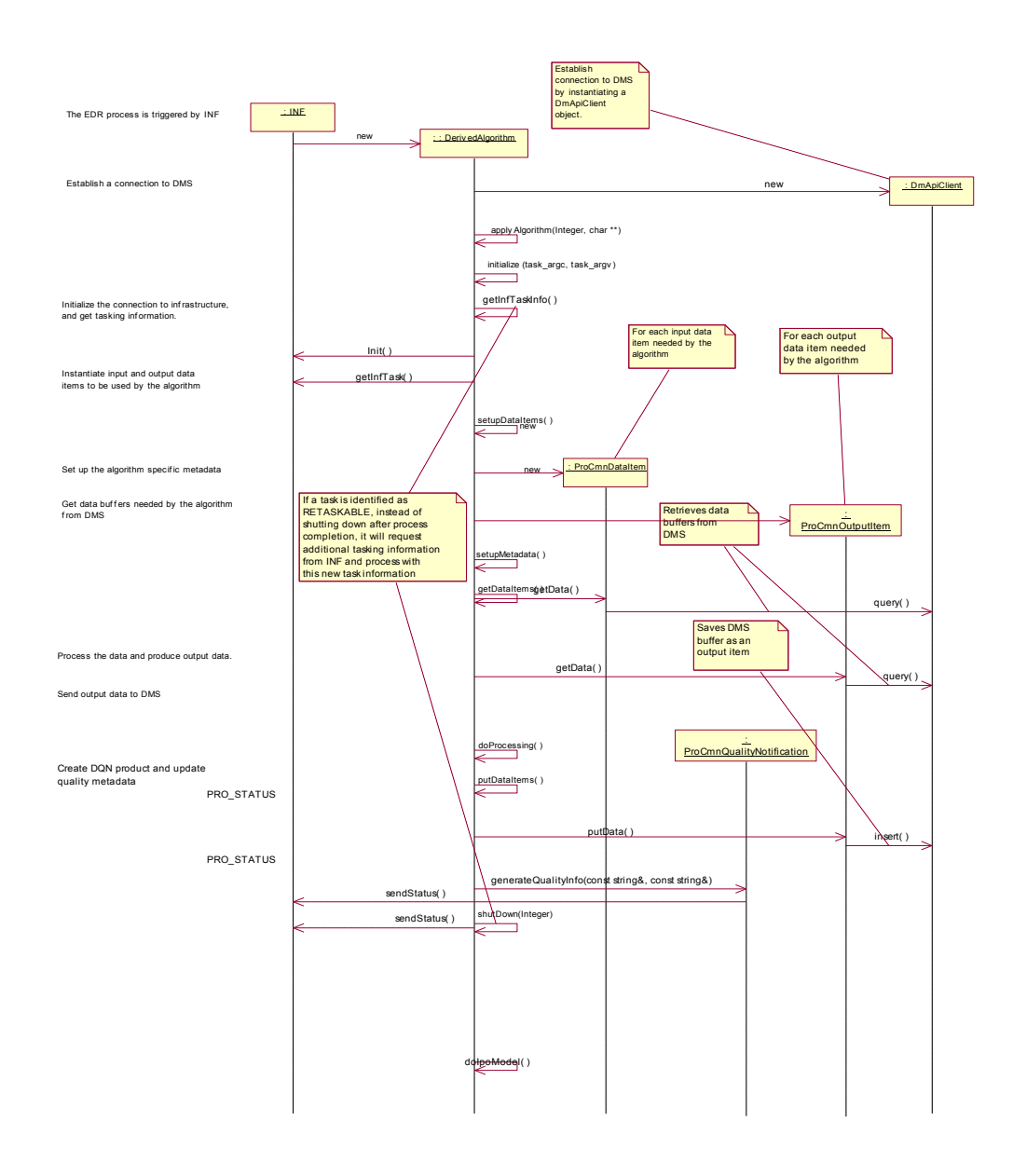

**Figure 1 IPO Model Interface to INF and DMS (Calibration)** 

8 and 20 and 20 and 20 and 20 and 20 and 20 and 20 and 20 and 20 and 20 and 20 and 20 and 20 and 20 and 20 and

When the VIIRS SDR algorithms are called, they first initialize values such as routine name and software version number, then call setupDataItems() to create data items handlers for retrieving input data from, and storing output data to, DMS. Next, doPtrAssignmentToInputAndOutput() assigns pointers to input and output data items. The Verified RDR algorithm, ProSdrViirsVerifiedRDR, produces the Verified RDR. The geolocation algorithm, ProSdrViirsGeo controls the execution and processing of the geolocation outputs.

In the ProSdrViirsGeo algorithm, consecutive calls are made to the GEO method, geolocateGranule, with appropriate resolution parameter structures to produce GEO products in the following order (first to last): imagery (non-terrain corrected and terrain corrected items); moderate (non-terrain corrected and terrain corrected items); moderate unaggregated; DNB.

The ProSdrViirsCal algorithm calls the Radiometric Calibration routine to produce TOA radiances, reflectances (reflective bands only), and brightness temperatures (emissive bands only) for each pixel in the imagery bands, moderate bands, and day/night band .

Finally, outputs are checked for data quality, and select outputs are scaled before all output data items are written to DMS. A flow diagram of the VIIRS SDR algorithms is provided in Figure 2, Figure 3 and Figure 4 for clarification.

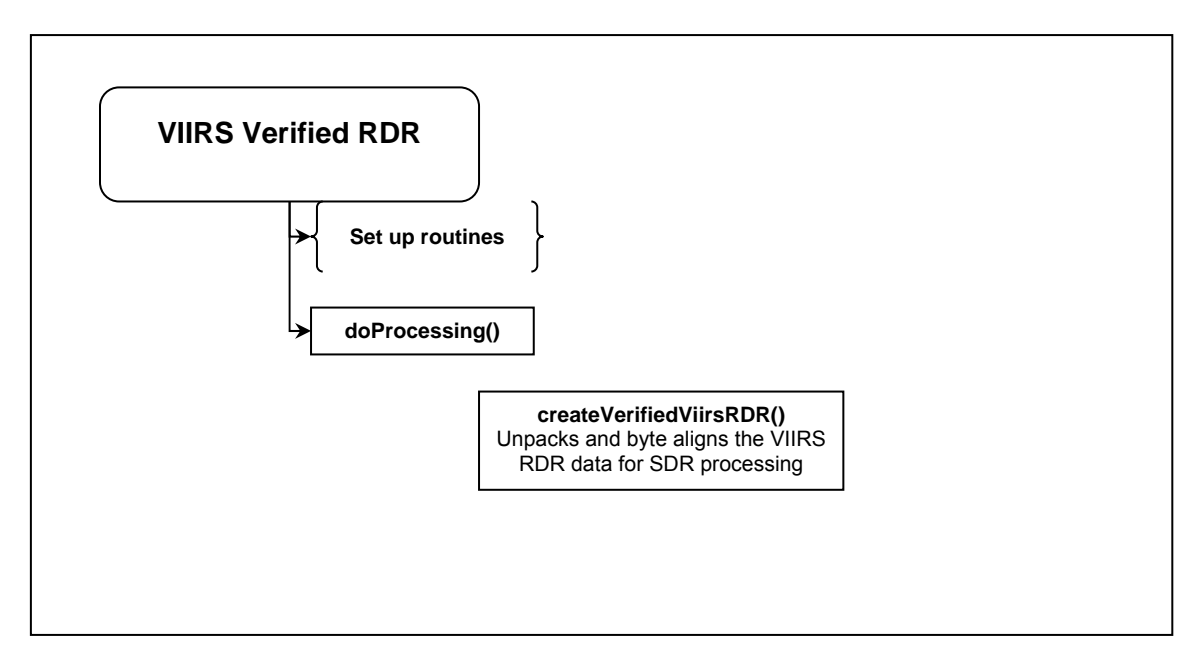

#### **Figure 2 VIIRS Verified RDR Flow Diagram**

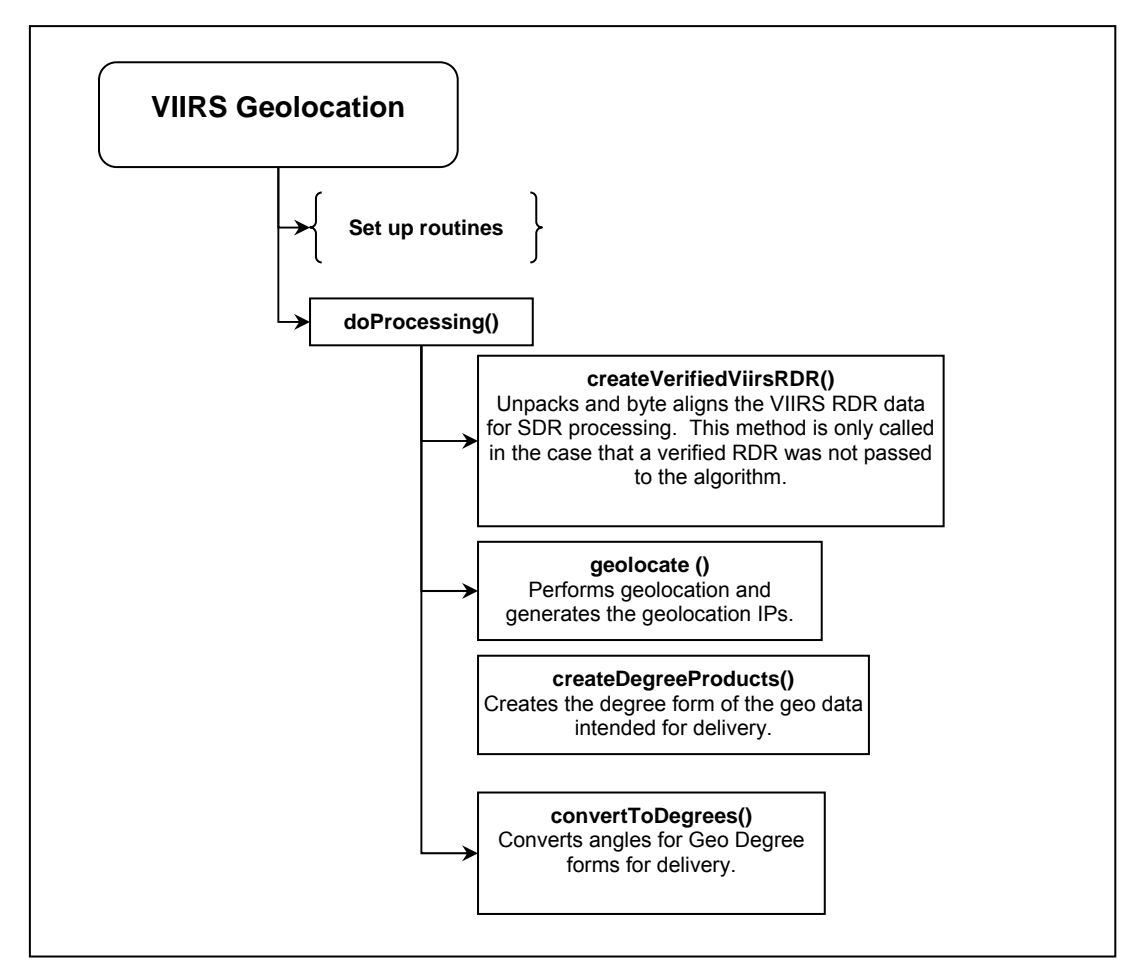

**Figure 3 VIIRS Geolocation Flow Diagram** 

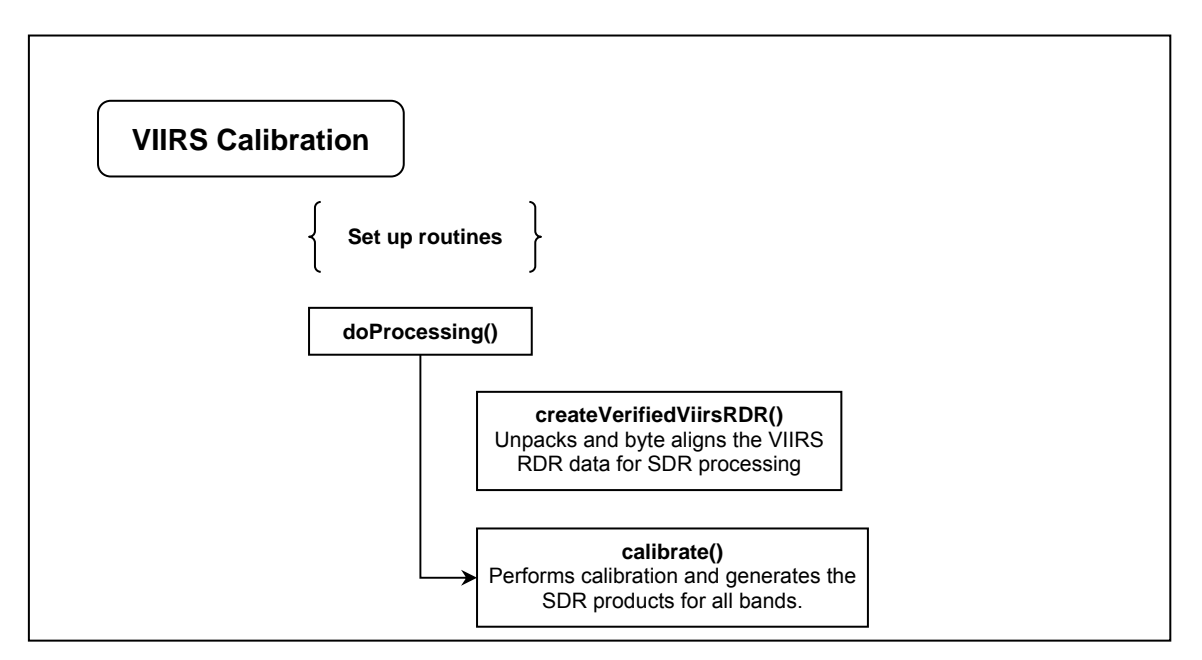

**Figure 4 VIIRS Calibration Flow Diagram** 

#### **2.1 VIIRS SDR Verified RDR Description**

Before the geolocation or calibration components can be run the RDR packets must be assembled into what is called the Verified RDR. The RDR packets must first be decompressed. There are four stages of decompression. All stages are lossless. The stages in order of application on the compression side for the earth-view (EV) data are:

- Removal of unused bits
- Piecewise linear offset for dual-gain bands only
- Differential Encoding using a predictor band
- Universal Source Encoder for Space (USES), an industry standard for lossless encoding.

The decompression reverses the compression steps and is therefore applied in the reverse of the order listed above. The decompressed EV packets are then assembled into matrices in the order needed by the calibration algorithm. The calibration views must also be assembled into matrices called granules. The granules have n full scans (either nscan=47 or 48 in the current configuration). The scans are assembled from first to last in time, with increasing scan line indices corresponding to later times. This is referred to as the in-track index. The detector focal plane arrays (FPA) are positioned so that detector 1 is at the leading edge of the FPA in the track direction. Unfortunately, this is the opposite of what is needed to produce the verified RDR with the scan lines increasing in the in-track direction. Therefore, the order of the detectors must be reversed in creating granules from packets. The numbering of the detectors on the FPA is referred to as Instrument Engineering Order (IEO). The reversed ordering that is used in the verified RDR (as well as the SDR and EDR) is referred to as Product Order (PO). All look-up tables that have per detector values should be in Product Order. Figure 5 provides an illustration of the different detector ordering.

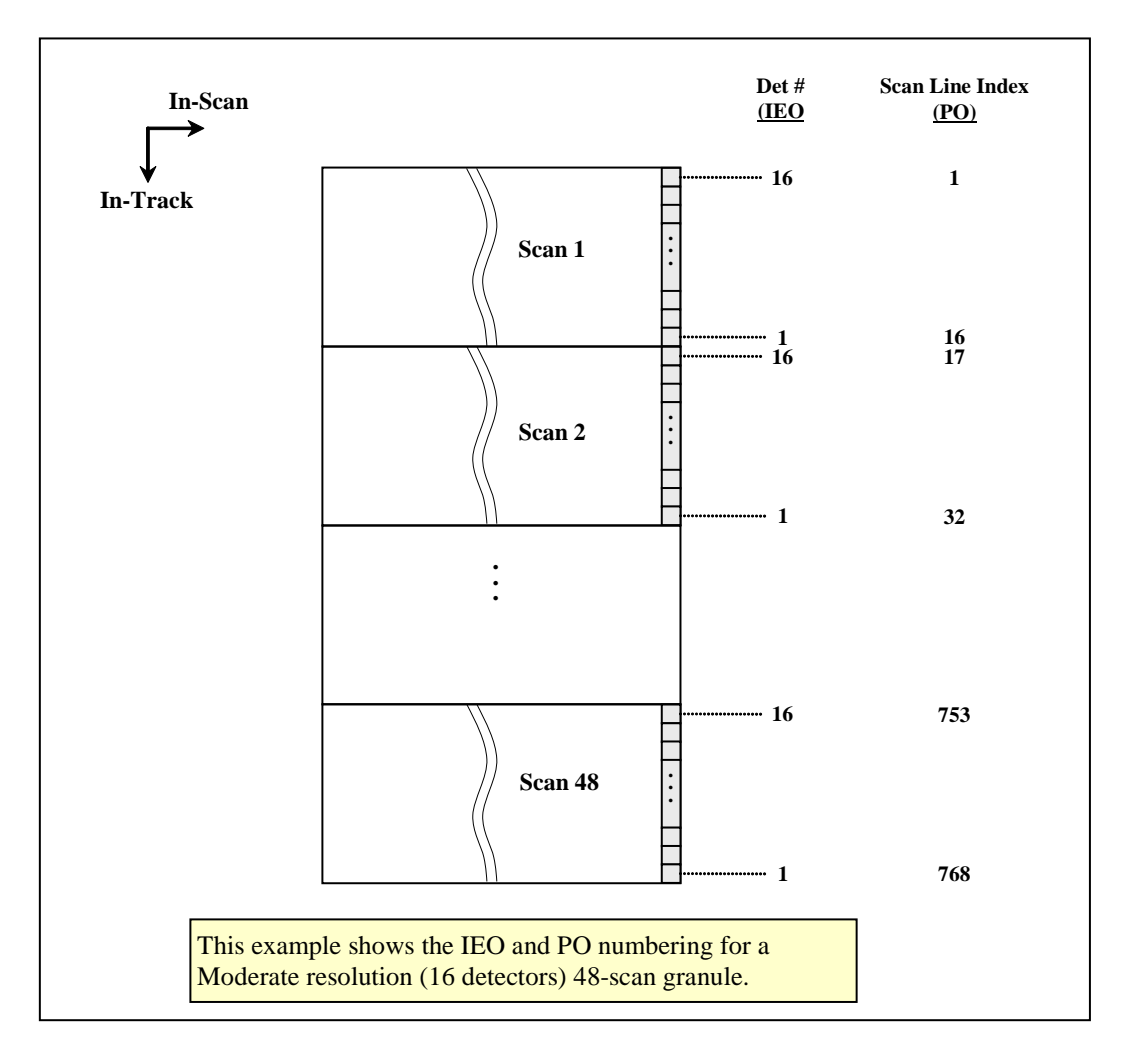

#### **Figure 5 Instrument Engineering Order and Product Order Illustration**

The other dimension is in the scan direction, referred to as the scan index, and has increasing indices from start of scan to end of scan. The imagery bands (I1 to I5) have 6400 samples in the scan index for the EV verified RDR. The dual gain moderate resolution bands (M1 to M5, M7 and M13) have 6304 samples and the other moderate resolution bands have 3200. The DNB has 4064 EV samples in-scan.

The Cal views have 96 samples in scan for imagery bands I1 to I5, and 48 samples in-scan for the moderate resolution bands. The number of samples per view for the DNB band is 64 except for Aggregation Modes 34 and 35 when it is 16. The DNB aggregation mode in the Cal view changes every two scans, cycling over aggregation Modes 1 to 36 in 72 scans. The DNB Cal data is split between the four FPAs used by the DNB: HGA, HGB, MGS, and LGS. Because the M16 detectors use TDI, it contains calibration data for both M16A and M16B detectors. The EV data, however, is aggregated before transmission for M16, so there is no separate A and B data in the verified RDR. When the Verified RDR granule arrays are created, fill values must be put in pixels where there is missing data.

Verified engineering application packet data is also produced and byte aligned as part of this process.

For the geolocation algorithm the Verified Spacecraft E&A RDR is generated from the RDR packets. This is S/C Ephemeris and Attitude RDR data that has been byte aligned. This process is done as part of the geolocation algorithm. The onboard S/C ephemeris and attitude data (in APID 11) includes: spacecraft ECR (GPS ECEF) position vectors (X, Y, Z components in meters), ECR velocity vectors (X, Y, Z components in meters per second) and attitude quaternion data (4 dimensionless numbers). The attitude quaternion data are used to create a quaternion matrix providing unambiguous rotation from J2000 ECI coordinates to spacecraft coordinates.

#### **2.1.1 Interfaces**

#### **2.1.1.1 Inputs**

The VIIRS Verified RDR process takes as input the VIIRS RDR data as shown in Table 3, Table 4, and Table 5.

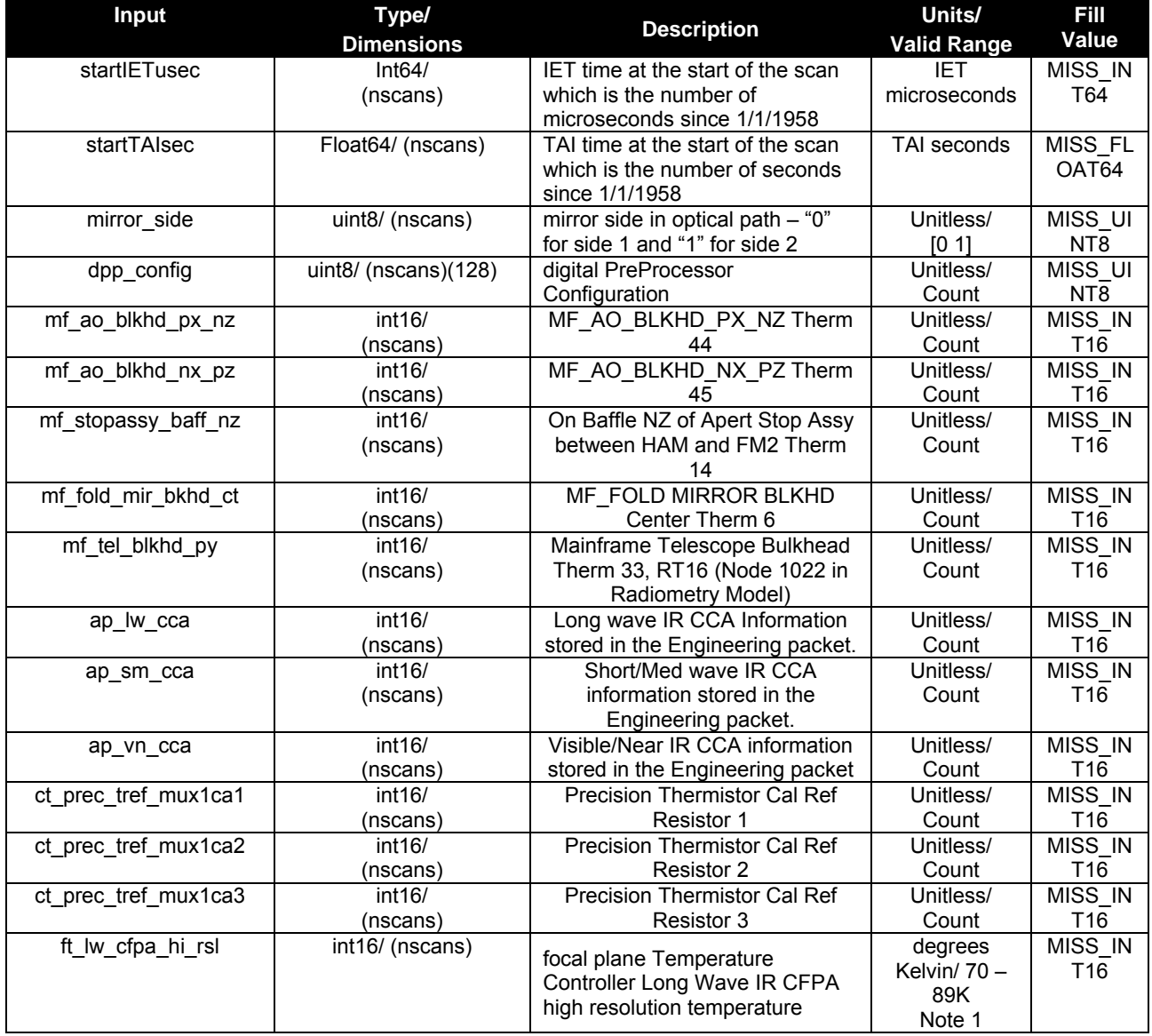

#### **Table 3 Verified VIIRS RDR Engineering Packet Data Inputs**

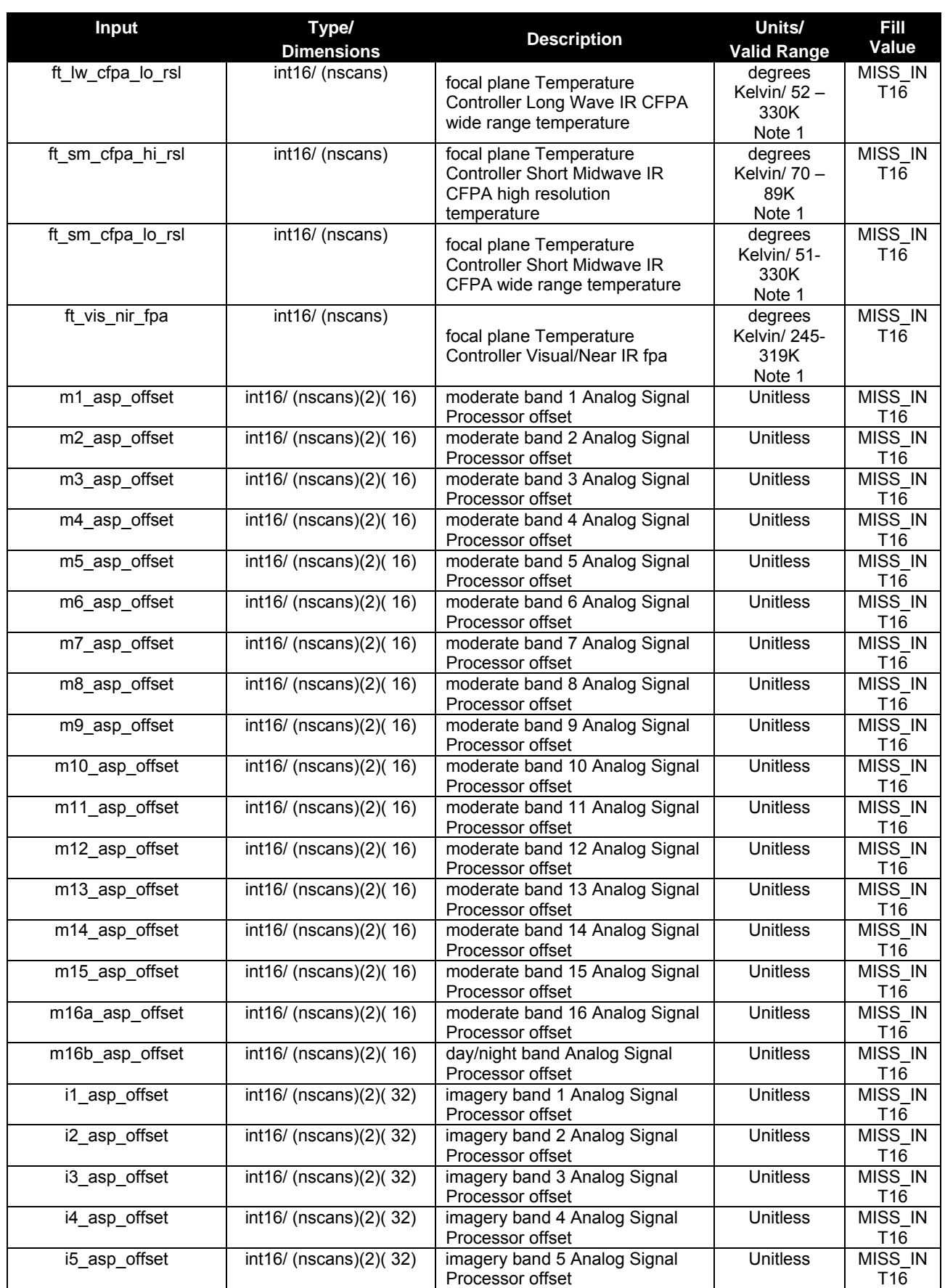

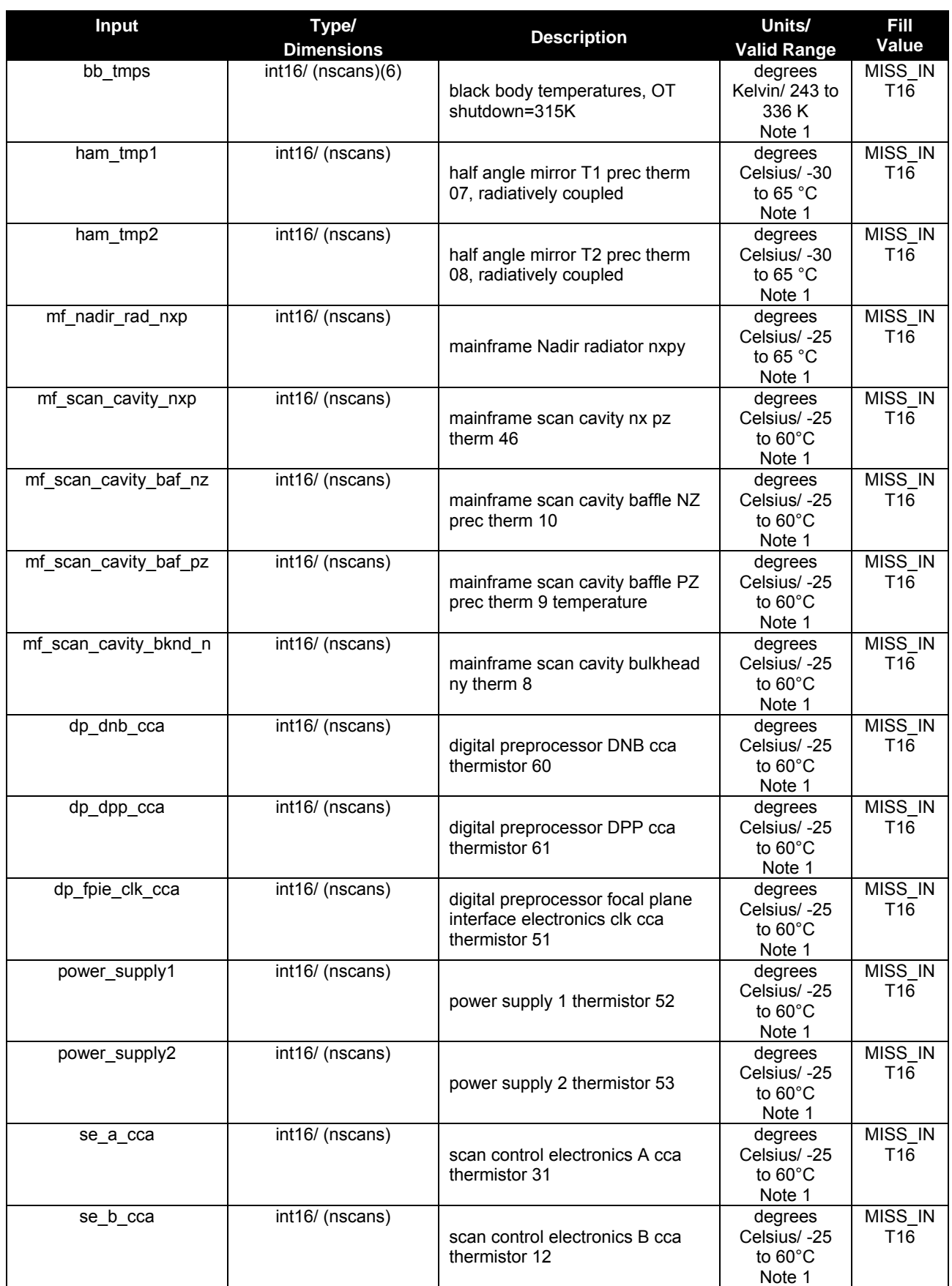

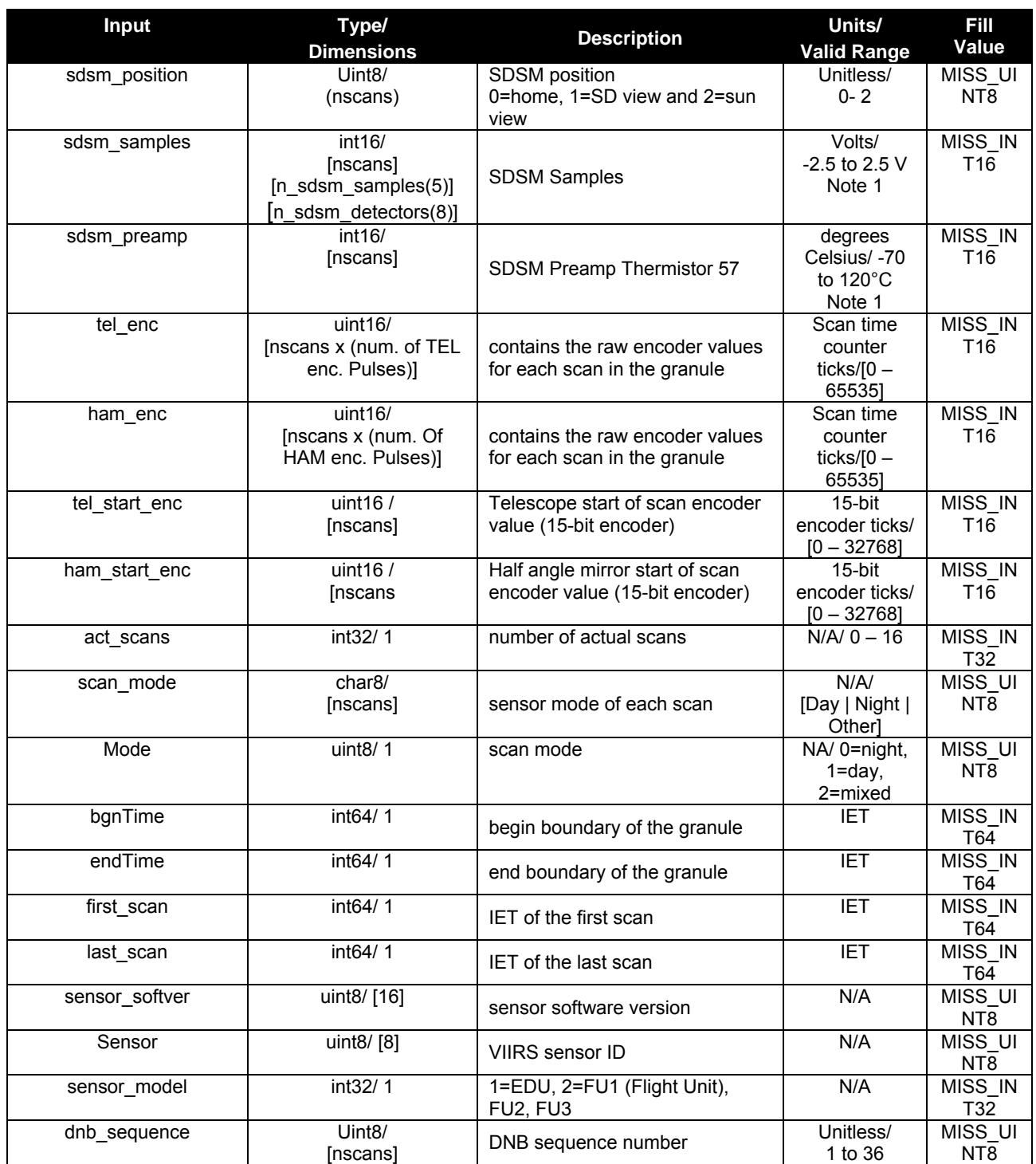

Note: The field is a digital count. Units/Valid Range are after polynomial conversion.

#### **Table 4 Verified VIIRS RDR Science Packet Data Inputs**

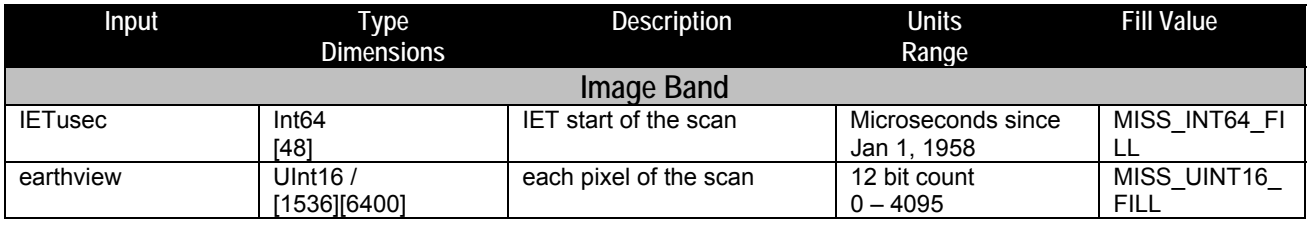

 $16$
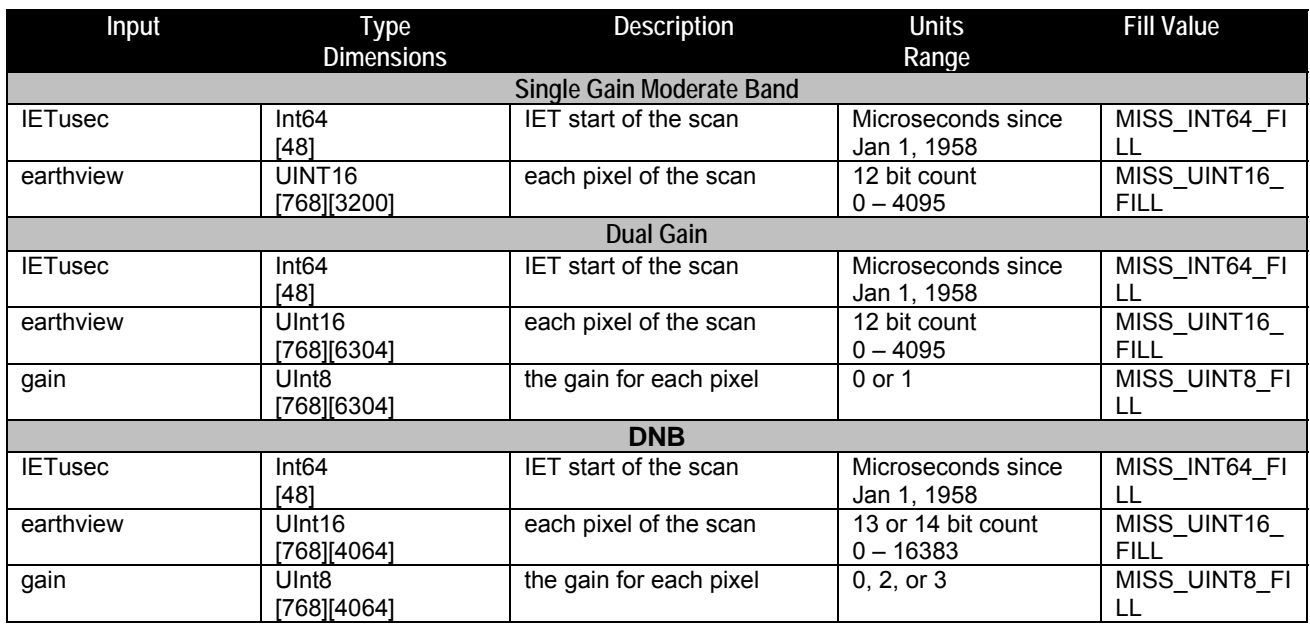

# **Table 5 Verified VIIRS RDR Calibration Packet Data Inputs**

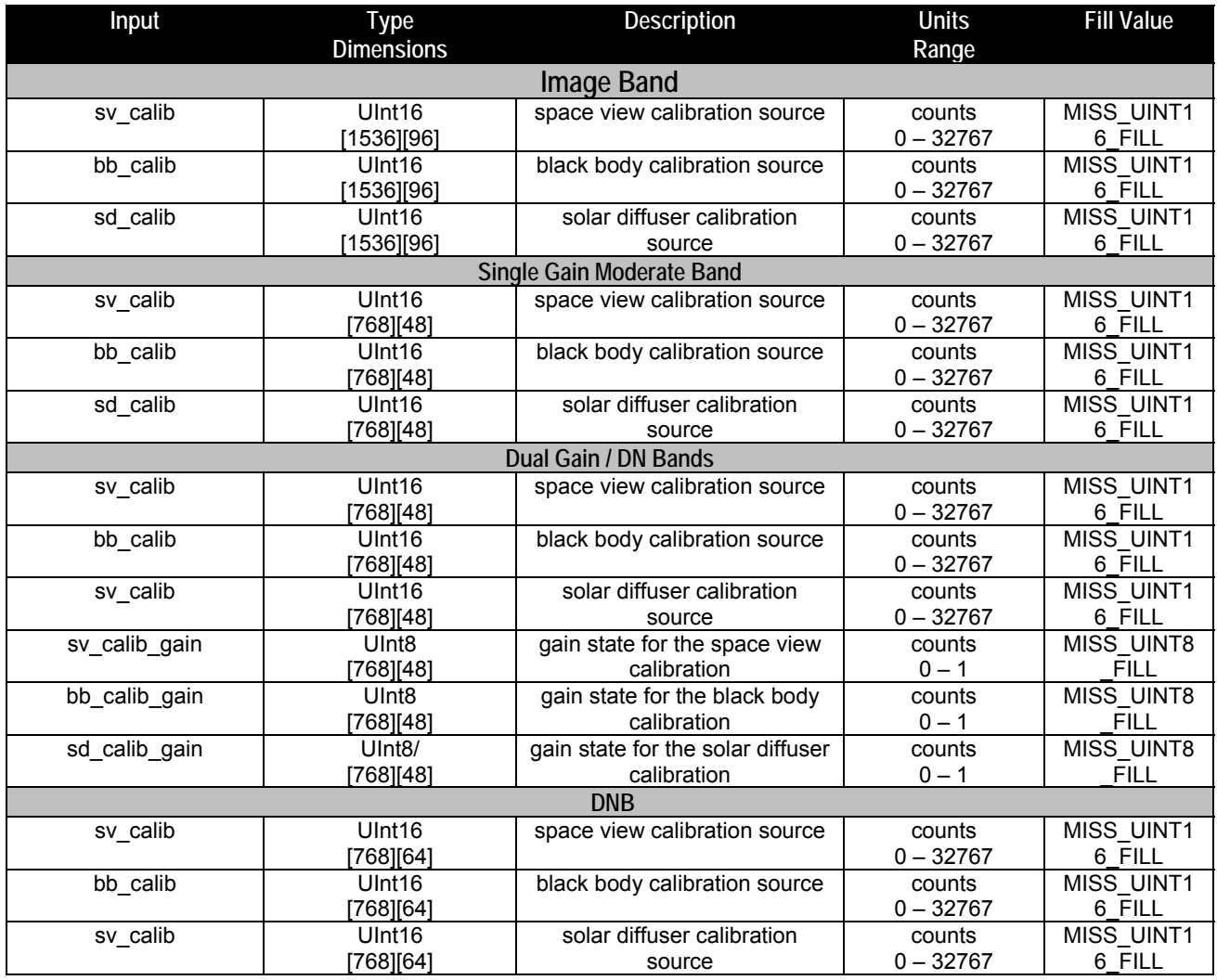

# **2.1.1.2 Outputs**

The internal output of the VIIRS Verified RDR is a byte-aligned version of the VIIRS RDR.

### **2.1.2 Algorithm Processing**

This is the derived algorithm for the VIIRS SDR Verified RDR algorithm and is a subclass of the AutoGeneratedProSdrViirsVerifiedRdr and ProCmnAlgorithm classes. The derived algorithm class creates a list of input data items read from DMS and passes required data into the algorithm. All output data items are written to DMS once the algorithm finishes processing this data.

VIIRS Science RDRs contain the science, CAL and engineering application packets that are required for SDR processing of a tasked granule. In addition to the tasked granule, the RDR information from the previous and following granule also need to be processed in order to accurately calibrate dual gain bands. Not all of the data in the RDRs are needed for SDR processing. A Verified RDR contains only the data from an RDR that is required for the SDR processing of a tasked granule. The data has been extracted, unpacked and byte aligned from the CCSDS application packets contained in the RDR. In other words, a Verified RDR is a bytealigned RDR. This unpacked and byte-aligned data is assigned to the internal verified RDR structure, which is not in the same structure that the packet data came in (for efficiency reasons), and VIIRS SDR processing uses the data from that structure to do further processing. Figure 6 shows the Create Verified VIIRS RDR Flow.

The first sample from each of the 16 DNB detector outputs reported in the Earth View and the three calibration views (Space, Blackbody and Solar Diffuser) is anomalous for each VIIRS scan. The main cause for this anomaly was found to be due to a problem in the startup portion of the CCD timing. This timing problem may be fixed in the hardware for Flight Unit 2; however, for Flight Unit 1, this DNB anomaly should be removed during the VIIRS SDR process by placing fill integer 0 values in the RDR data for the DNB Earth View and the three calibration views. This VIIRS DNB First Frame anomaly was fixed per

NP-EMD-2007.510.0029 NPP\_VIIRS\_SDR\_DNB\_FirstFrameAnomaly.

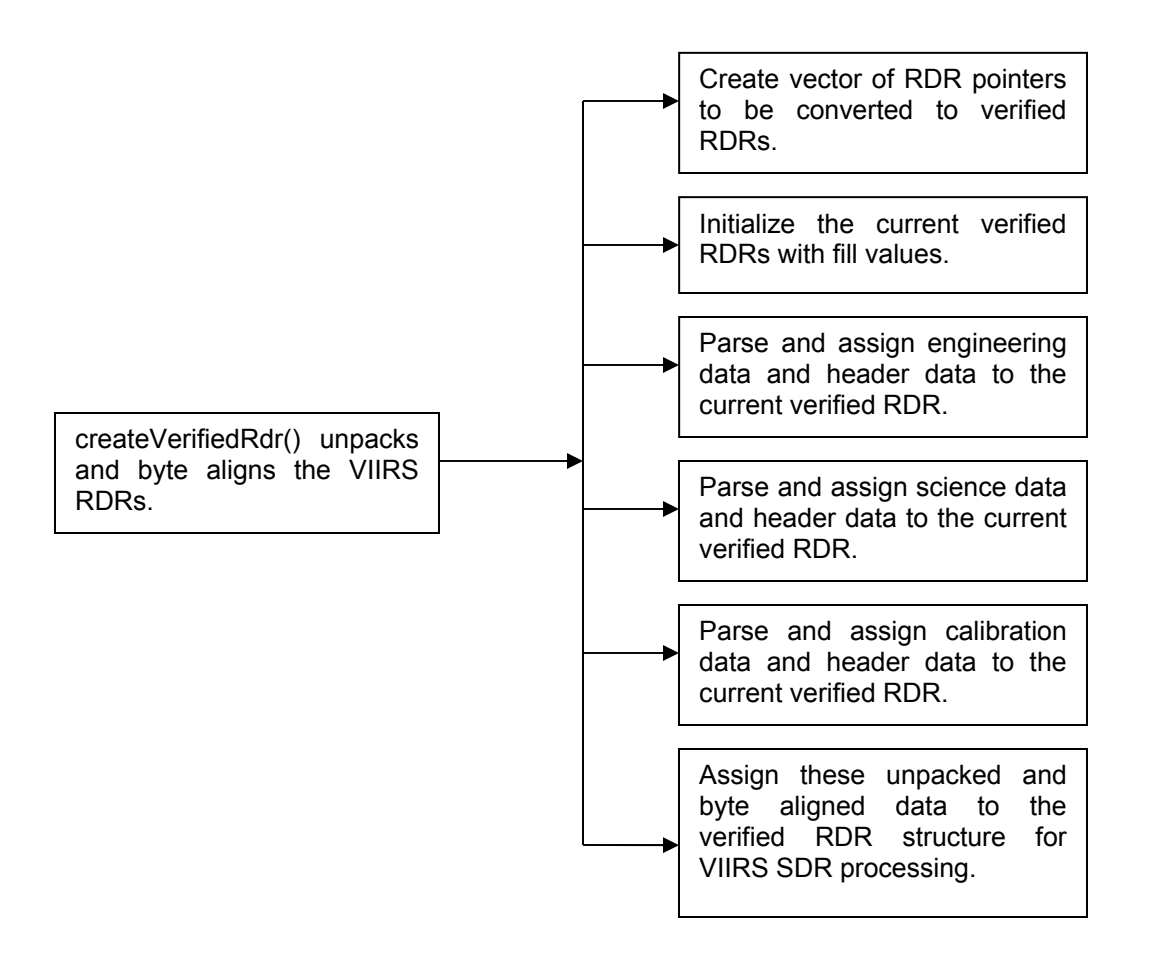

**Figure 6 Create Verified VIIRS RDR Flow Diagram** 

# **2.1.2.1 createVerifiedRDR()**

createVerifiedRDR() creates a VIIRS Verified RDR structure for the current, previous, and following granules and calls ProViirsVerifiedRDRConverter::convert() to fill the Verified RDRs with unpacked and byte-aligned engineering, science, and CAL data. The Verified RDR number of actual scans is validated and the granule mode (day, night, mixed) is determined.

# **2.1.2.2 ProViirsVerifiedRDRConverter()**

ProViirsVerifiedRDRConverter() retrieves the engineering, science, and CAL packets by APID from the VIIRS RDRs and calls the appropriate methods (ViirsEngAppPacket::parsePkts(), ViirsSciAppPacket::parsePkts(),ViirsEngCalPacket::parsePkts()) to unpack and byte align the data which is stored in the VIIRS Verified RDR. To ensure that every granule starts at a scan 1 and that missing scans are treated appropriately, scan ids are turned into offsets from the minimum scan id in the granule.

# **2.1.2.3 ViirsCalAppPacket()**

The ViirsCalAppPacket class contains methods to retrieve and decompress the CAL packet data in the VIIRS RDR. It loops through the space view, black body, and solar diffuser CAL data and decompresses the views for each detector of each band. Universal Source Encoder for Space (USES) (viirs\_decmp()) is used for this purpose. This is also referred to Rice compression (after its creator or Modified NCSA (National Center for Supercomputing Applications) code. This class also converts the CCSDS time to IET time.

# **2.1.2.4 ViirsEngAppPacket()**

The ViirsEngAppPacket class contains methods to unpack and byte align engineering packet data in the VIIRS RDR. This class also retrieves and converts the CCSDS time to IET time.

# **2.1.2.5 ViirsHrdAppPacket()**

The ViirsHrdAppPacket class contains methods to retrieve and decompress the science packet data in the VIIRS RDR. This class also converts the CCSDS time to IET time and fills in the start of scan trigger time for the RDR.

#### **2.1.3 Graceful Degradation**

The VIIRS Verified RDR procedure contains no graceful degradation.

#### **2.1.3.1 Graceful Degradation Inputs**

None.

#### **2.1.3.2 Graceful Degradation Processing**

None.

#### **2.1.3.3 Graceful Degradation Outputs**

None.

#### **2.1.4 Exception Handling**

No exception handling is performed in the VIIRS Verified RDR process.

#### **2.1.5 Data Quality Monitoring**

No data quality monitoring is performed in the VIIRS Verified RDR process.

### **2.1.6 Computational Precision Requirements**

There are no computational precision requirements for the VIIRS Verified RDR process.

# **2.1.7 Algorithm Support Considerations**

The DMS and INF must be running before the algorithm is executed.

#### **2.1.8 Assumptions and Limitations**

The VIIRS Verified RDR requires as input raw data packets transmitted from the satellite.

#### **2.2 VIIRS SDR Geolocation Description**

The purpose of the VIIRS GEO software is to provide Earth location and related spatial information for each of the samples in the Raw Data Record (RDR) belonging to the moderate resolution radiometric bands (aggregated and unaggregated), the fine resolution imagery bands, and the Day/Night Band (DNB). The output GEO data fields include geodetic latitude, longitude and derived products such as satellite zenith and azimuth angles, range to the satellite, solar zenith and azimuth angles, and (for the DNB) both lunar zenith and azimuth angles. The VIIRS GEO algorithm processes the engineering VIIRS RDR and Spacecraft Ephemeris and Attitude (E&A) RDRs, as well as external support data sets to generate the GEO data fields. The Earth location fields, which include the geodetic latitude, longitude and height, are computed using rigorous models of the Earth and VIIRS instrument pointing. The algorithm computes the earth location by first determining each pixel's line-of-sight (LOS) vector by constructing dynamic models of the VIIRS instrument using the engineering and spacecraft RDR data. Each detector's LOS vector is then intersected with the rotating WGS84 ellipsoid to obtain geodetic latitude and longitude. If terrain correction is to be performed, then the LOS intersection with the terrainadjusted surface (geoid plus height over the geoid) is computed to output a terrain corrected geodetic latitude, longitude and height. The GEO products are held in internal memory to be input to the radiometric CAL module before they are written out to the Data Management Subsystem (DMS). For a list of GEO products to be produced, please refer to Section 2.2.1.2. The Geolocation Processing Chain is shown in Figure 7.

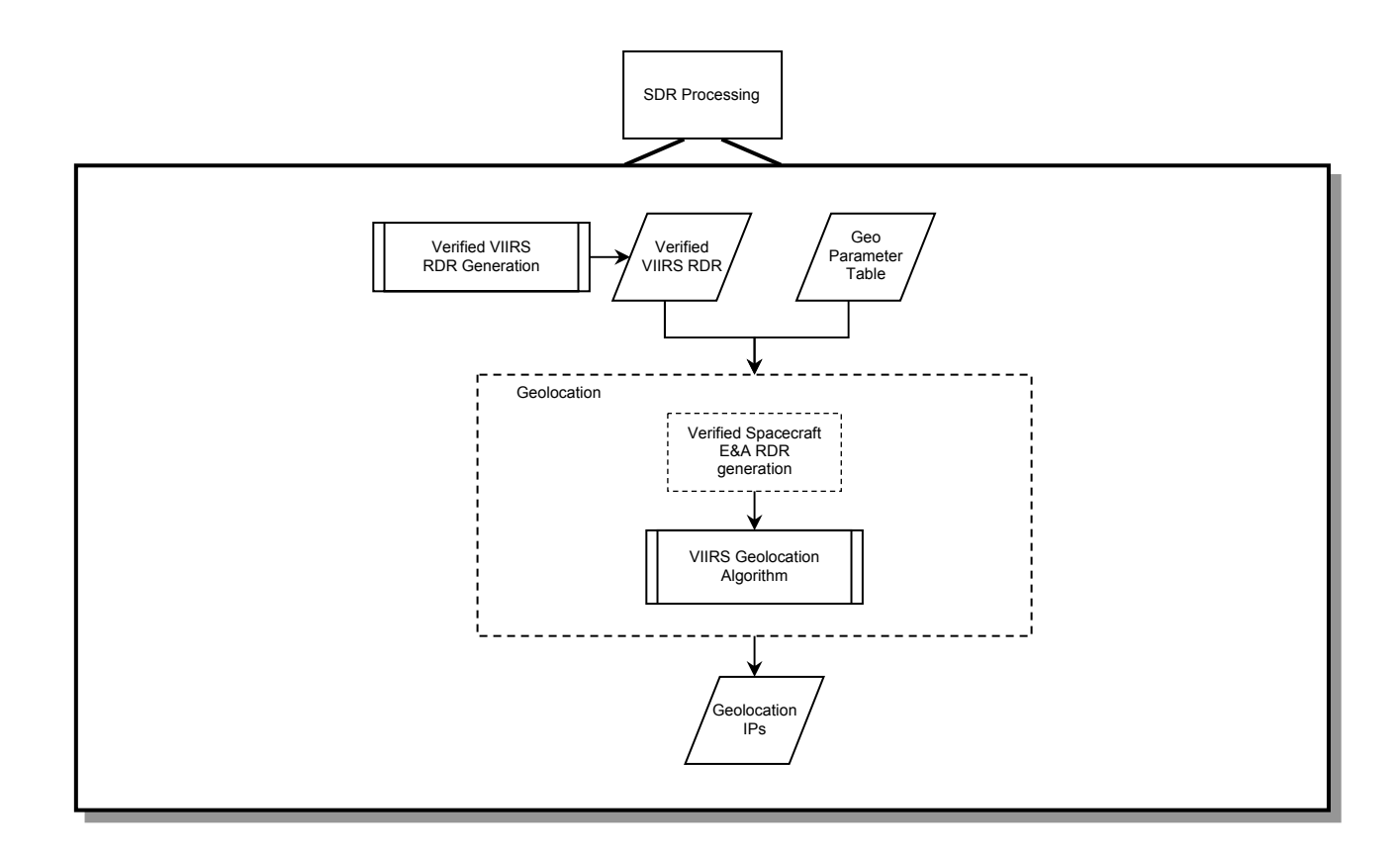

#### **Figure 7 Geolocation Processing Chain**

#### **2.2.1 Interfaces**

#### **2.2.1.1 Inputs**

Table 6 lists the VIIRS GEO SDR inputs which are further detailed within Tables 7, and 8. The rotating telescope assembly (RTA) encoder data and half angle mirror (HAM) encoder data is used by the Geolocation algorithm to construct models of the RTA and HAM rotation as a function of time. The scan timing information is used to relate the VIIRS spatial elements to the models of both the dynamic components of the instrument (RTA and HAM) and the S/C. Some parameters listed in this table are not used by GEO but must remain in the data structure for sizing purposes. Table 7 contains a list of the S/C ephemeris and attitude data used to construct a model of the platform position, velocity, and orientation as a function of time. Table 8, Geolocation Parameter Inputs, contains instrument constants that include focal plane, band, and detector locations which are used to generate corrections applicable to each detector (channel) in a spatial element.

#### **Table 6 VIIRS Geolocation Inputs**

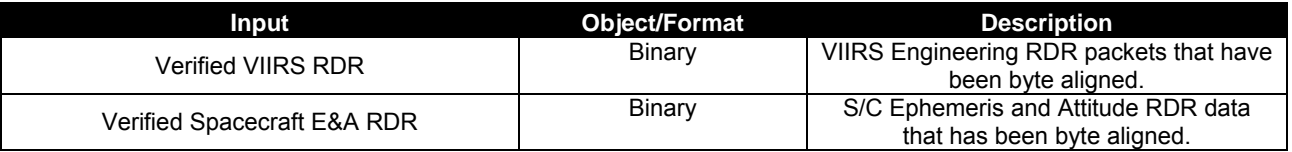

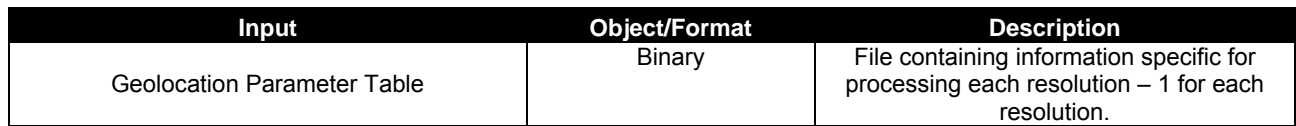

#### **Table 7 S/C Ephemeris and Attitude Data**

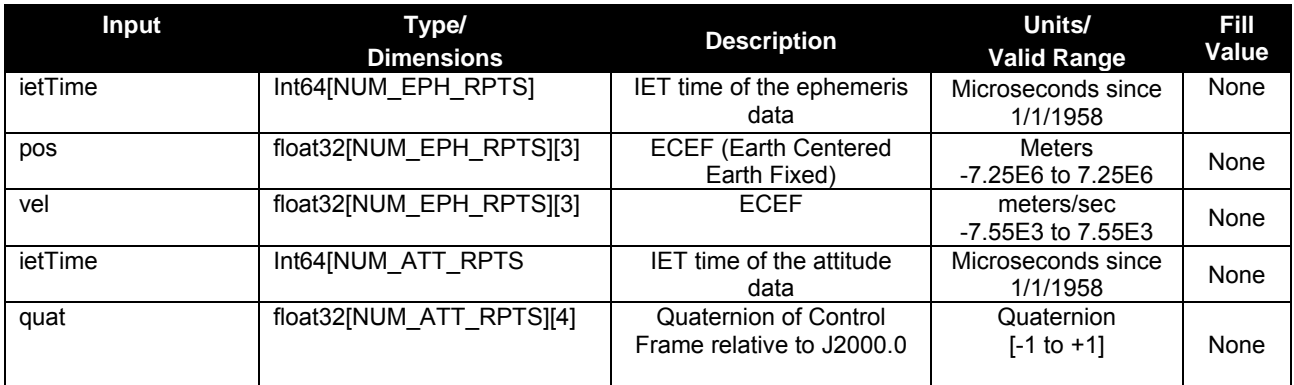

# **Table 8 Geolocation Parameter Inputs**

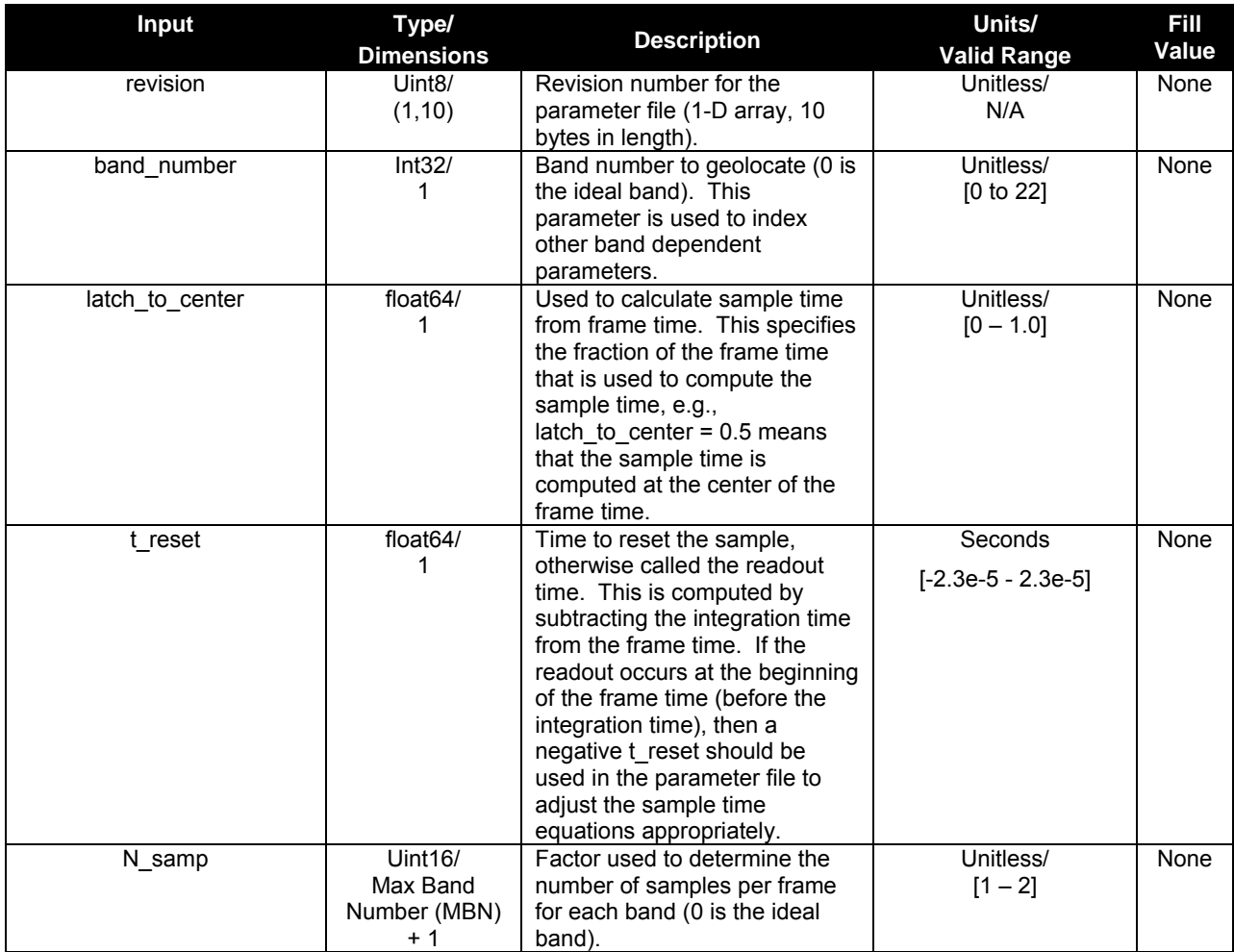

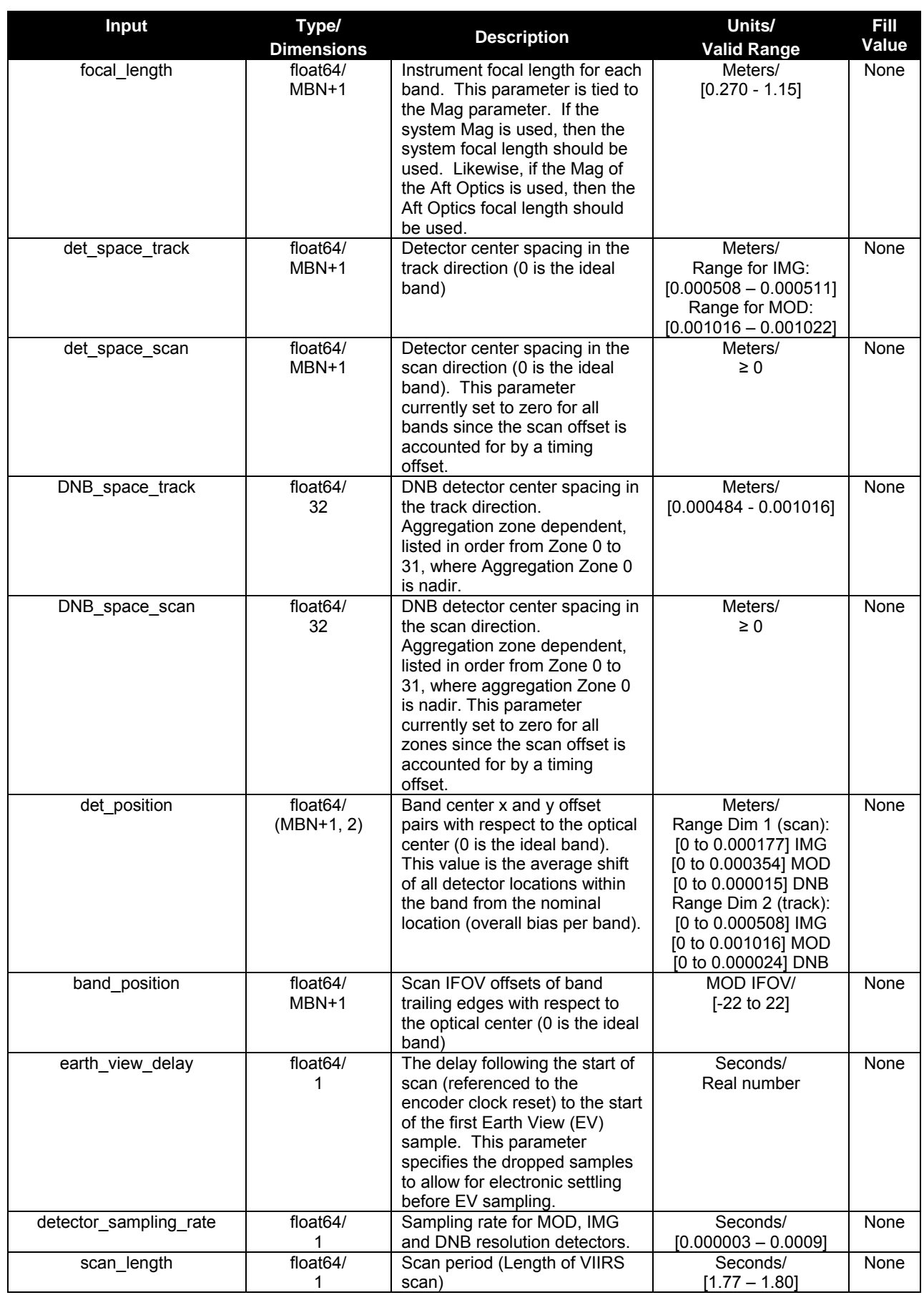

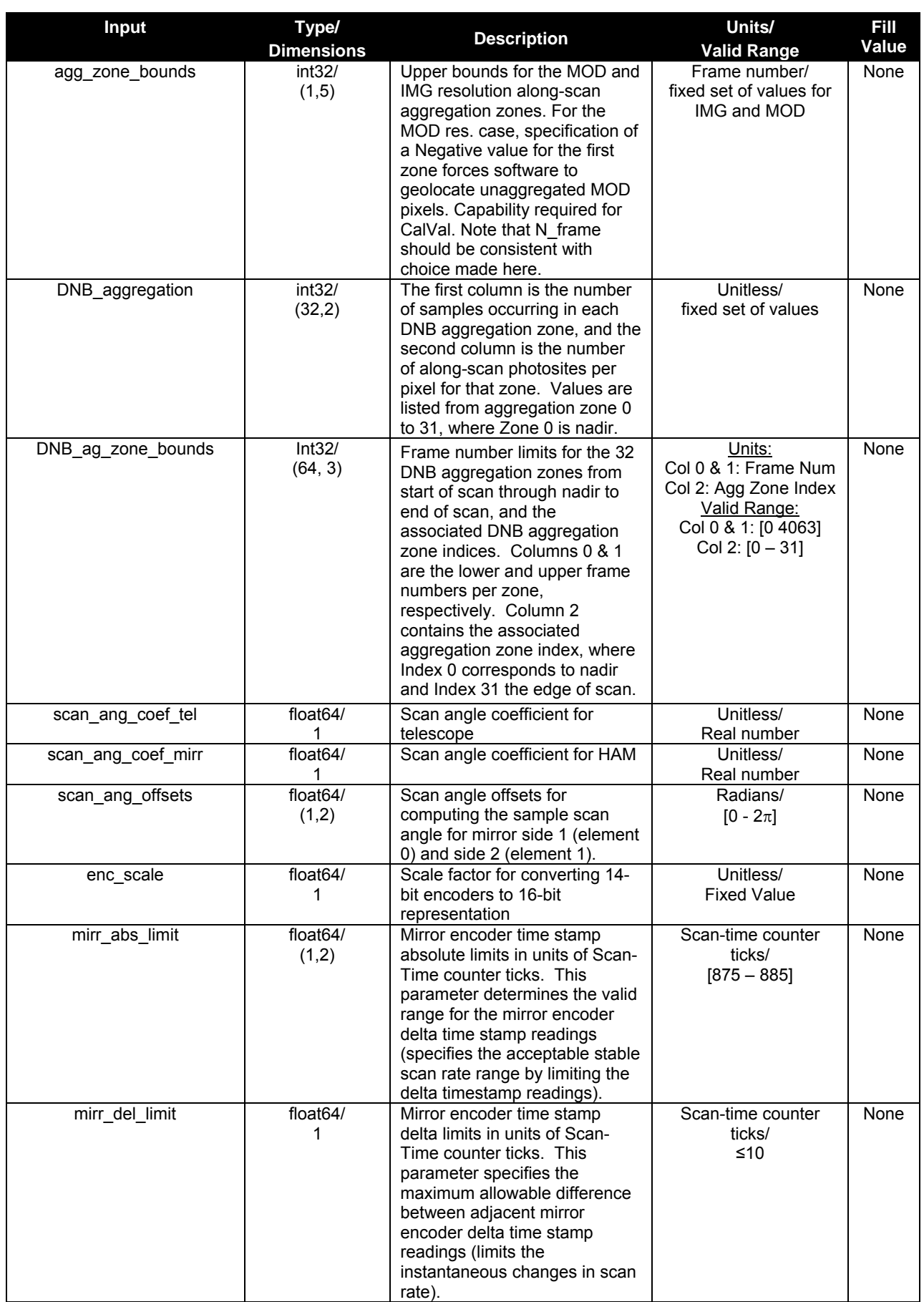

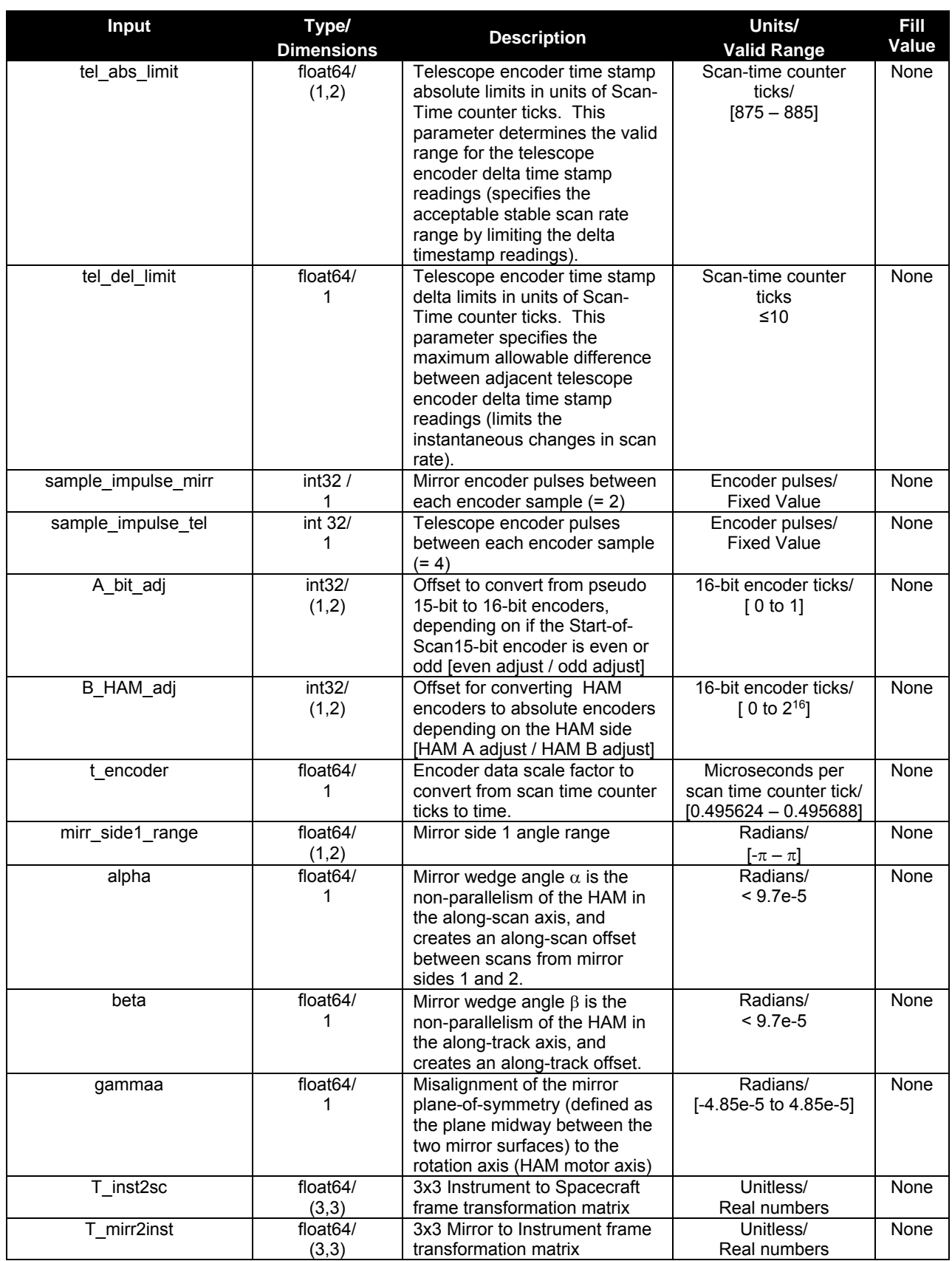

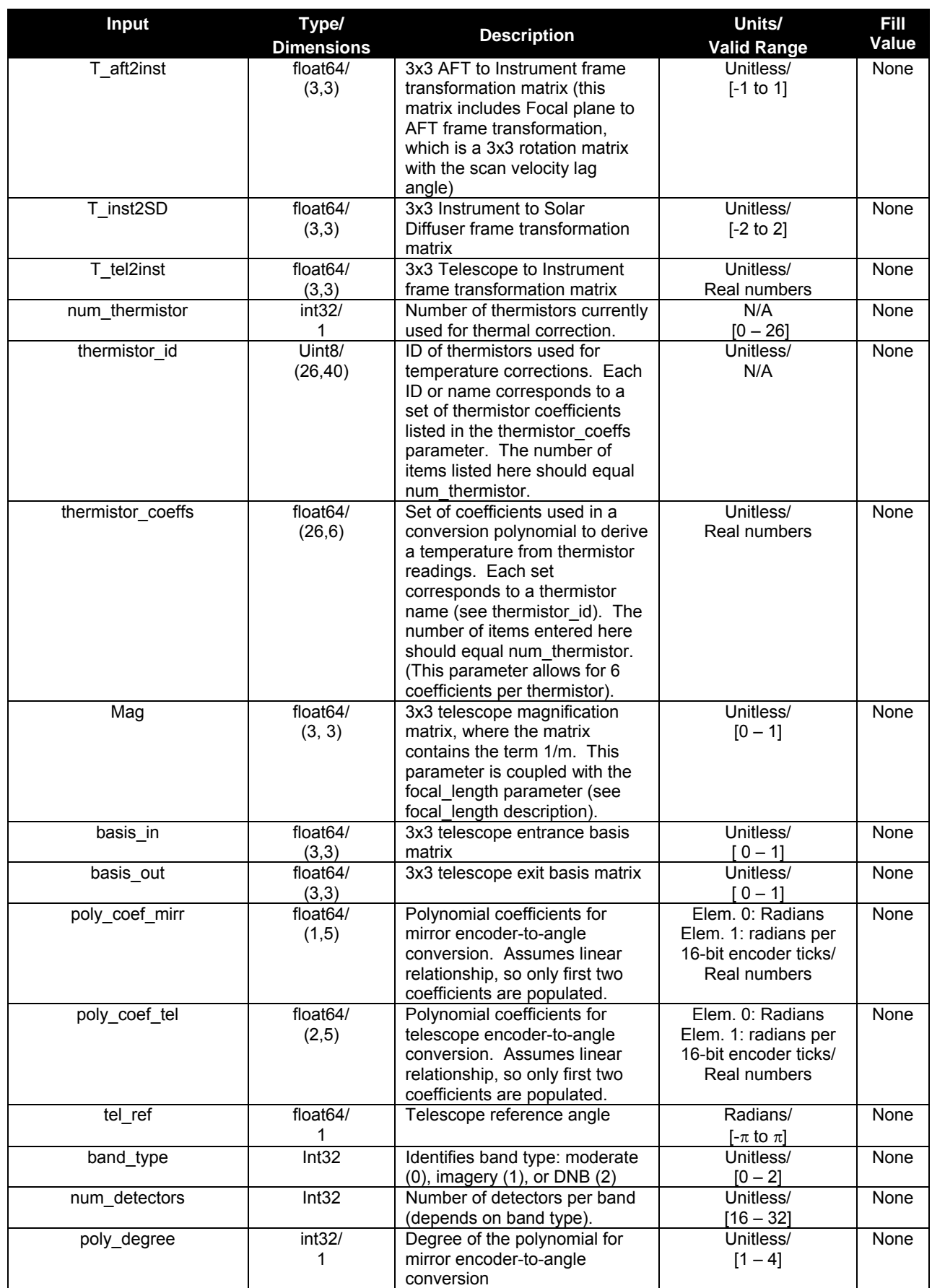

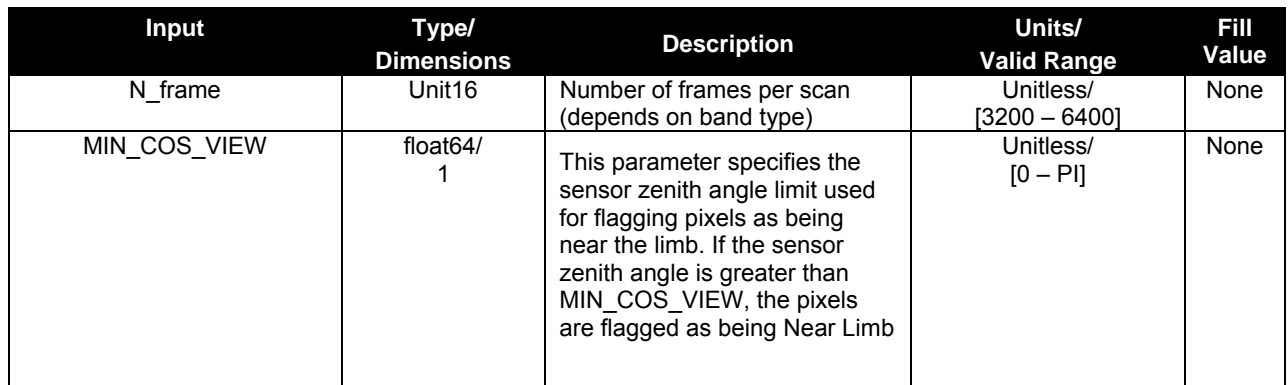

#### **2.2.1.2 Outputs**

The VIIRS SDR GEO code produces six non-gridded GEO products (DNB, MOD, MOD Unagg, IMG, MOD terrain corrected, IMG terrain corrected) and two gridded GEO products (MOD and IMG). For the six non-gridded GEO products, the data is output in both radians and degrees. Either the radians geo product or the degrees geo product can be used by downstream algorithms. The two gridded GEO outputs are used for internal processing only. The default grid projection used by the Operational code is polar stereographic projection. The gridded GEO outputs are used for the remapping of Imagery EDRs and can be used for remapping from the VIIRS SDR to any map projection. See Sections 2.2.1.2.1 and 2.2.1.2.2 for associated geolocation output data. All relevant Metadata associated with these output items is defined in the CDFCB-X, Volume V.

Each non-gridded product contains the granule scan and pixel level data, as shown in Tables 9 through 12. Note that for MOD and IMG, the same structures are used for both terrain corrected and non-terrain corrected products. In the terrain corrected products, the latitude and longitude, and all of the pixel level products are adjusted for terrain.

Granule-Level quality flags (QF) (Automatic Quality and the Percent Missing) (note that these are two of the name/value pair metadata QFs) apply to IMG, MOD and DNB bands and are defined below:Automatic Quality QF:

1) HAM/RTA Encoder Flag: If the encoder flags are set to bad or degraded,

Automatic QF should be triggered.

2) HAM/RTA Encoder Flag: If the encoder data is missing, Automatic QF should be triggered.

3) Missing E&A Flag: If E&A data is missing, Automatic QF should be triggered.

4) SAA flag - Automatic QF should NOT be triggered as this does not affect the geo quality,

5) Eclipse flag - Automatic QF should NOT be triggered as this does not affect the geo quality.

6) Bad pointing QF and Percent out of Bounds - if this is triggered Automatic QF should be triggered.

7) Bad terrain and invalid solar angles QF - if these are triggered; the Automatic QF should be triggered.

Percent Missing QF:

This quality flag is a percentage summary of:

1) geo Scan Quality=missing, OR

2) scan-level Missing ephemeris or attitude QF is anything other than nominal (there are 4 options)

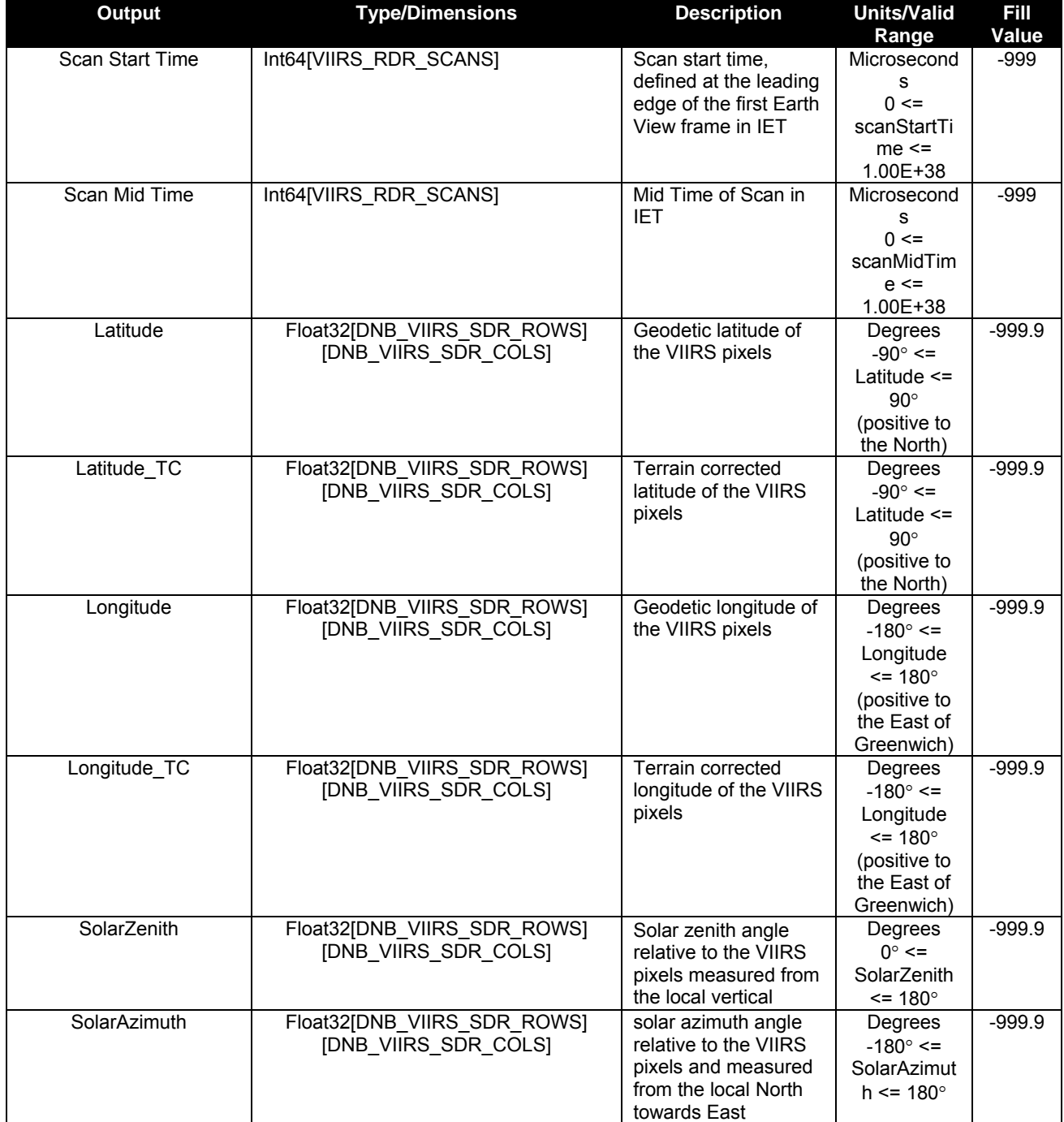

#### **Table 9 DNB Geolocation Output Structure**

| <b>Output</b> | <b>Type/Dimensions</b>                                     | <b>Description</b>                                                                                                    | <b>Units/Valid</b><br>Range                                        | <b>Fill</b><br>Value |
|---------------|------------------------------------------------------------|----------------------------------------------------------------------------------------------------|--------------------------------------------------------------------|----------------------|
| satZen        | Float32[DNB VIIRS SDR ROWS]<br>[DNB_VIIRS_SDR_COLS]        | S/C zenith angle<br>relative to the VIIRS<br>pixels measured from<br>the local vertical                                                                                                    | Degrees<br>$0^\circ \leq$ satZen<br>$= 180^{\circ}$                | $-999.9$             |
| satAzm        | Float32[DNB VIIRS SDR ROWS]<br><b>[DNB VIIRS SDR COLS]</b> | S/C azimuth angle<br>relative to the VIIRS<br>pixels and measured<br>from the local North<br>towards East                                                                                                    | Degrees<br>$-180^{\circ}$ <=<br>satAzm<br>$= 180^{\circ}$          | $-999.9$             |
| LunarZenith   | Float32[DNB VIIRS SDR ROWS]<br><b>IDNB VIIRS SDR COLSI</b> | Lunar zenith angle<br>relative to the VIIRS<br>pixels measured from<br>the local vertical                                                                                                    | Degrees<br>$0^{\circ}$ <=<br>LunarZenith<br>$= 180^{\circ}$        | $-999.9$             |
| LunarAzimuth  | Float32[DNB VIIRS SDR ROWS]<br>[DNB_VIIRS_SDR_COLS]        | Lunar azimuth angle<br>relative to the VIIRS<br>pixels and measured<br>from the local North<br>towards East                                                                                                    | Degrees<br>$-180^{\circ}$ <=<br>LunarAzimut<br>$h \le 180^{\circ}$ | $-999.9$             |
| Height        | Float32[DNB_VIIRS_SDR_ROWS]<br><b>[DNB VIIRS SDR COLS]</b> | Difference between<br>ellipsoid and geoid<br>heights                                                                                                    | <b>Meters</b><br>$-150 < =$<br>Height $\leq$<br>150                | $-999.9$             |
| Height_TC     | Float32[DNB VIIRS SDR ROWS]<br><b>[DNB VIIRS SDR COLS]</b> | Ellipsoid-geoid<br>separation for non-<br>Terrain corrected<br>Geo, and the height is<br>the terrain height<br>above MSL for terrain<br>corrected Geo                                                                                                   | <b>Meters</b><br>$-150 < =$<br>Height $\leq$<br>150                | $-999.9$             |
| Range         | Float32[DNB_VIIRS_SDR_ROWS]<br>[DNB_VIIRS_SDR_COLS]        | The distance from the<br>ground position<br>represented by the<br>pixel to the S/C                                                                                                    | Meters<br>$800000 \leq x =$<br>Range<br>$= 2000000$                | $-999.9$             |
| S/C Position  | Float32[VIIRS_RDR_SCANS][3]                                | S/C Position in ECR<br>coordinates at mid-<br>scan time                                                                                                    | <b>Meters</b><br>$-7.46E + 06$<br><= Position<br>$\le$ =7.46E+06   | $-999.9$             |
| S/C Velocity  | Float32[VIIRS RDR SCANS][3]                                | S/C Velocity in ECR<br>coordinates at mid-<br>scan time                                                                                                    | Meters/sec<br>$-6600 \le$<br>Velocity<br>$<=6600$                  | $-999.9$             |
| S/C Attitude  | Float32[VIIRS_RDR_SCANS][3]                                | S/C Attitude (roll,<br>pitch, yaw) computed<br>at mid-scan time.<br>The roll, pitch, and<br>yaw angles can be<br>used to create a<br>direction cosine<br>matrix that rotates the<br>S/C coordinates to<br>the Orbit Frame<br>coordinates <sup>1</sup> . | Arcseconds<br>$-648000 \le$<br>Attitude $\leq$<br>648000           | $-999.9$             |

 <sup>1</sup> The Orbit Frame is defined as follows: the Orbit Frame z-axis is determined from the ECR position of the spacecraft. The initial vector is from the ECR position of the spacecraft to geodetic nadir. The ECR geodetic nadir vector is converted to ECI J2000 and converted to a unit vector. The ECR S/C velocity vector is converted to ECI J2000 coordinates, and the y-axis of the Orbit Frame is determined by calculating the following vector cross product: Orbit Frame z-axis X S/C velocity vector in ECI J2000. The result is

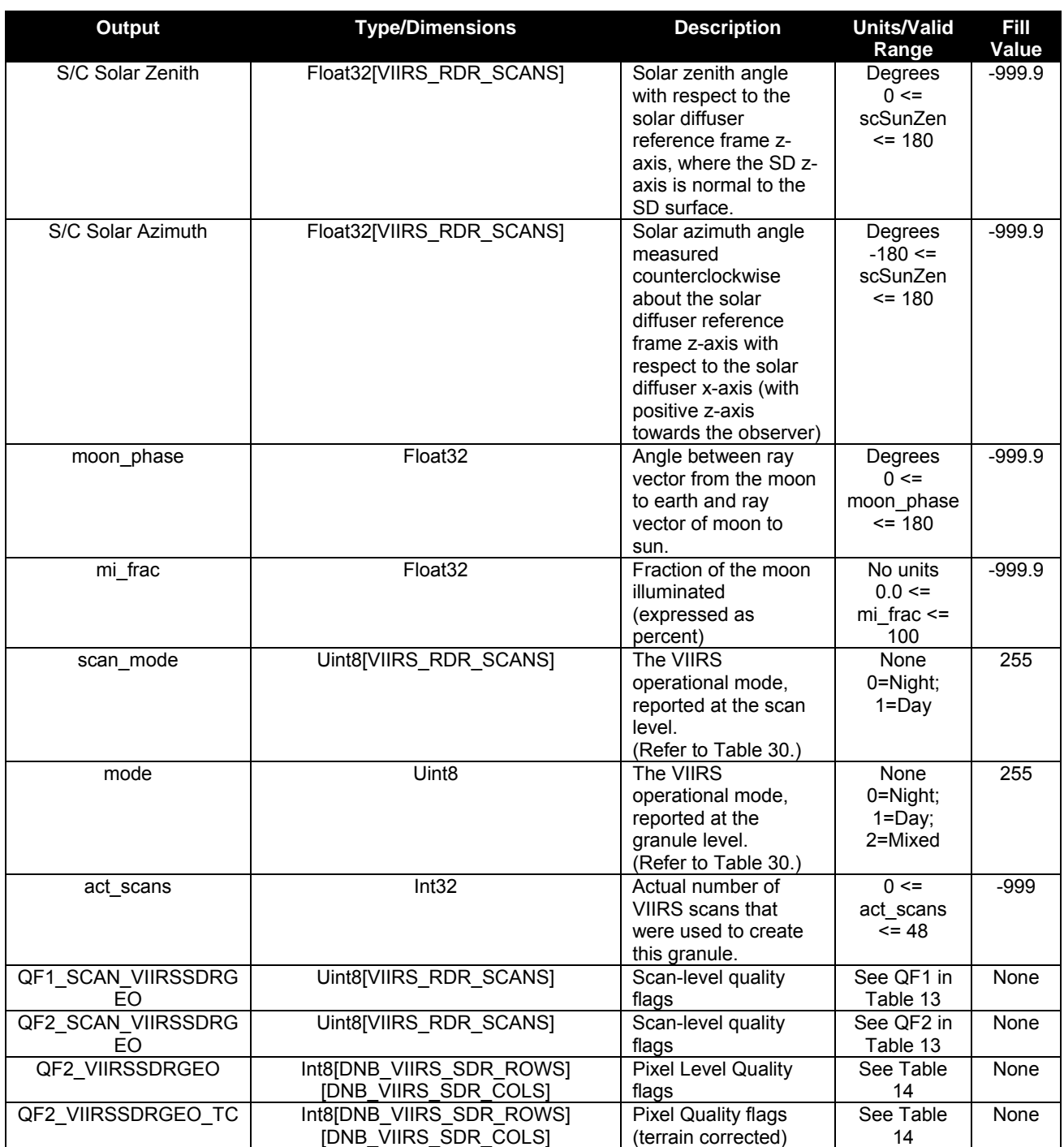

#### **Table 10 MOD Geolocation Output Structure**

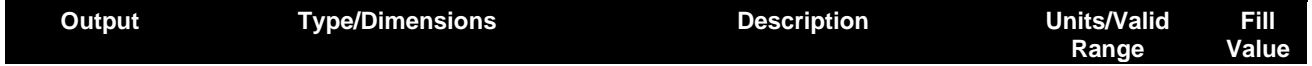

then converted to a unit vector. The Orbit Frame x-axis is computed by taking the vector cross product of the y-axis and z-axis (y-axis X z-axis).

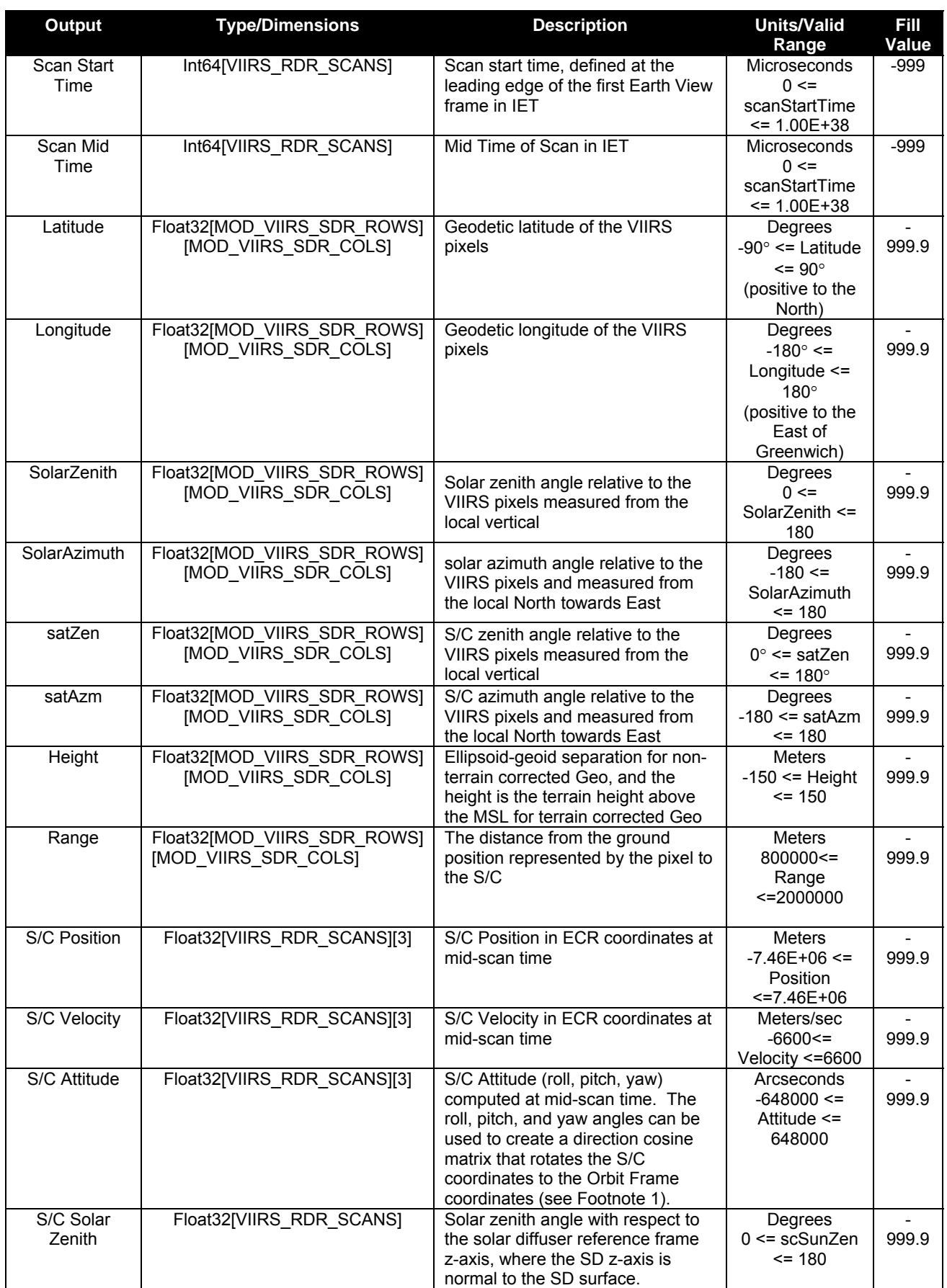

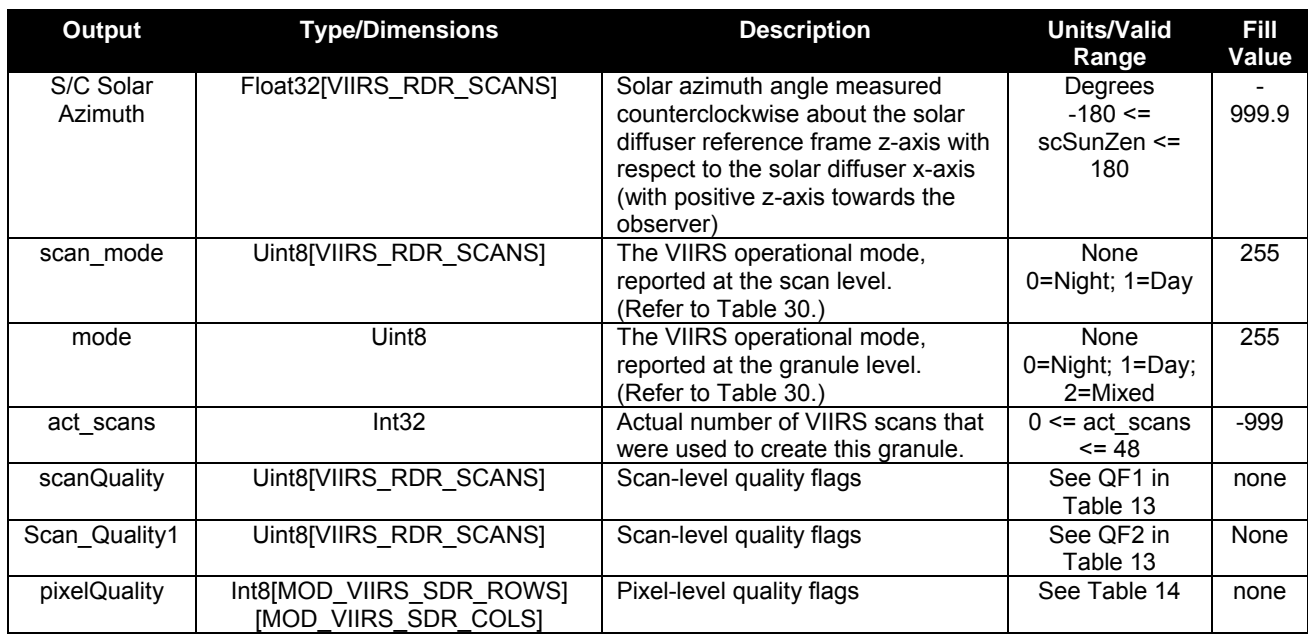

# **Table 11 Unaggregated MOD Geolocation Output Structure**

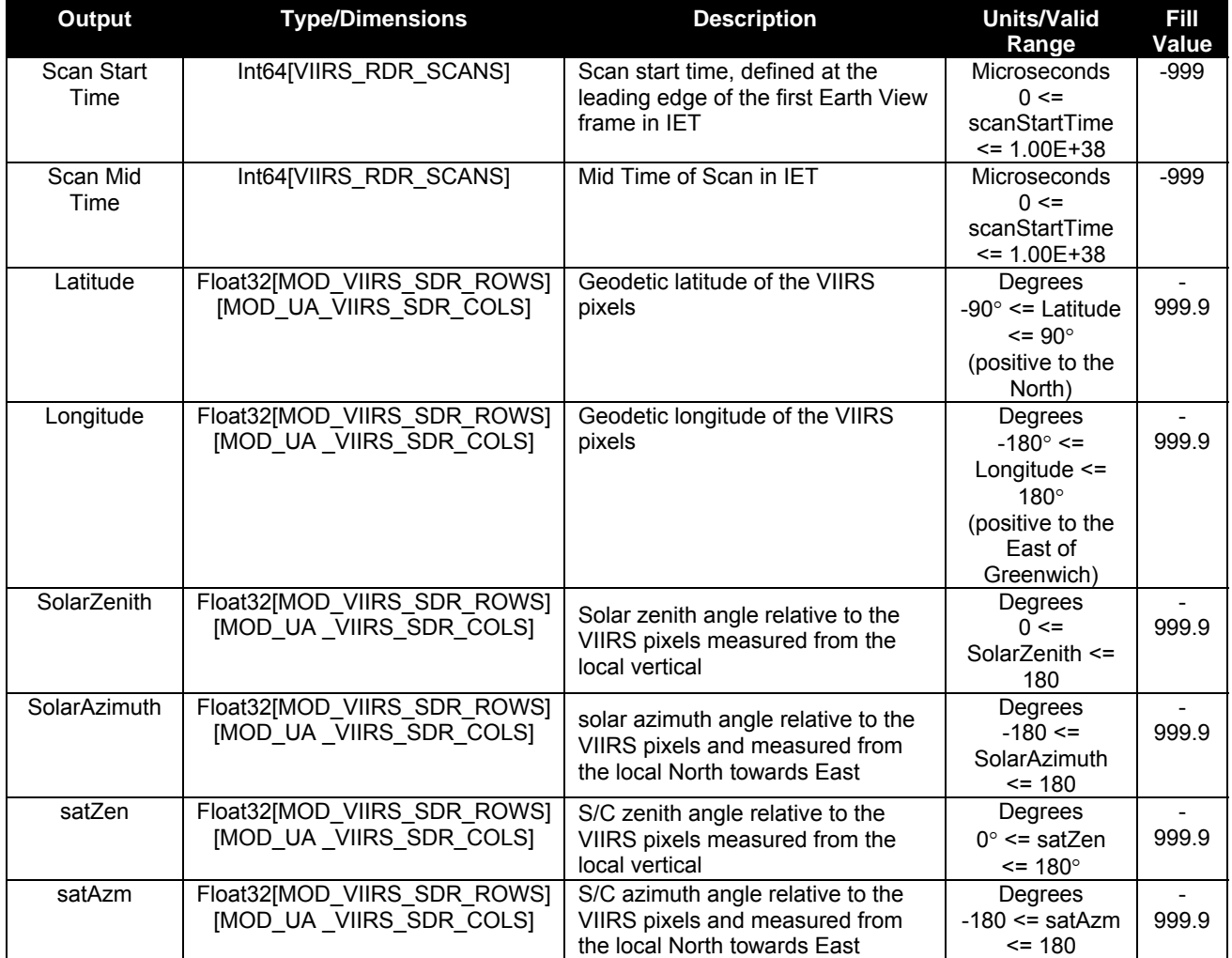

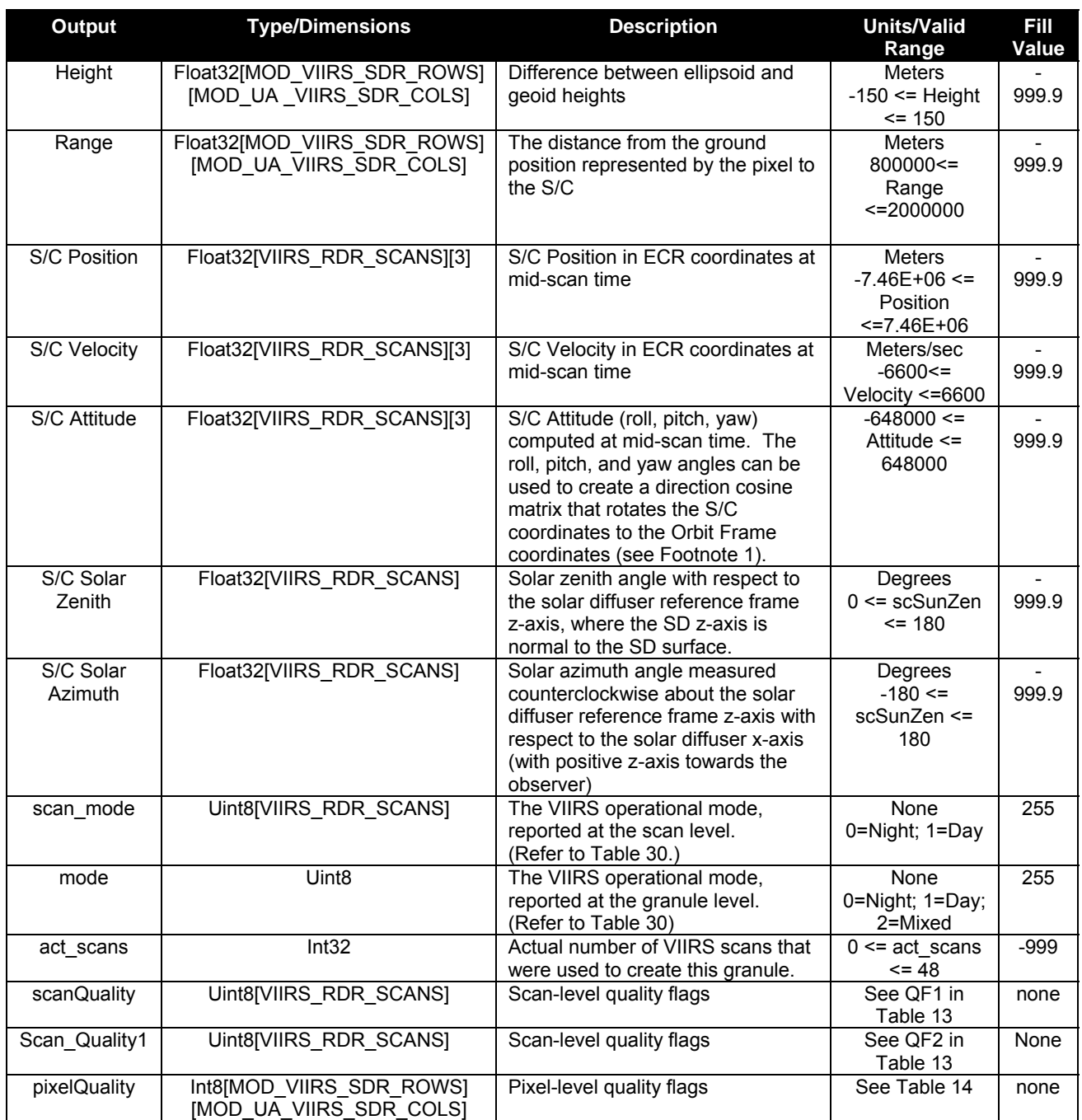

#### **Table 12 IMG Geolocation Output Structure**

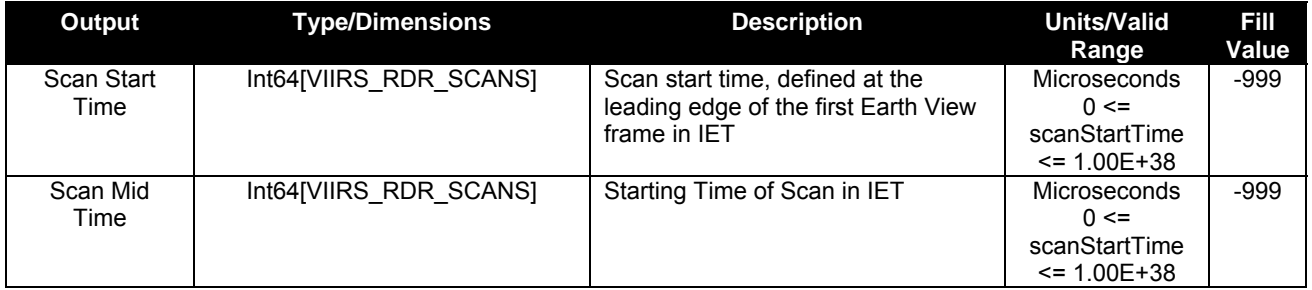

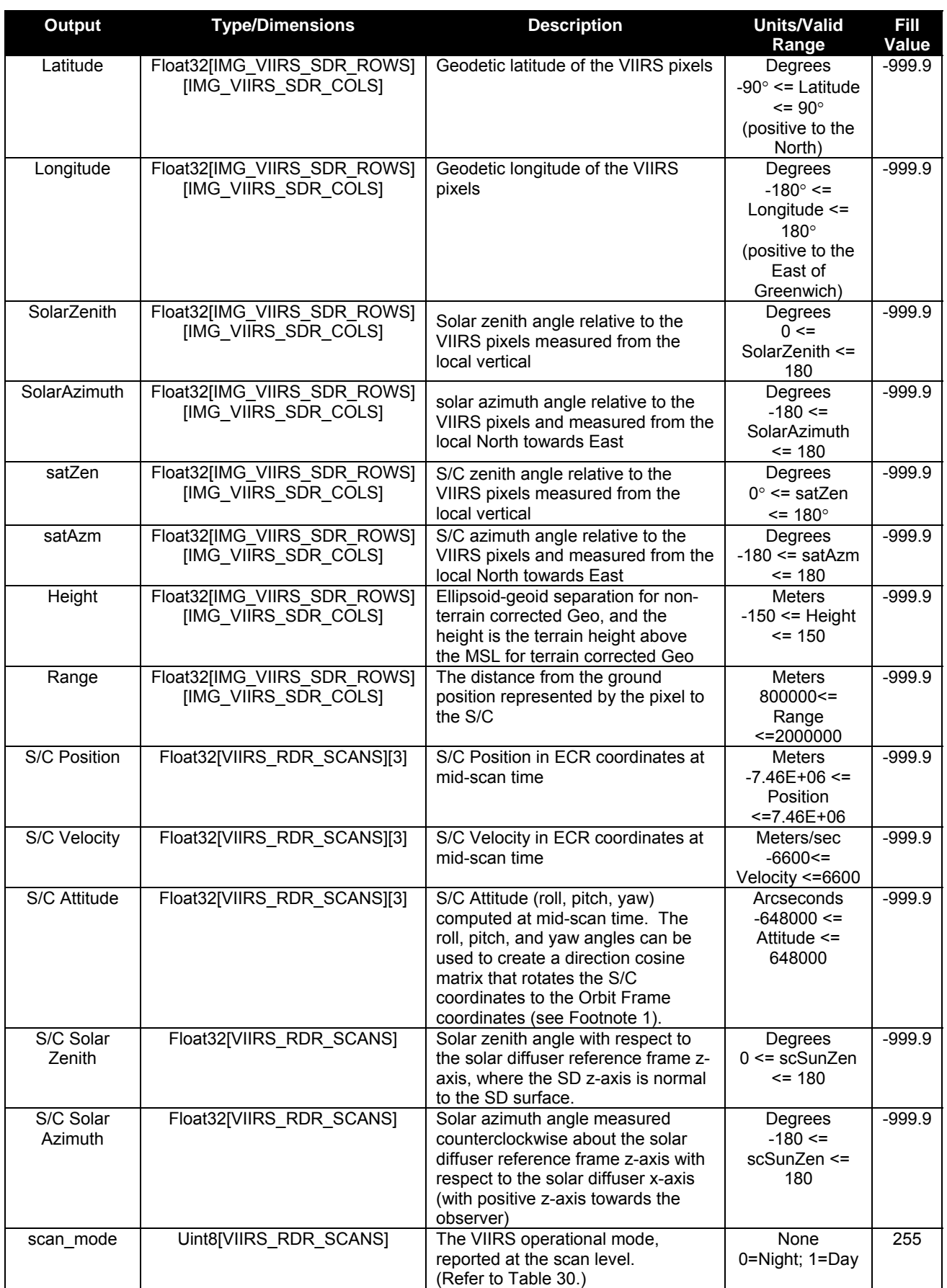

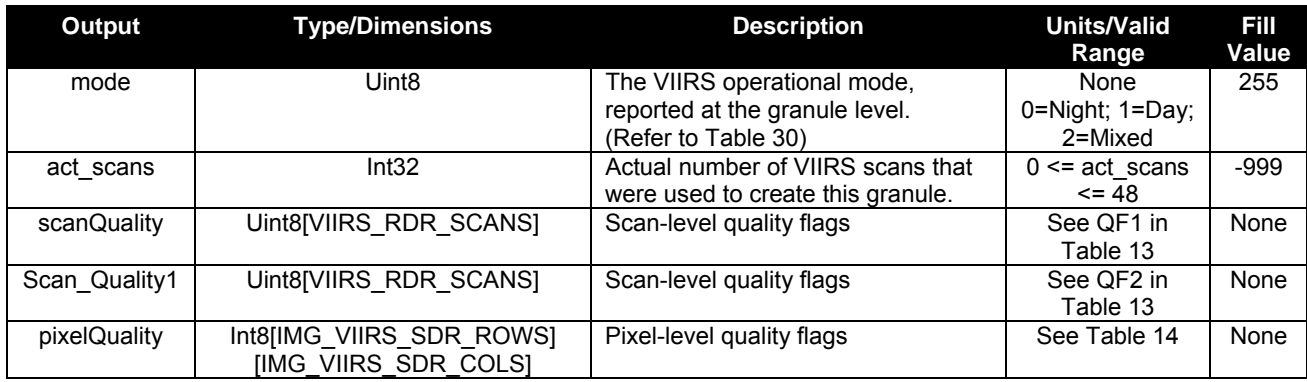

# **Table 13 Scan Level Geolocation Quality Bytes**

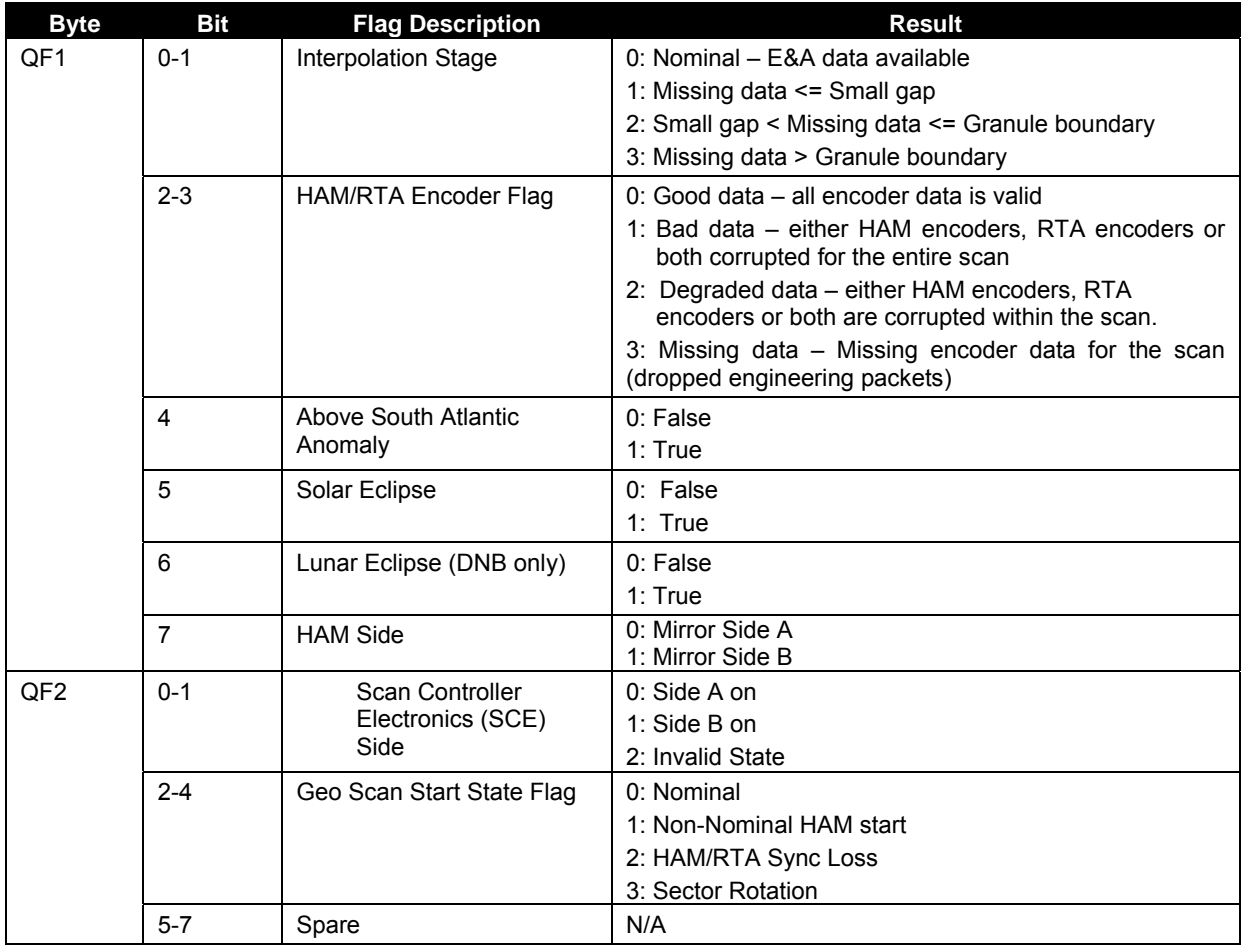

# **Table 14 Pixel Level Geolocation Quality Byte**

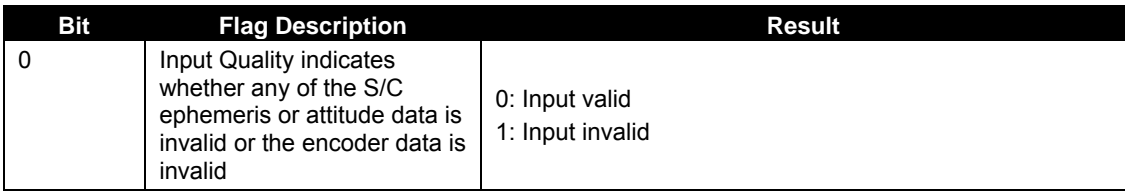

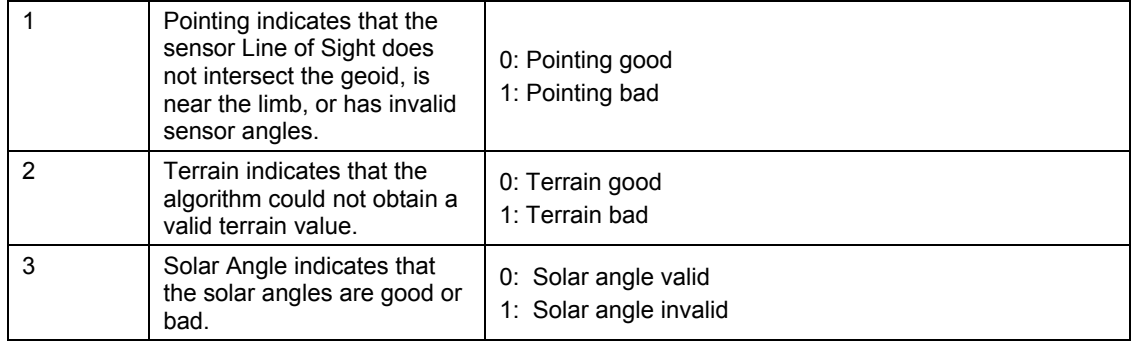

# **2.2.1.2.1 Geolocation Gridded Outputs**

In addition to the Granule and Scan level data specified in Tables 9 – 12, each gridded product contains map data defined in Table 15, plus the pixel level data listed in Table 16 and Table 17.

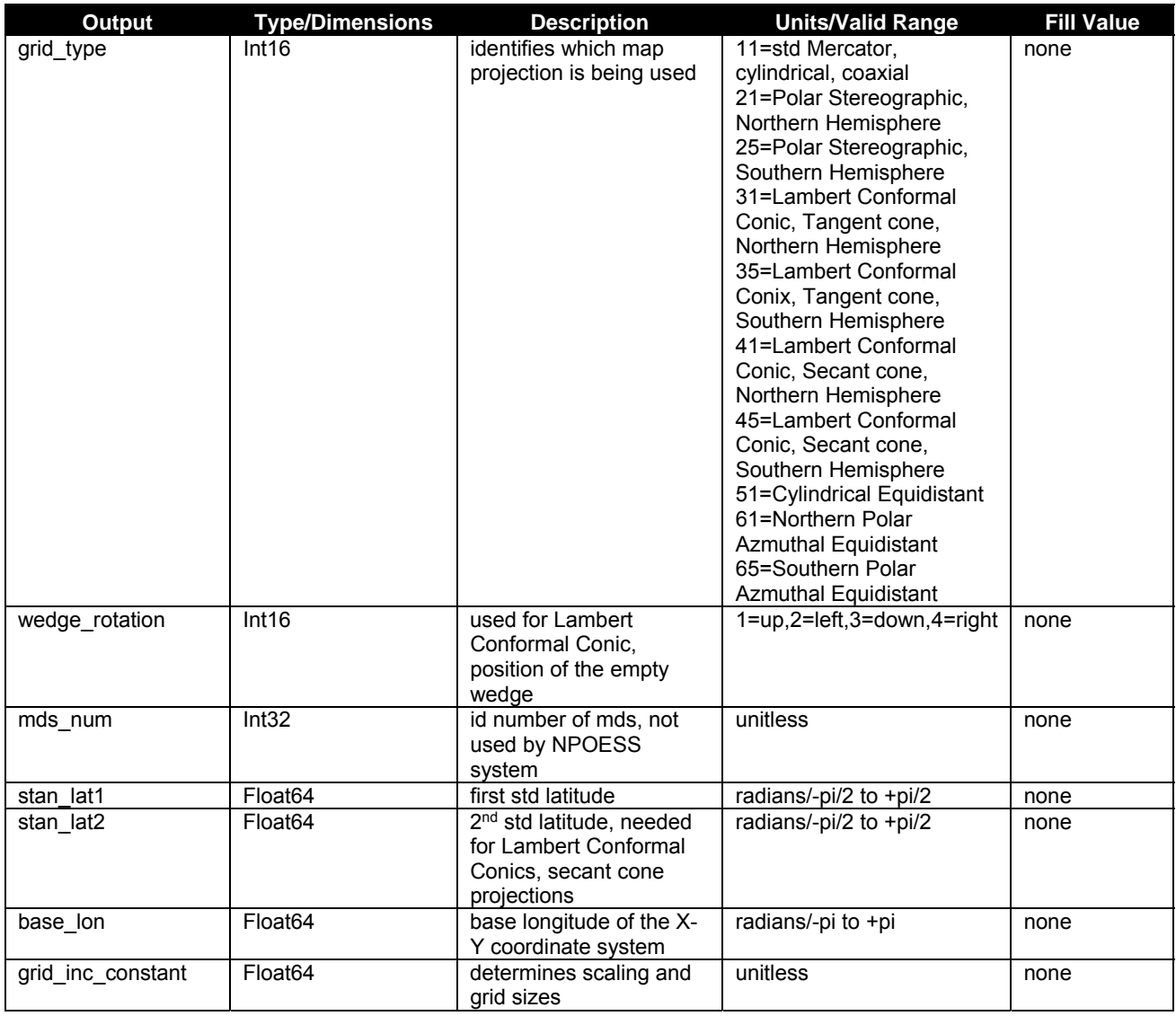

#### **Table 15 Map Data Set (mds\_type) (Geolocation)**

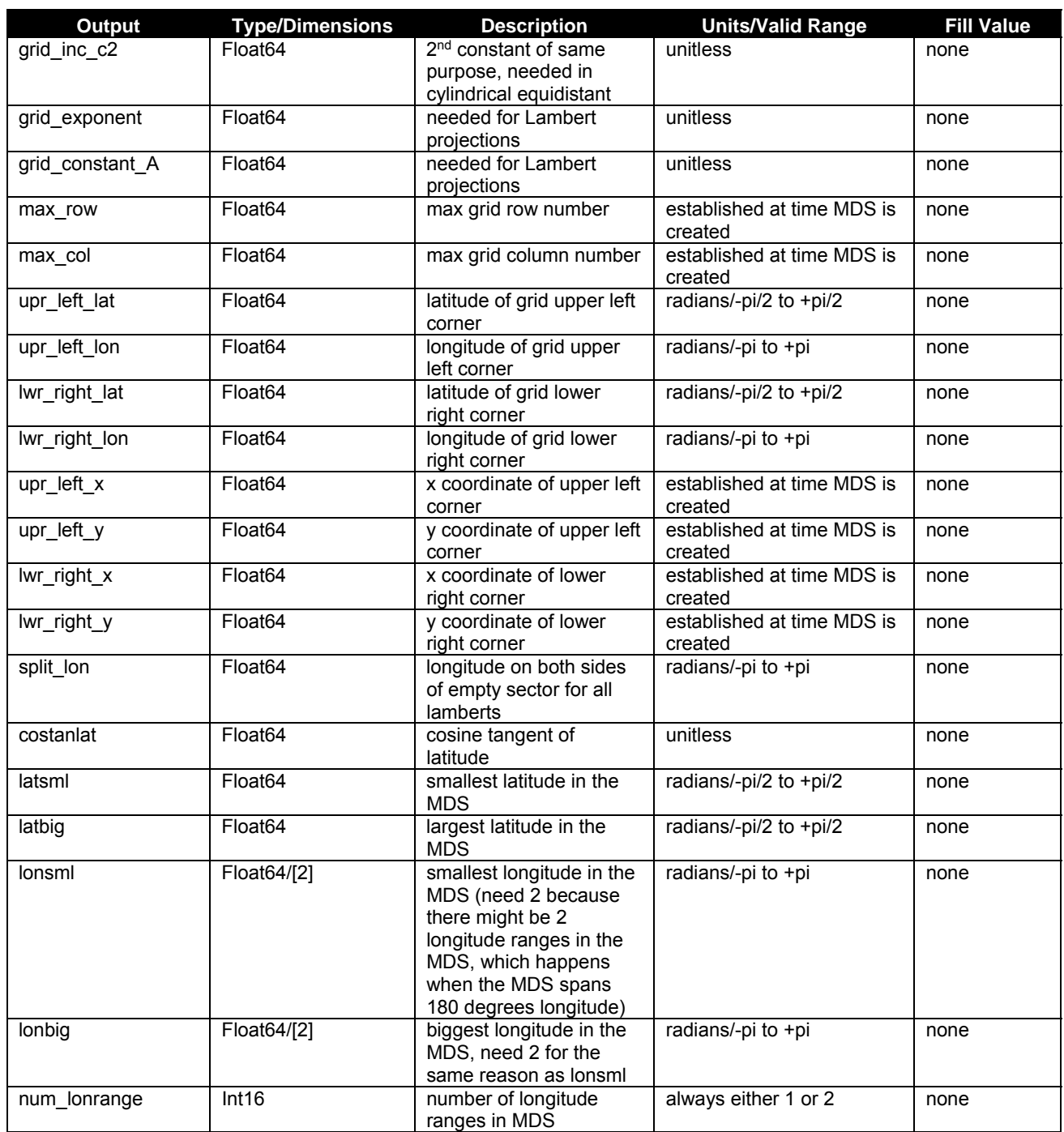

# **Table 16 Gridded Geolocation Moderate Output (Geolocation)**

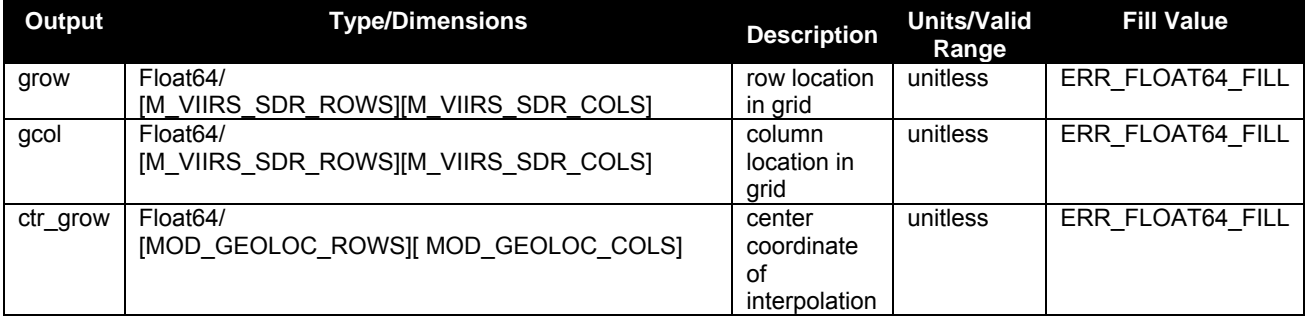

<u>38 and 200 and 200 and 200 and 200 and 200 and 200 and 200 and 200 and 200 and 200 and 200 and 200 and 200 an</u>

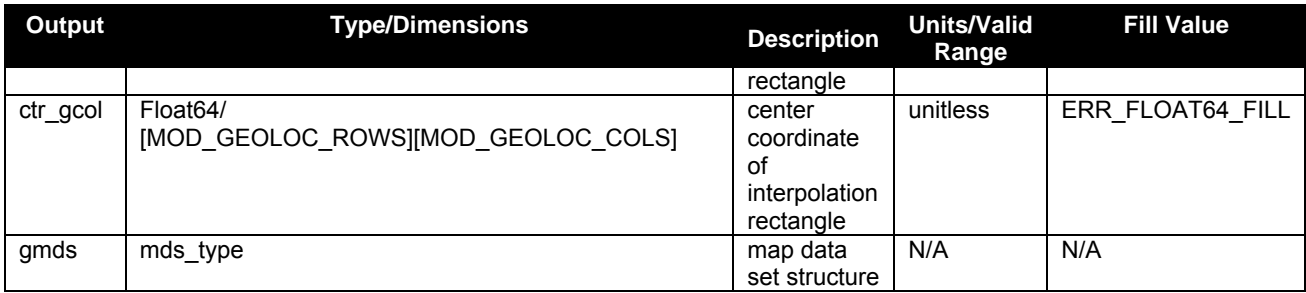

#### **Table 17 Gridded Geolocation Imagery Output (Geolocation)**

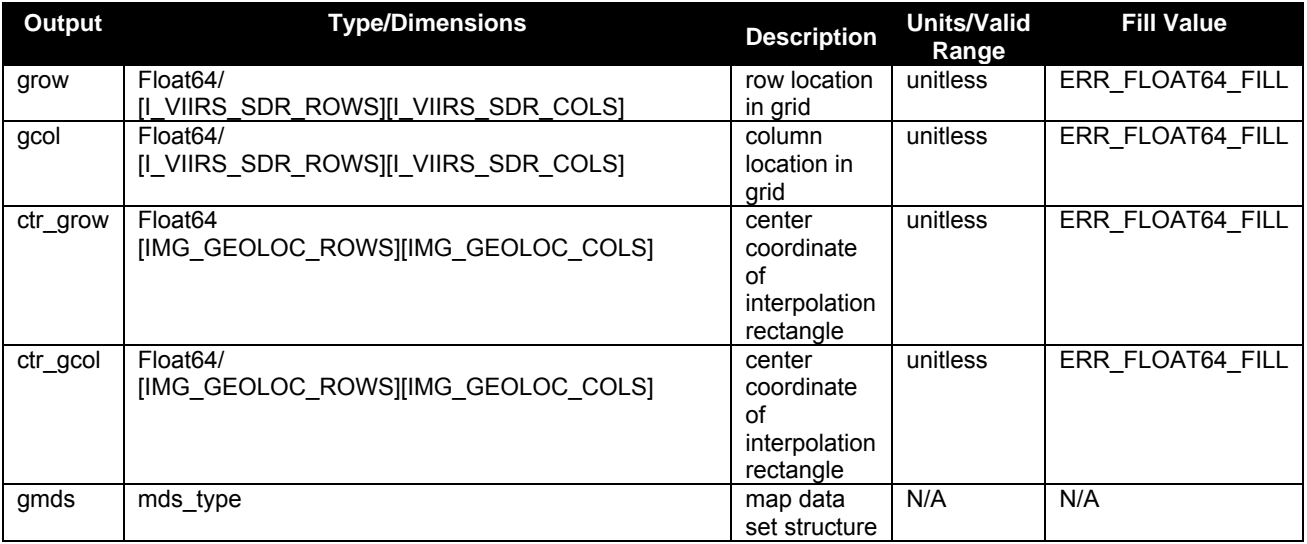

#### **2.2.2 Algorithm Processing**

IDPS designed and developed a library of functions called common GEO that are used by all of the SDRs to calculate geodetic latitude and longitude as well as solar and lunar geometries. ProSdrCmnGeo methods are to: retrieve attitude and ephemeris information; retrieve moon vectors; determine the nadir latitude and longitude values of the scan; determine the ellipsoid intersect and satellite angles for each pixel and get terrain correction GEO values for each pixel. For more details regarding the common GEO library of functions, please refer to the ProSdrCmnGeo OAD, D41869.

Geolocation is performed using a combination of sensor specific functions and the Common Geolocation library of functions. The main driver for the geolocation algorithm is called geolocateGranule(). Consecutive calls to this driver are issued for each band type: DNB, Imagery, and Moderate. The Day/Night Band is processed first, followed by Imagery (ellipsoid and terrain corrected), and Moderate (ellipsoid and terrain corrected, and unaggregated Moderate). In order to meet latency requirements, the operational Geolocation code has implemented an interpolation scheme for computing ellipsoid geolocation. For DNB and Imagery resolution, ellipsoid geolocation is determined by performing full geolocation on a subset of pixels. The lat/long values for this subset of points are converted to a polar stereographic grid, and then quadratic interpolation is used to determine the geolocation for the remaining pixels. The results from the interpolation are then converted back to lat/long values. The terrain corrected product for Imagery is generated from the ellipsoid product for each lat/long pixel. The Moderate resolution ellipsoid product is created from the Imagery ellipsoid product by averaging four imagery pixels that surround each Moderate pixel. This averaging is done to compute the MOD ellipsoid geo for

all pixels except for a subset of pixels near nadir, where full geolocation is performed (see Section 2.2.2.19 for more details). The resulting Moderate geolocation is then used to generate the terrain corrected product, as well as the unaggregated Moderate product. The unaggregated product is produced by a quadratic interpolation scheme that has been implemented as part of the code optimization for latency improvement.

# **2.2.2.1 Main driver for Geolocation ( geolocateGranule() )**

The main driver for geolocation is called geolocateGranule(). It calls the function initGeoDataStructs() to initialize the processing parameters, validate the scan encoder data, determine the thermal correction matrix, and to determine the band type dependent sample times. The next step in the geolocateGranule() function is to check the band type setting. If band type is set to Moderate resolution, then the function calcModFromImg() is called to calculate the Moderate geolocation products (ellipsoid, terrain corrected and unaggregated). If the band type is set to DNB or Imagery, the function createInterpRctngls() is called to define a subset of pixels based on rectangles that span across the scan and do not cross the aggregation zone boundaries. Next, geolocateDecim() is called to perform the full geolocation on the decimated set of points, and then geolocateFullFromDecim() is called to calculate the geolocation of the remaining pixels using quadratic interpolation. The final step of the geolocateGranule() function is to store the geolocation data to memory using the function called storeGranule(). If the band type is Imagery, the terrain corrected product is produced in storeGranule(), and then saved to memory. The flow diagram for geolocateGranule() is shown in Figure 8.

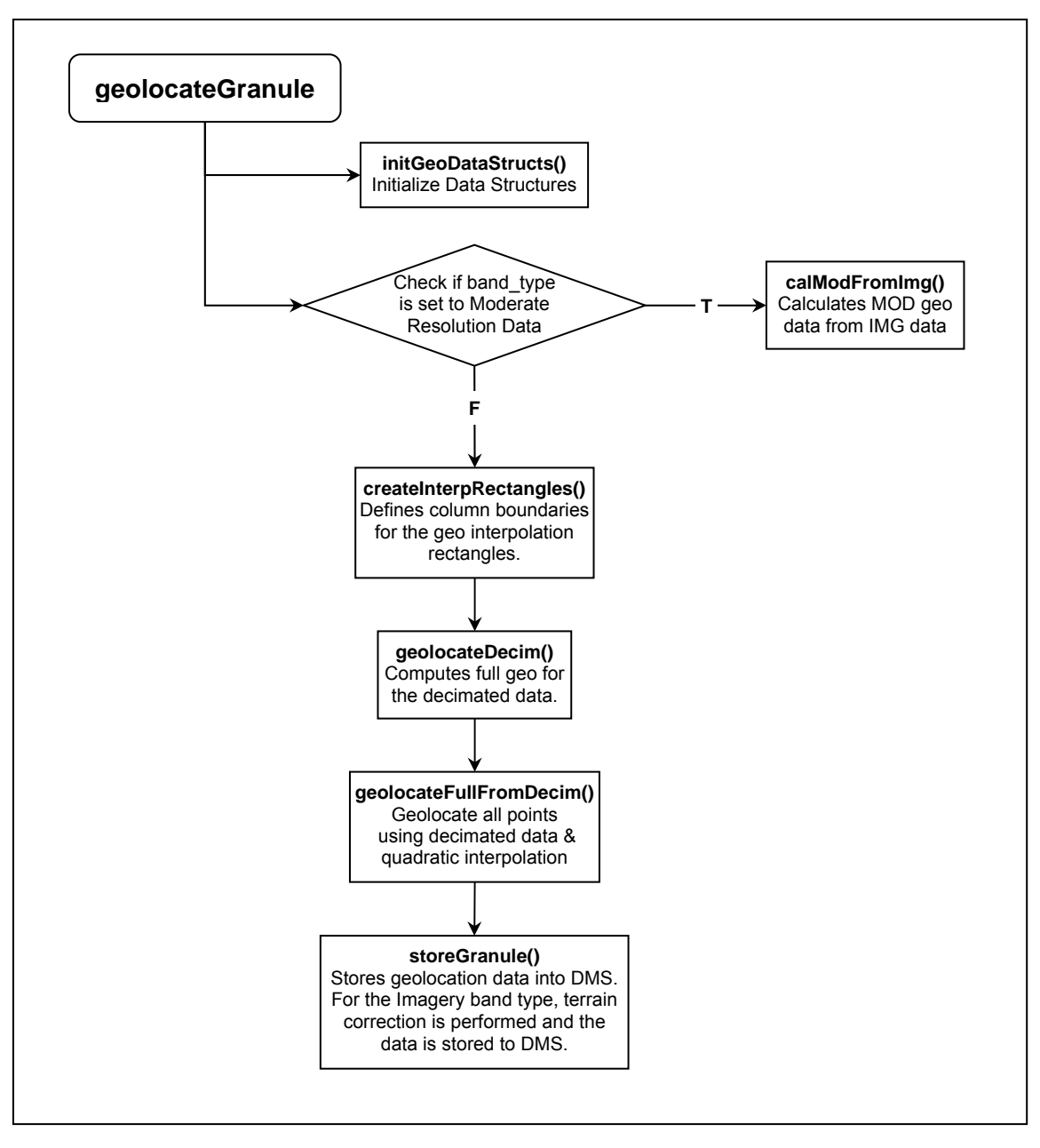

**Figure 8 geolocateGranule() Flow Diagram** 

#### **2.2.2.2 GEO\_absolute\_limit\_check()**

GEO\_absolute\_limit\_check() validates a set of input data samples against absolute limits. Flags are set to BAD\_DATA for all samples that are not within limits.

# **2.2.2.3 GEO\_determine\_DNB\_sample\_time\_offsets()**

GEO determine DNB sample time offsets() determines the set of relative sample times for all pixels for the DNB. It uses the sample index range to determine the aggregation zone and the number of samples and photosites per zone.

The scan starts at DNB aggregation zone 32, moves through the decreasing side of nadir from zone 32 through to zone 1, crosses nadir, and continues through the increasing side of nadir from zone 1 through to zone 32 where it ends. (i.e. 32, 3, …, 2, 1, 1, 2, …, 31, 32).

The sample time determined is the time relative to the scan start. The scan start time is not added, as the GEO software already does this. The relative time is also used independently in several locations.

# **2.2.2.4 GEO\_determine\_sample\_time\_offsets()**

GEO determine sample time offsets() determines the set of relative sample times for all pixels for the requested resolution. It uses the sample index range to determine the aggregation zone and the number of samples (or observations) to be aggregated into a pixel.

The sample time for the first pixel is determined using the latch-to-center time and a time factor for the appropriate resolution. Subsequent sample times use the preceding sample time.

The sample time determined is the time relative to the scan start. The scan start time is not added, as the GEO software already does this. The relative time is also used independently in several locations.

#### **2.2.2.5 GEO\_determine\_thermal\_corrections()**

GEO\_determine\_thermal\_corrections() determines the temperature dependent corrections to apply to the granule's geolocation.

Note: The delivered routine of the science VIIRS geolocation code contained an untested or unverified version of temperature correction. All of the delivered test data had the routine 'turned off' by an indicator flag in the test data set. Rather than commenting out the sections of unverified code, it was determined to be better to replace the routine with a stubbed version that was always 'turned on' and returned zero correction for temperature. It is recognized that this routine is to be replaced once actual thermal correction testing verification has occurred. As the routine is currently implemented it should be easy to plug in a new routine into the existing code.

#### **2.2.2.6 GEO\_determine\_view\_vectors()**

GEO determine view vectors() calculates object space view vectors in the instrument coordinate system for each along-track detector in a sample. See Figure 9 below.

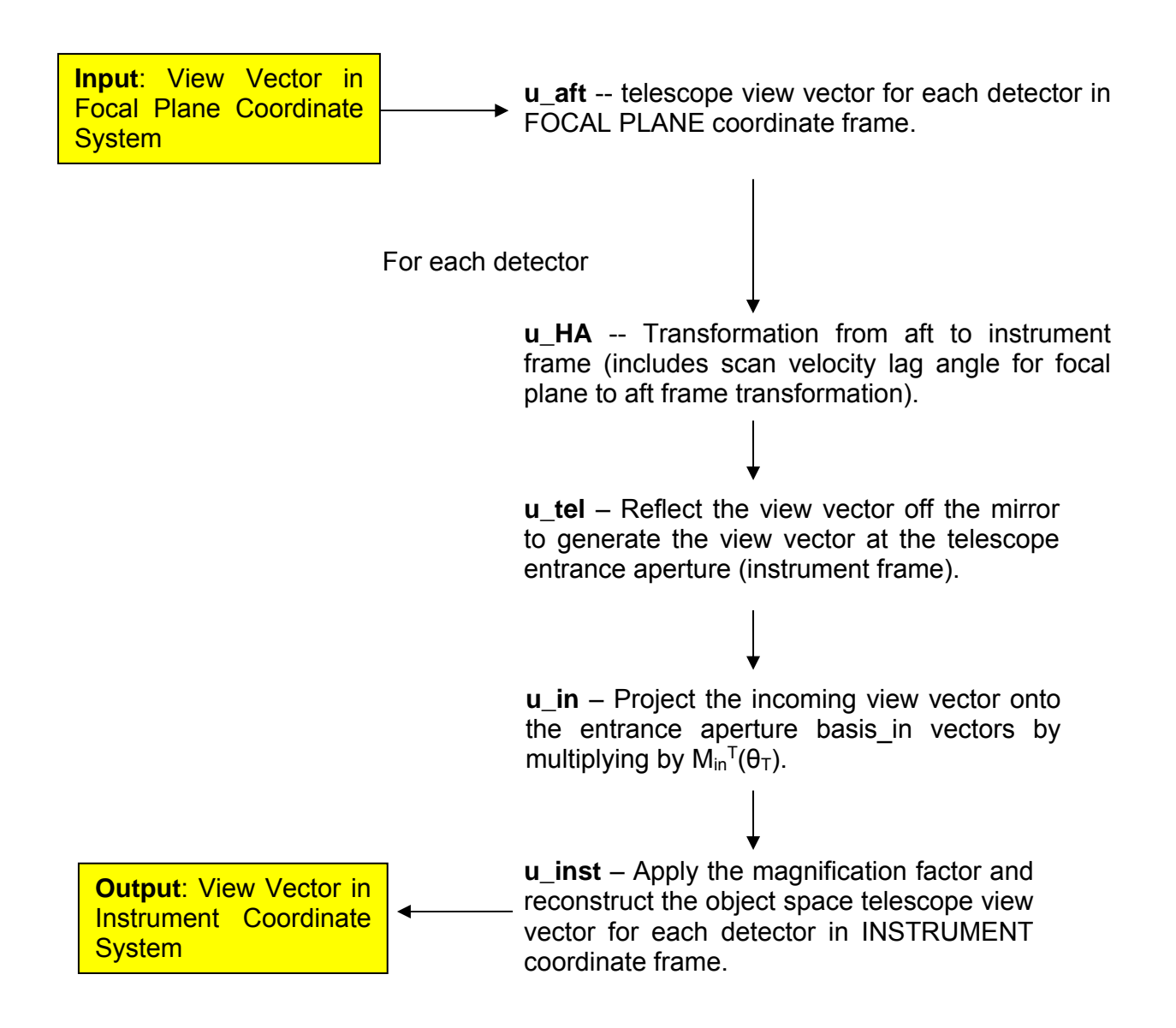

#### **Figure 9 GEO\_determine\_view\_vectors() Block Diagram (Geolocation)**

#### **2.2.2.7 GEO\_evaluate\_polynomial()**

GEO evaluate polynomial() uses the input parameters to evaluate a polynomial.

#### **2.2.2.8 GEO\_find\_next\_flag()**

GEO\_find\_next\_flag() finds the next unflagged sample in a flag array.

# **2.2.2.9 GEO\_get\_grid()**

GEO\_get\_grid() generates a grid product.

### **2.2.2.10 GEO\_interp\_mod\_unagg()**

GEO interp mod unagg() uses a quadratic interpolation method to calculate GEO from the values already calculated for the aggregated Moderate resolution, then stores per scan data into output structures based on resolution.

# **2.2.2.11 GEO\_interpolate\_mirror\_encoder()**

GEO interpolate mirror encoder() interpolates the mirror encoder number using a linear interpolation method to interpolate the encoder data to the sample time, using the identified encoder times as bounding variables.

# **2.2.2.12 GEO\_interpolate\_telescope\_encoder()**

GEO interpolate telescope encoder() interpolates the telescope encoder number using a linear interpolation method to interpolate the encoder data to the sample time, using the encoder times as bounding variables.

# **2.2.2.13 GEO\_process\_parameters()**

GEO process parameters() processes input parameter files to extract key values used in GEO processing.

#### **2.2.2.14 GEO\_relative\_limit\_check()**

GEO relative limit check() validates a set of data samples by comparing differences between successive samples against a limit. Previously flagged values are not checked. Flags are set to BAD DATA for all samples not within limits.

#### **2.2.2.15 GEO\_validate\_scan\_encoder\_data()**

GEO validate scan encoder data() unpacks the telescope and mirror encoder data from the encoder and sector start segments. For each scan, it unpacks mirror encoder times from the encoder data, computes encoder values from the sector start and mirror side, and validates the data.

#### **2.2.2.16 geolocatePixel()**

This function performs full geolocation for a specific pixel. It uses the ProSdrCmnGeo class to calculate the ellipsoid intersection latitude, longitude and the azimuth, zenith angles to the spacecraft, sun, and moon.

#### **2.2.2.17 geolocateDecim()**

This function generates geolocation data for the subset of points that define the interpolation rectangles.

#### **2.2.2.18 geolocateFullFromDecim()**

This function uses quadratic interpolation to provide geolocation data for all pixels in the interpolation rectangles.

# **2.2.2.19 calcModFromImg()**

This function calculates the geolocation data for the aggregated Moderate band type by averaging the four Imagery pixels that surround each Moderate pixel The Imagery pixel are still in the default projection. Due to small satellite zenith values, the code performs full geolocation for pixels that are near nadir. This region is defined by pixel column (1531 through 1670 zero based). The function also generates the terrain corrected product from the ellipsoid for each lat/long pixel.

#### **2.2.2.20 createInterpRctngls()**

This function defines the start, middle, and end row/column numbers for each interpolation rectangle.

#### **2.2.2.21 initGeoDataStructs()**

This function initializes structures and setup data necessary for geolocation.

#### **2.2.2.22 storeGranule()**

This function copies the geolocation data for each band type into DMS. For the Imagery band type, terrain correction occurs here.

#### **2.2.2.23 fixSatAngles()**

This function corrects satellite azimuth angles. When the satellite zenith angle gets very small, the satellite azimuth angle changes rapidly. Because quadratic interpolation was used, the satellite azimuth angles need to be recalculated.

# **2.2.2.24 quadInterp()**

This function performs quadratic interpolation.

#### **2.2.2.25 geolocateAllRecPix()**

This function performs full geolocation calculations for every pixel in an interpolation rectangle. These calculations are done only if an error does not occur in any of the nine points in the interpolation rectangle.

#### **2.2.2.26 interpLocations()**

This function interpolates the latitude and longitude values. The function converts the lat/long values to polar stereographic projection and performs the quadInterp function. The results of this are then converted back to lat/long values.

# **2.2.2.27 interpAngles()**

This function interpolates the satellite, sun, and moon azimuth and zenith angles.

#### **2.2.2.28 Geolocation Quality Flag Logic**

Every output product has one pixel level quality flag. The pixel quality flag is an eight-bit field for each pixel indicating the status of the invalid input, bad pointing, bad terrain, invalid solar angles, and a spare unused bit. See Table 14. Any pixel level quality flag with a value of zero contains good data and a pixel level quality flag value other than zero contains anomalous data.

Each output also has two scan level quality flags. The first scan quality flag is an 8-bit field representing the Interpolation Stage, HAM impulse flag, SAA, Solar Eclipse, Lunar Eclipse flags and HAM side. The second quality flag is an 8-bit field representing the Scan Encoder Electronics side. See Table 13. Details of the logic used to set these quality flags can be learned by examining the geolocation functions along with the geolocatePixel() and geolocateGranule() functions.

#### **2.2.2.29 Create Degree GEO Products**

After geolocation and calibration processing have been completed then the delivered GEO products, with angles in degrees, are created by calling createDegreeProducts() and convertToDegrees(). This process is performed for all six non-gridded geolocation products.

Angle-values such as latitude, longitude, and satellite and solar azimuth and zenith angles are stored as radians for the internal GEO products and as degrees for the delivered GEO products. The DNB output GEO has no corresponding radian (internal) form, and reports all of the anglevalues previously mentioned, with the addition of lunar azimuth and zenith angles and moon phase, in degrees.

#### **2.2.3 Graceful Degradation**

The VIIRS SDR Geolocation procedure contains no graceful degradation.

### **2.2.3.1 Graceful Degradation Inputs**

None.

### **2.2.3.2 Graceful Degradation Processing**

None.

# **2.2.3.3 Graceful Degradation Outputs**

None.

#### **2.2.4 Exception Handling**

The error handling concept used produces a product if at all possible. This is accomplished by using error fill values to fill data structures at the scan and pixel levels, setting flags and continuing with processing to recover from minor errors and still be able to produce a product. Error handling has been implemented at the granule, scan, and pixel levels of the code.

At the granule level, invalid function arguments, out-of-bound arrays, and failed function calls result in error messages being sent via the INF log mechanism and exiting the function by returning a fail value (with the exception of a failed call to GEO get Gring points() which causes an error message to be sent and fill values to be used). When this occurs, no GEO product for that granule is produced. If missing scans are detected, an error message is sent, the scans are filled with fill values, and processing continues.

At the scan level, invalid function arguments and out-of-bound arrays result in error messages being sent via the infrastructure log mechanism and exiting the function by returning a fail value to the granule level function. For invalid IET time, invalid satellite attitude and ephemeris, or invalid mirror side, a flag is set, the entire scan is filled with the appropriate fill values and processing continues with the next scan. For invalid satellite ephemeris and attitude data, invalid sun or moon angles, no ellipse intersect, failed terrain correction, or failure in determining view vectors, a flag is set, the sample is filled with the appropriate fill values, and processing continues with the next sample in the scan.

At the pixel level, invalid function arguments, out-of-bound arrays, and failed function calls result in error messages being sent via the infrastructure log mechanism and exiting the function by returning a fail value. The returned "fail values" are caught by the scan level calling functions resulting in the pixel being filled with the error fill value, a flag being set, and processing continuing with the next pixel.

#### **2.2.5 Data Quality Monitoring**

No data quality monitoring is performed by the VIIRS SDR Geolocation procedure.

#### **2.2.6 Computational Precision Requirements**

All internal calculations are done at double precision, and they need to be done this way as small scan angle errors lead to large GEO errors. The geodetic Latitude and Longitude fields are output

as floats, which can introduce an uncertainty no larger than two meters in Earth location. Sensor, sun and lunar angles are output as floats.

### **2.2.7 Algorithm Support Considerations**

The DMS and INF must be running before the algorithm is executed.

#### **2.2.8 Assumptions and Limitations**

#### **2.2.8.1 Sci2Ops Issues**

From the examination and exercising of the accompanying code, several considerations about possible implementation modifications have been identified. Some of the following comments incorporate insights provided by one of the code developers, Mark Kowitt.

- Thermal correction from S/C attitude to mounting matrix.
- The thermal compensation mechanism for the VIIRS sensor has been implemented as an error in effective attitude (roll, pitch and yaw) of the spacecraft. If a common module is implemented, the thermal "error" term should be used to modify the instrument-to-spacecraft effective alignment, rather than the spacecraft attitude.

Note: The delivered routine of the science VIIRS GEO code contained an untested or unverified version of temperature correction. All of the delivered test data had the routine 'turned off' by an indicator flag in the test data set. Rather than commenting out the sections of unverified code, it was determined to be better to replace the routine with a stubbed version that was always 'turned on' and returned zero correction for temperature. It is recognized that this routine is to be replaced once actual thermal correction testing verification has occurred. As the routine is currently implemented it should be easy to plug in a new routine into the existing code.

#### **2.2.8.2 Numerical Computation Considerations**

Several of the inputs in the parameters LUT have to be updated when results from SBRS testing become available and during CalVal. These values are modified to eliminate most of the static and slowly varying biases affecting GEO uncertainty. The methodology to determine these changes has been developed for other sensors, but it has not yet been adapted to VIIRS and no software in its support has been written.

#### **2.2.8.3 Additional Assumptions**

It is assumed that the Verified VIIRS RDR and the Verified spacecraft E&A RDR is available for processing. The VIIRS flight model identifier and the RTA and HAM encoder data are assumed to be present in the RDR and of good quality.

# **2.2.8.4 Additional Limitations**

Refer to Section 4.2 of the Geolocation Algorithm Theoretical Basis Document, D43776, for the limitations associated with the algorithm.

### **2.3 VIIRS SDR Calibration Description**

The purpose of the Radiometric CAL Component is to convert the VIIRS digital counts to radiance fields at the top of atmosphere (TOA), as well as brightness temperature and reflectance values. The algorithm used for radiometric CAL has been derived from first principles and then simplified through judicious specifications of algorithm input parameters. The Radiometric CAL Component processes the Verified VIIRS Raw Data Records (RDRs) to produce VIIRS SDRs, VIIRS Onboard Calibrator (OBC) Intermediate Product (IP), and VIIRS Calibrated Dual Gain IP<sup>2</sup>. The output SDR data fields include TOA radiances, reflectances, and brightness temperature fields, in addition to quality information. The prototype science code consists of two independent, executable units: Earth View (EV) Radiometric CAL Unit and a Reflective Solar Band Automated Calibration (RSB AutoCal) Processing Unit. The EV Radiometric CAL Unit is executed on a near real-time basis, whereas the RSB AutoCal Processing Unit is executed once per orbit. Outputs from the EV Radiometric CAL Unit are the VIIRS SDRs for each resolution, the Dual Gain IP, and the OBC IP. The RSB AutoCal Processing Unit produces scale factors, F, that are used as a multiplier to the CAL lookup tables (LUTs) used by the EV Radiometric CAL Unit. Refer to Section 2.3.1.2 for details on output SDRs and IPs. The Calibration Processing Chain is shown in Figure 10.

 $2$  For dual gain bands only: M1 – M5, M7 and M13.

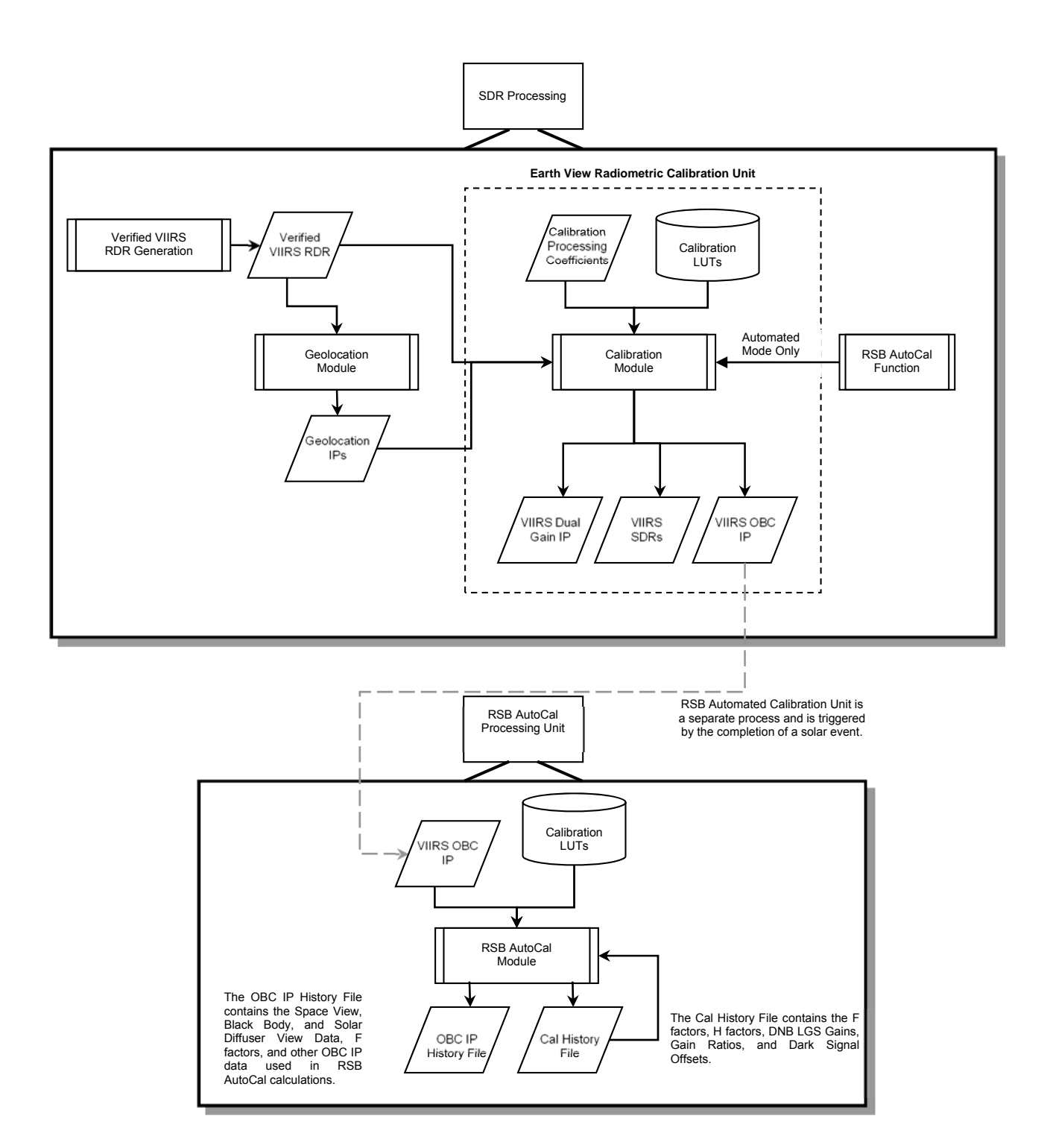

**Figure 10 Calibration Processing Chain** 

#### **2.3.1 Interfaces**

#### **2.3.1.1 Inputs**

The inputs to the Earth View Radiometric Calibration Unit of the VIIRS Radiometric CAL Component are the Verified VIIRS RDRs, the VIIRS GEO IPs, and a suite of CAL parameter files that include LUTs, CAL coefficients and CAL run-time parameters. The input files are summarized in Tables 18 and 19.

Several of the LUT input items contain platform dependent values. Each platform must have a separate LUT associated with that specific sensor. During the input phase of the algorithms IPO processing model, the spacecraft ID provided in the tasking information is used as search metadata in order to ensure the correct LUT is retrieved from DMS.

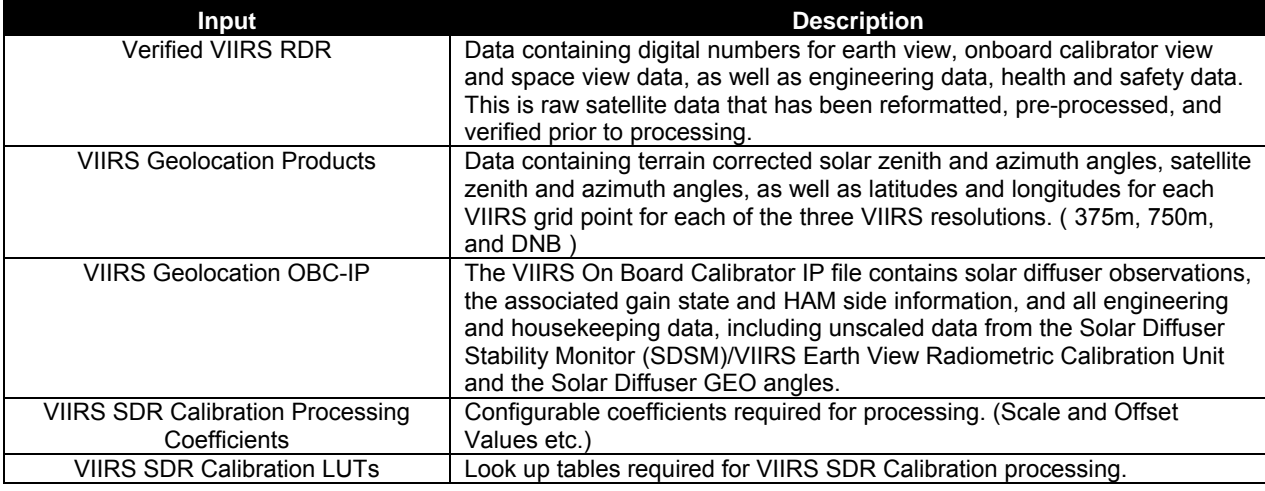

#### **Table 18 Earth View Radiometric Calibration Unit Inputs**

#### **Table 19 Earth View Radiometric Calibration Parameter & LUT Inputs**

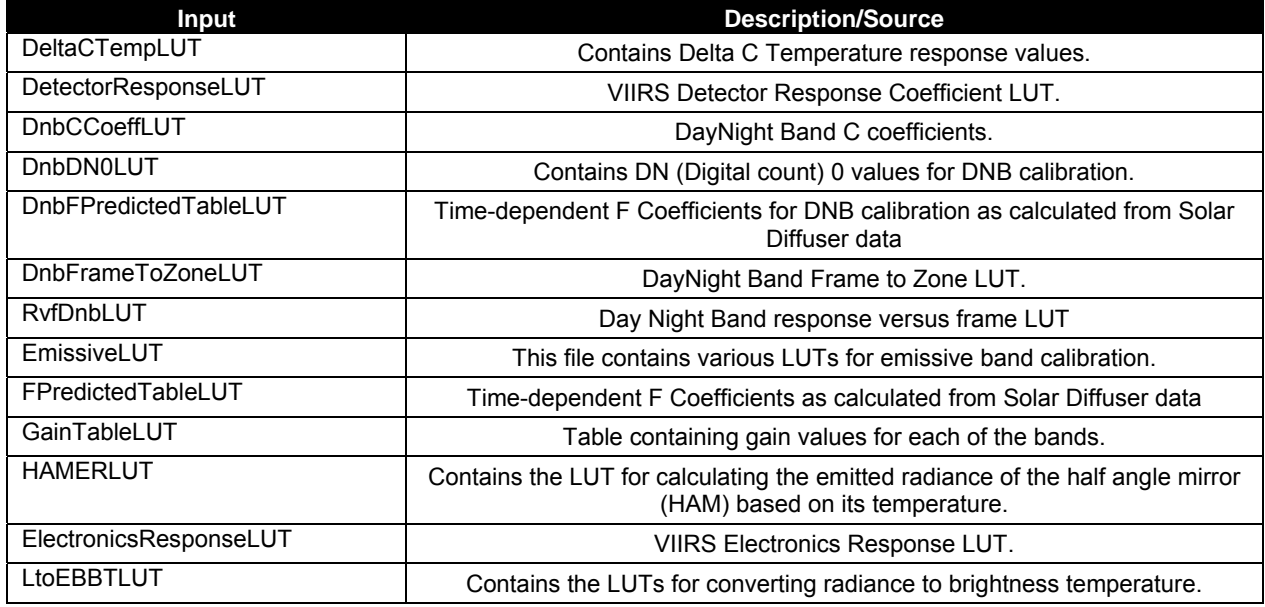

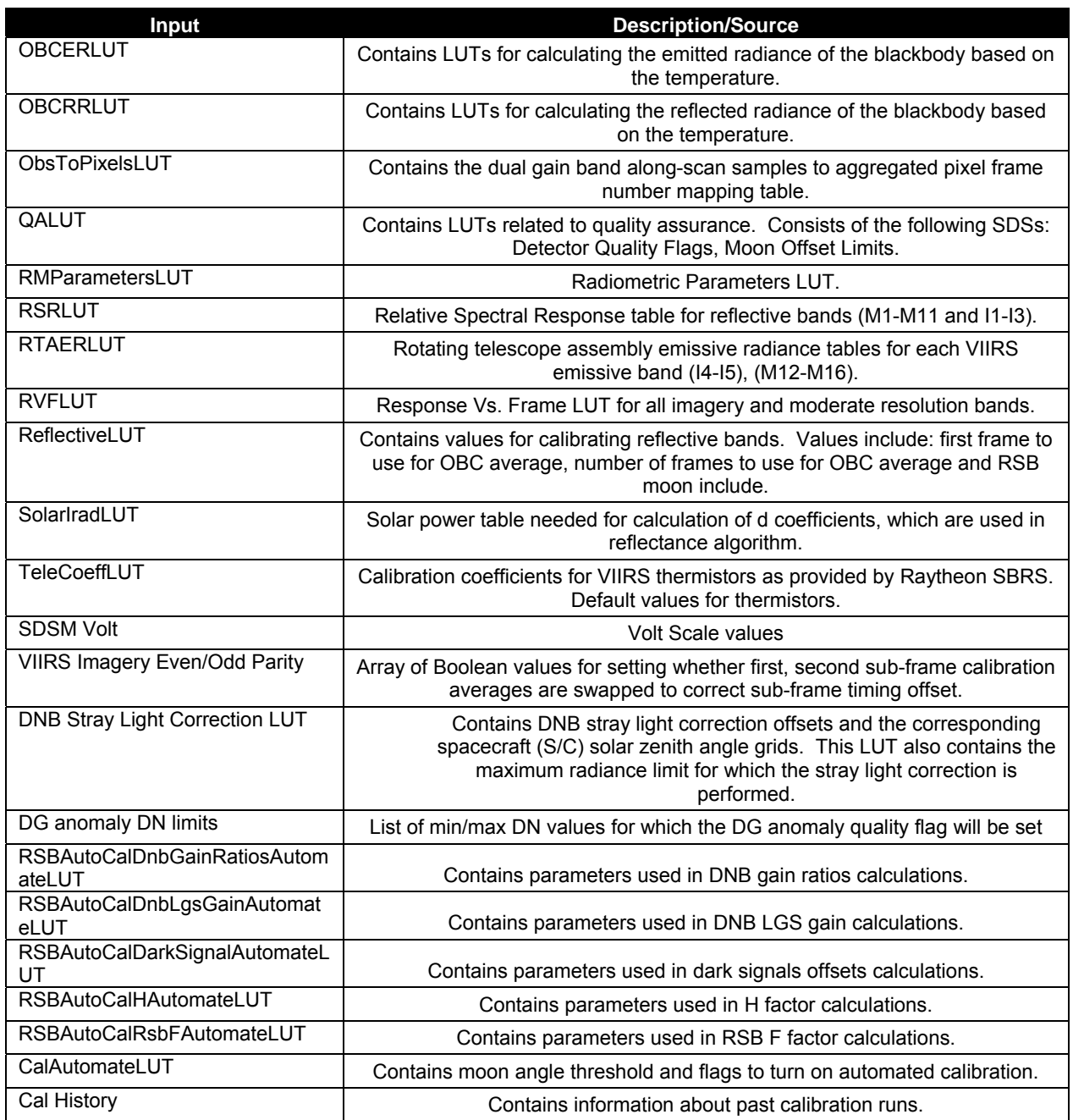

# **2.3.1.2 Outputs**

The VIIRS EV Radiometric CAL Unit produces 22 SDRs and two IPs, as shown in Table 20. A separate SDR is output for each band in each resolution: Imagery (I1-I5), Moderate (M1-M16), and DNB. All Imagery resolution SDRs and Moderate resolution SDRs contain the full resolution geolocated calibrated TOA radiances. In addition, reflective band SDRs (bands I1-I3 and M1- M11) contain full resolution calibrated reflectances and emissive band SDRs (bands I4-I5 and M12-M16) contain full resolution calibrated TOA brightness temperatures. The DNB SDR contains the full resolution geolocated calibrated TOA radiances for the DNB. The OBC IP contains sensor calibrator view data (space view, blackbody, and solar diffuser) from all VIIRS bands arranged by scan and unprocessed engineering and housekeeping data. The OBC IP is
the input to the Reflective Solar Band Automated Calibration Processing Unit and is also the primary input to offline Cal/Val analysis. The Calibrated Dual Gain IP contains unaggregated TOA radiances for each dual gain band for the nadir (aggregation by three) and the near-nadir (aggregation by two) aggregation zones.

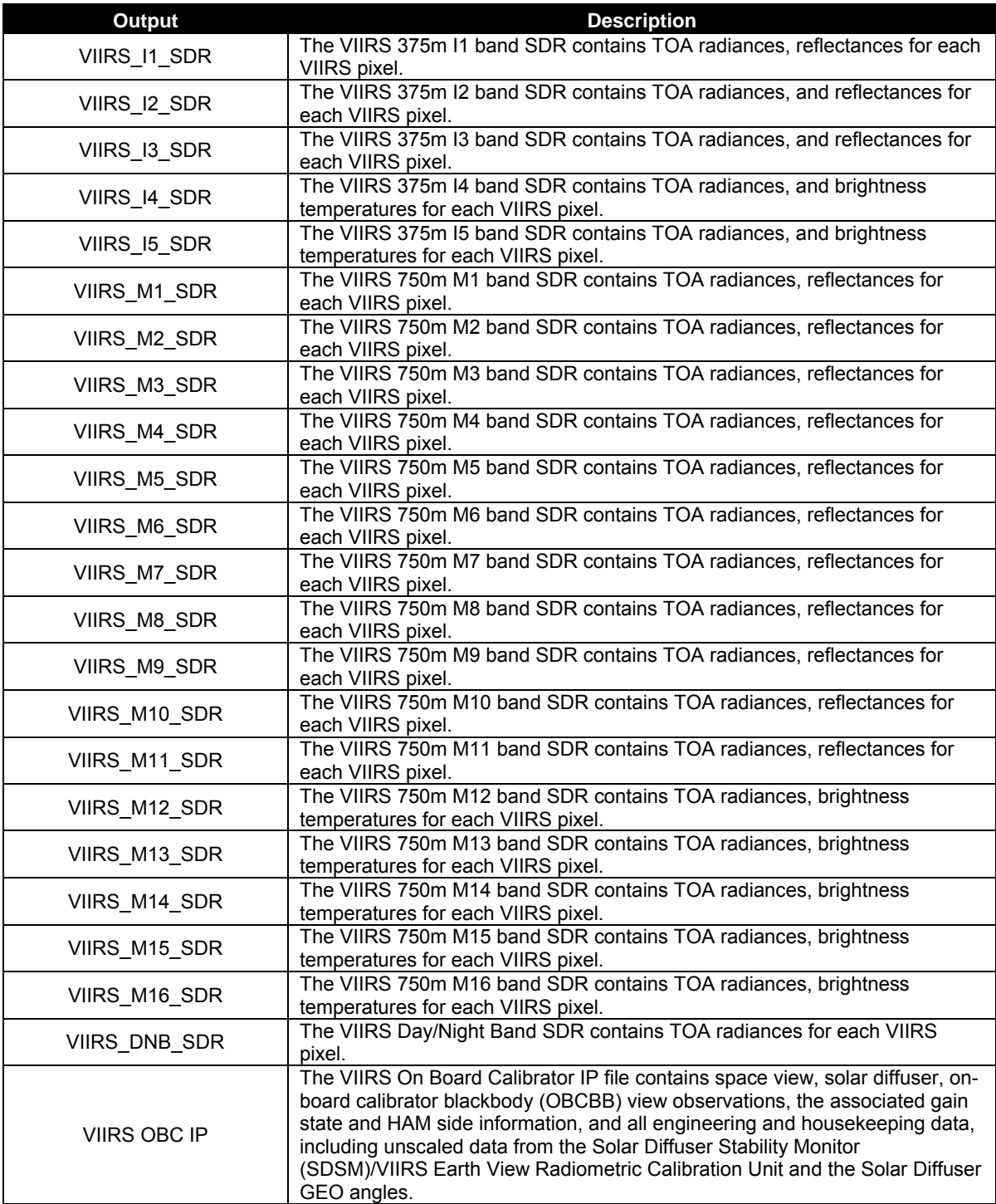

#### **Table 20 Outputs from the Earth View Radiometric Calibration Unit (Calibration)**

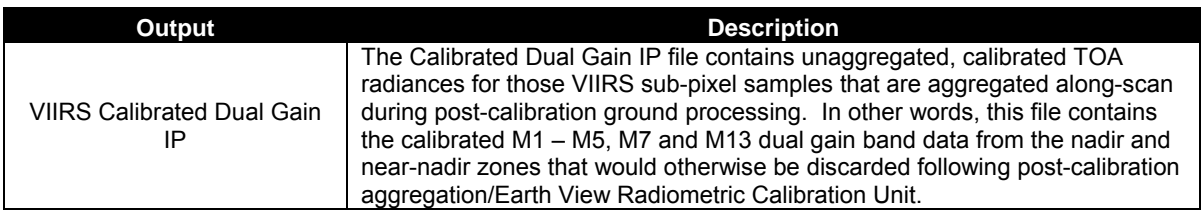

## **2.3.1.2.1 Definitions of the Calibration VIIRS SDR Outputs**

The contents of the VIIRS SDR outputs are described in Tables 18 through 24. The fields specific to a given resolution SDR are indicated in the Description column. The VIIRS SDR CAL routine outputs two structures for each band in the Moderate (750m) resolution, and Imagery (375m) resolution: a scaled version and an unscaled version of the SDR. The scaled versions of the bands are identified for long term storage, and the non scaled full floating point versions are used for immediate processing of EDRs and IPs. These full floating point versions are removed by the storage system after an amount of time, post creation. All relevant Metadata associated with these output items is defined in the CDFCB-X, Volume IV.

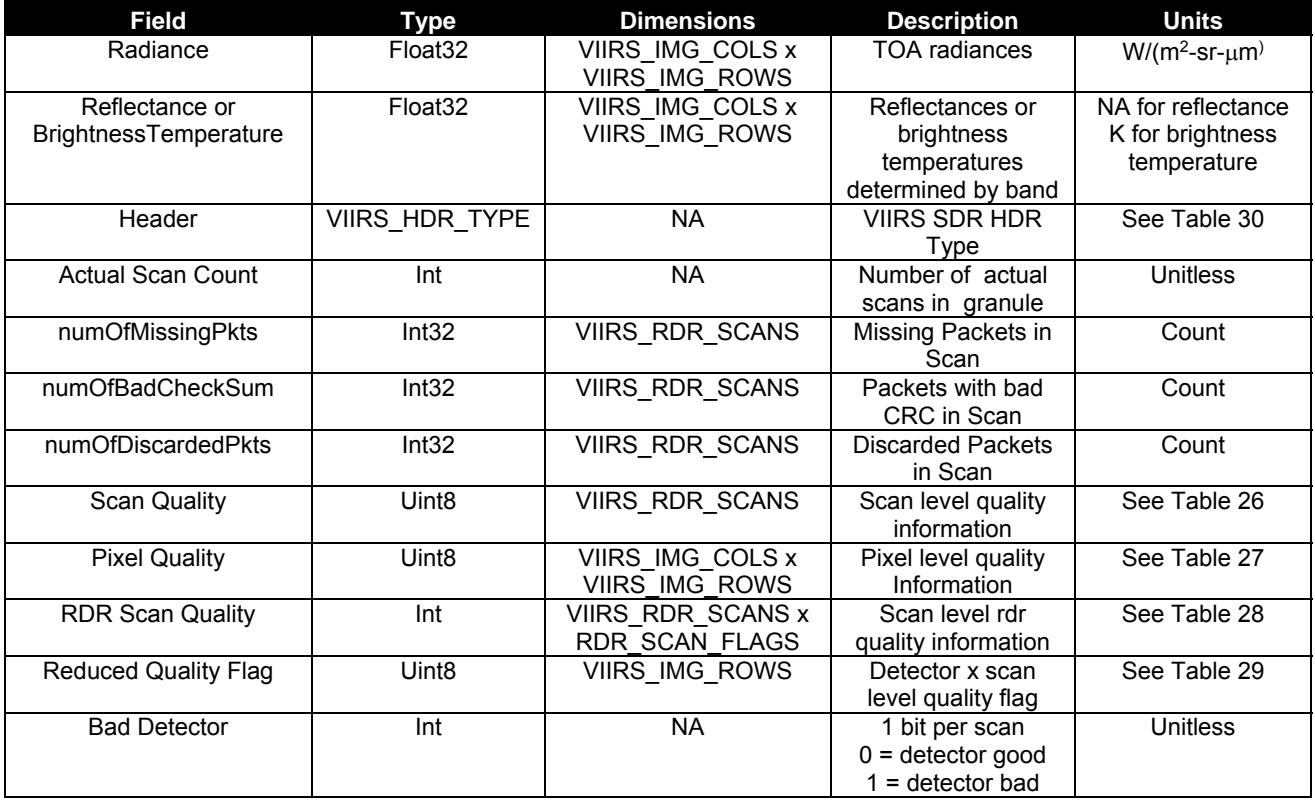

#### **Table 21 Imagery Resolution SDR**

#### **Table 22 Moderate Resolution SDR**

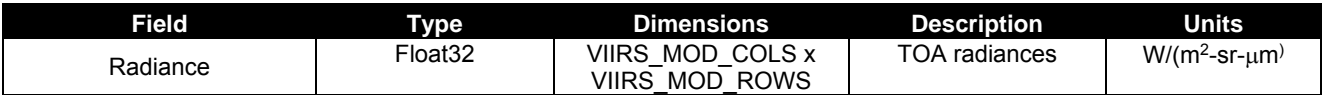

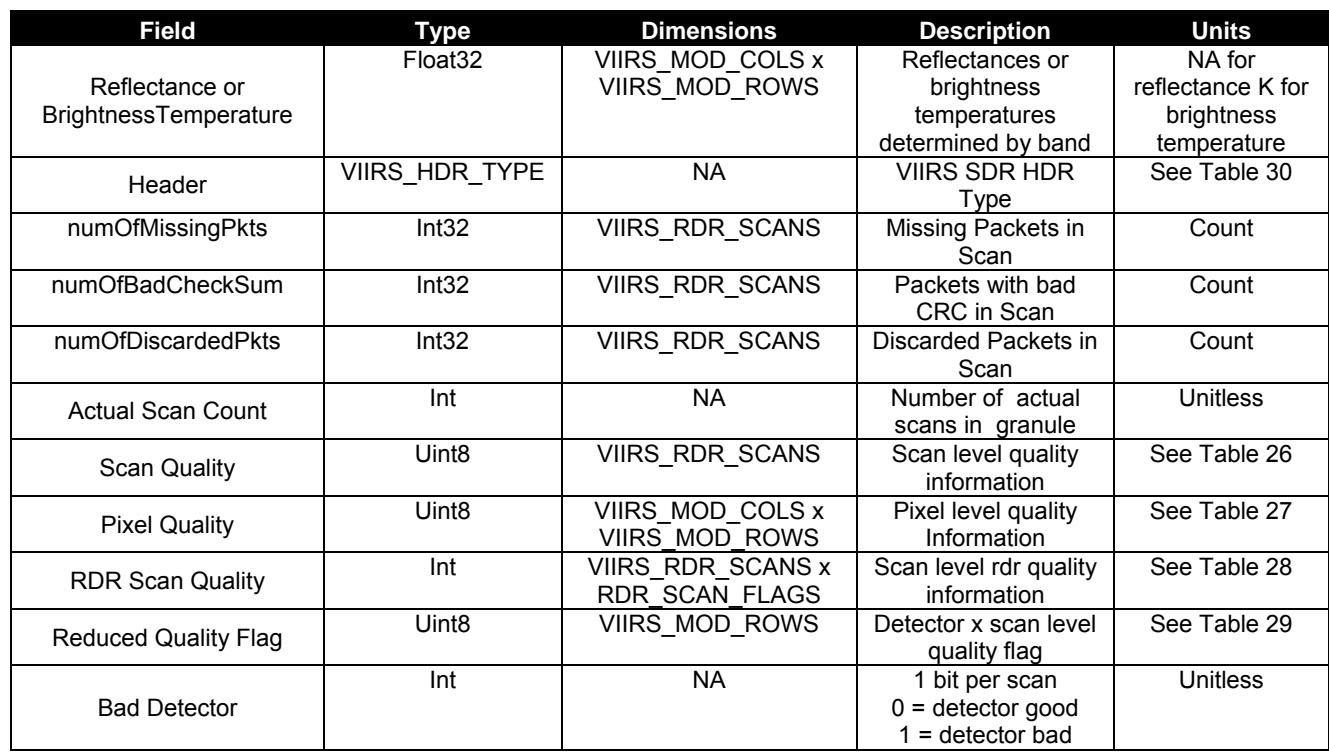

#### **Table 23 Day/Night Band SDR**

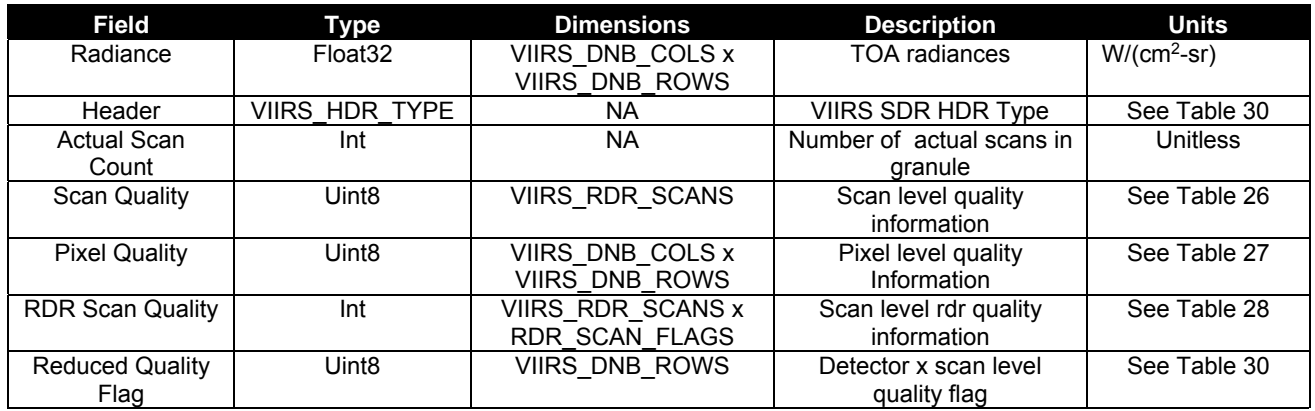

#### **Table 24 Imagery Resolution Scaled SDR**

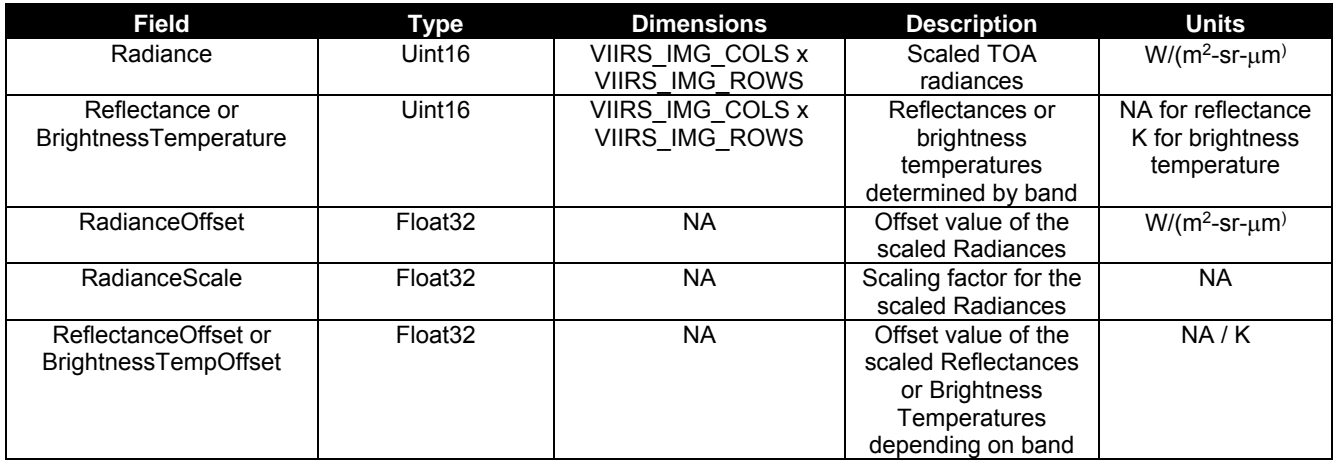

 $55$ Check the JPSS MIS Server at https://jpssmis.gsfc.nasa.gov/frontmenu\_dsp.cfm to verify that this is the correct version prior to use.

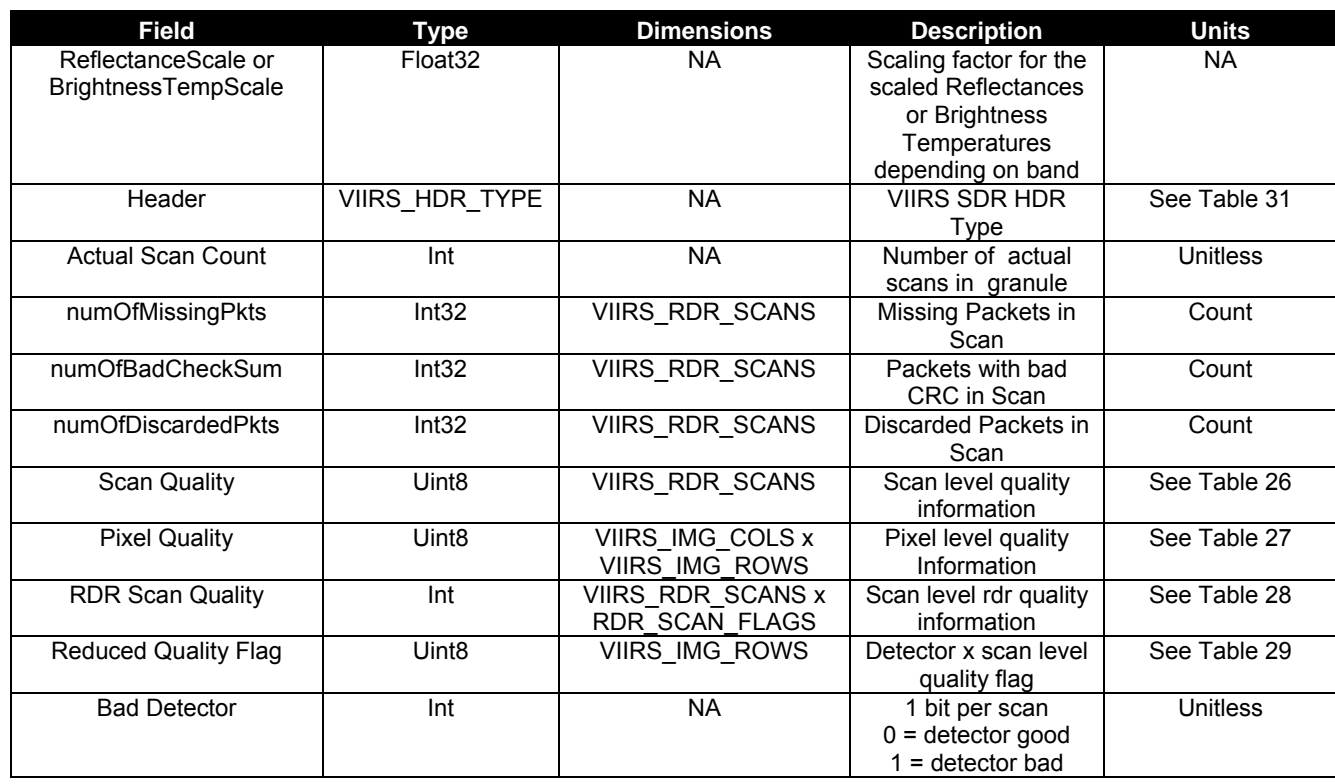

#### **Table 25 Moderate Resolution Scaled SDR**

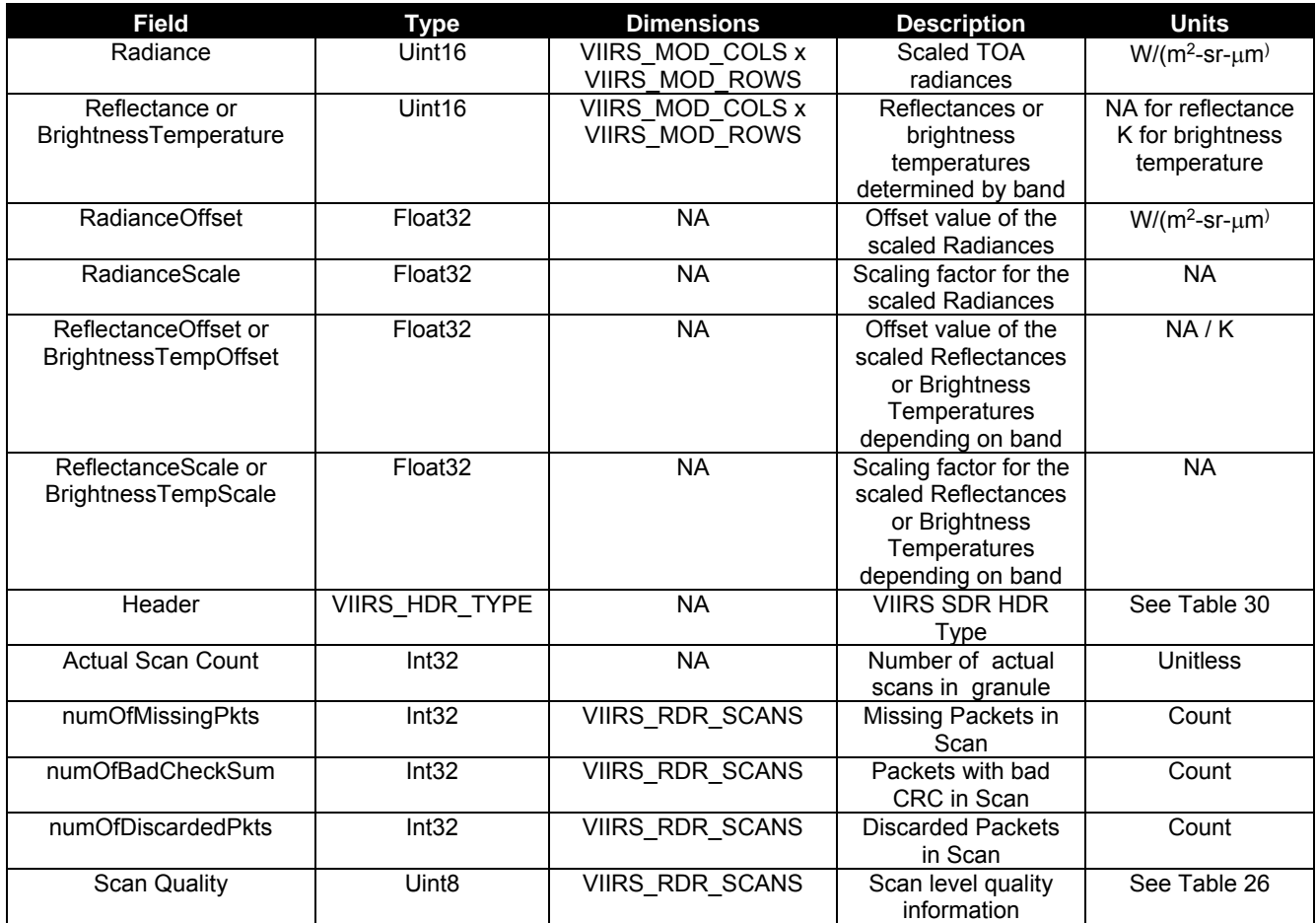

Check the JPSS MIS Server at https://jpssmis.gsfc.nasa.gov/frontmenu\_dsp.cfm to verify that this is the correct version prior to use.

 $56$ 

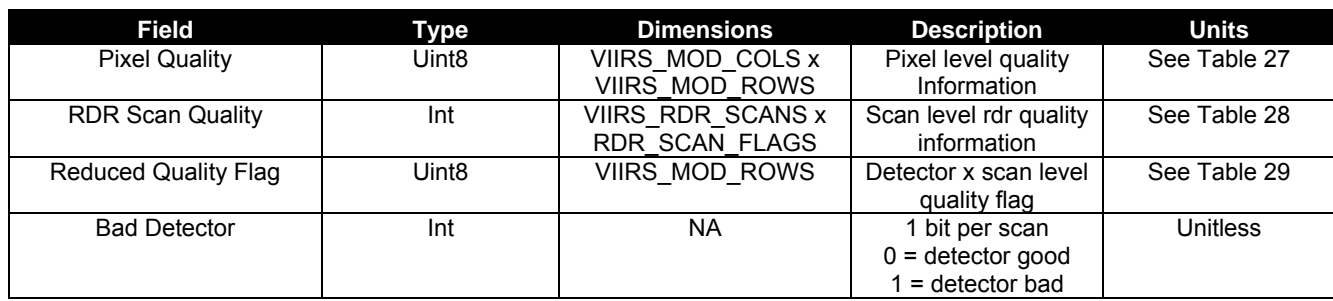

#### **Table 26 Scan Quality Byte**

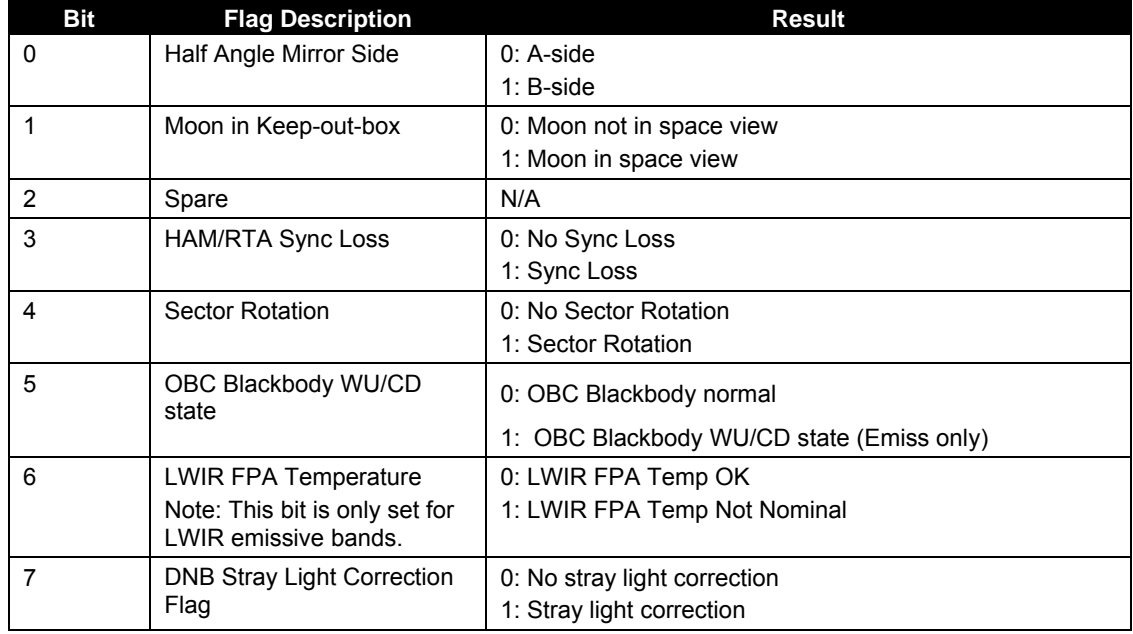

## **Table 27 Pixel Quality Byte**

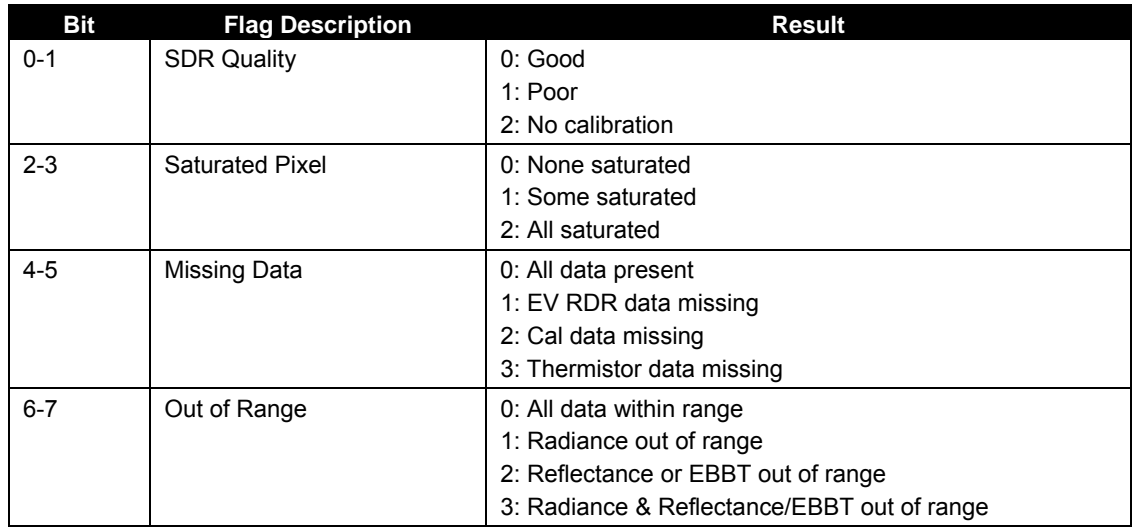

### **Table 28 RDR Scan Quality Int**

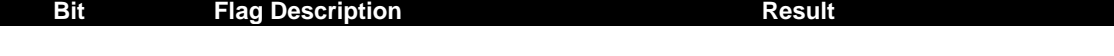

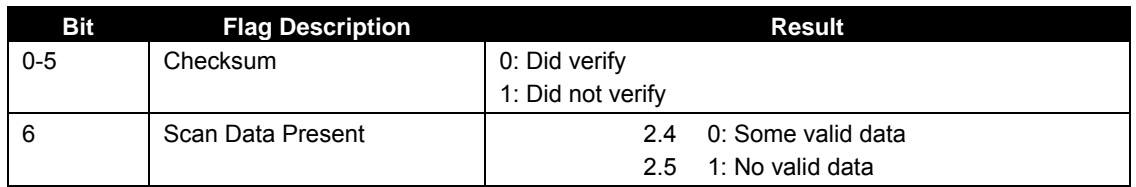

#### **Table 29 Reduced Quality Flag Byte**

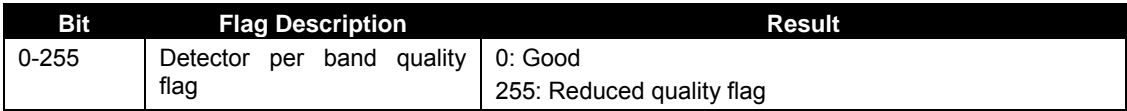

#### **Table 30 VIIRS SDR Header**

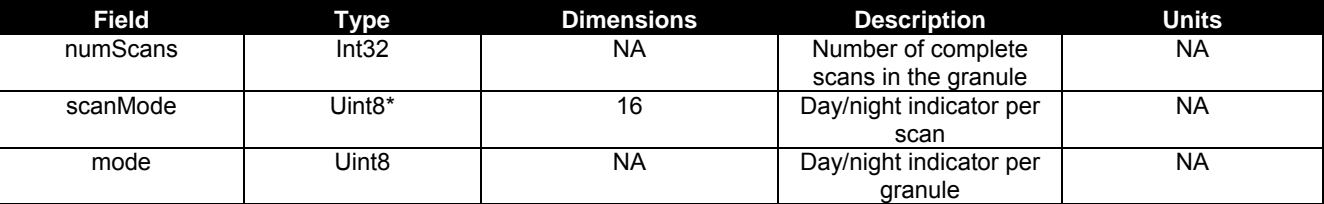

### **2.3.1.2.2 VIIRS On-Board Calibrator Intermediate Product**

Table 31 summarizes the contents of the VIIRS OBC IP output. The OBC IP contains the same granule metadata as the output SDR.

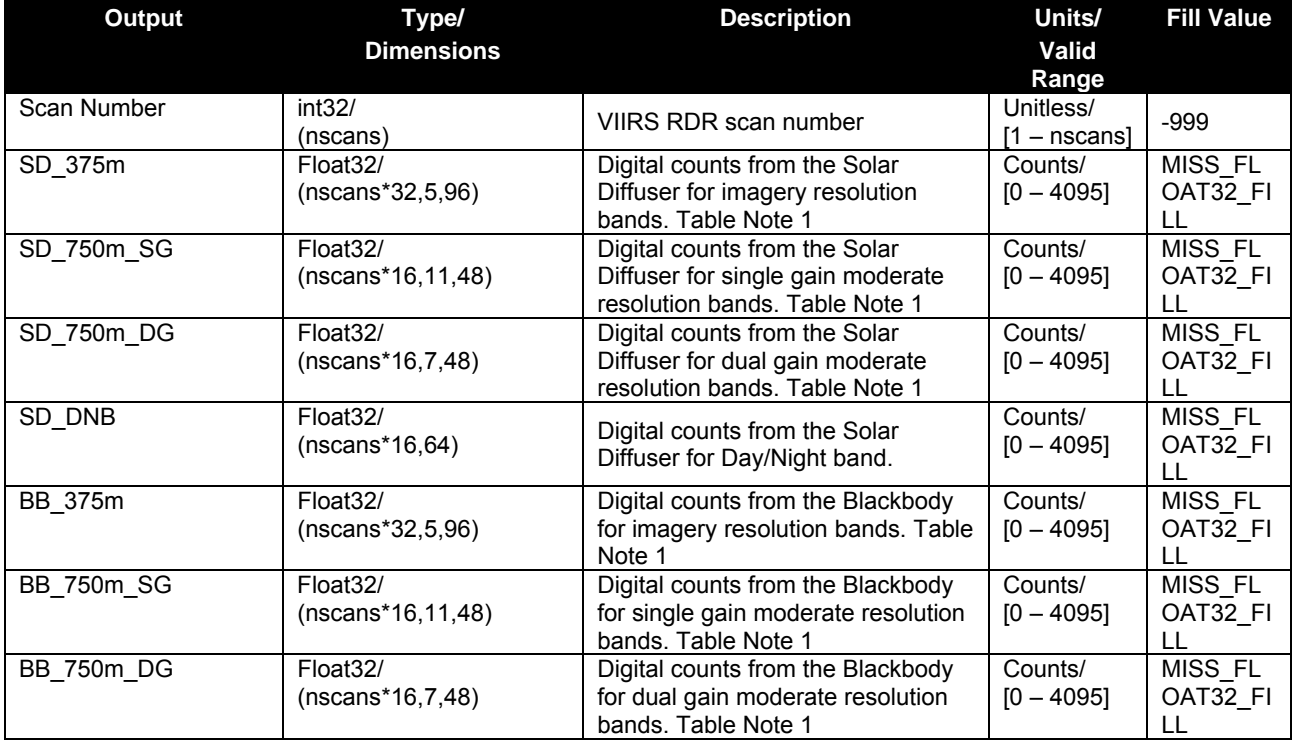

### **Table 31 OBC IP Output**

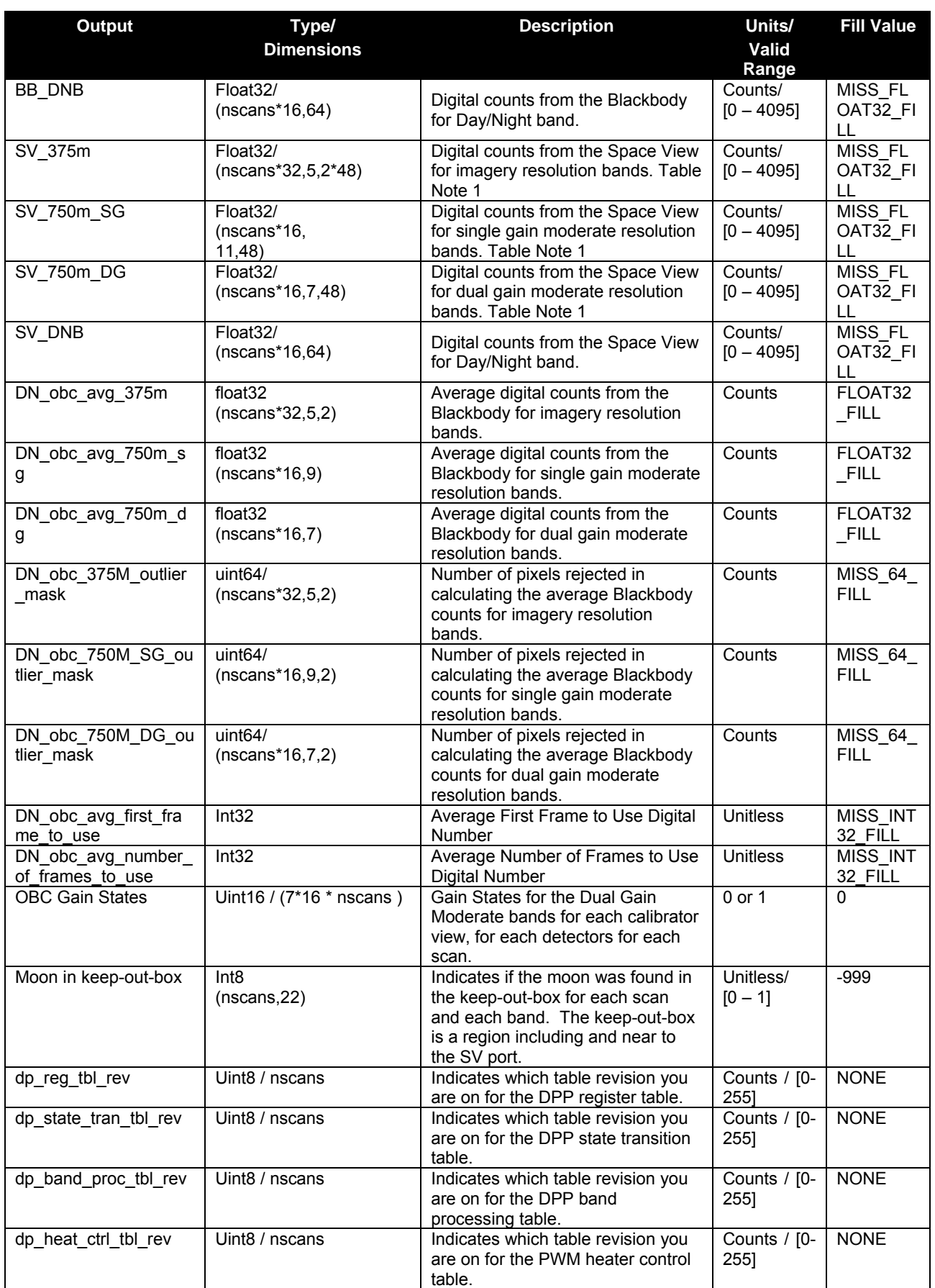

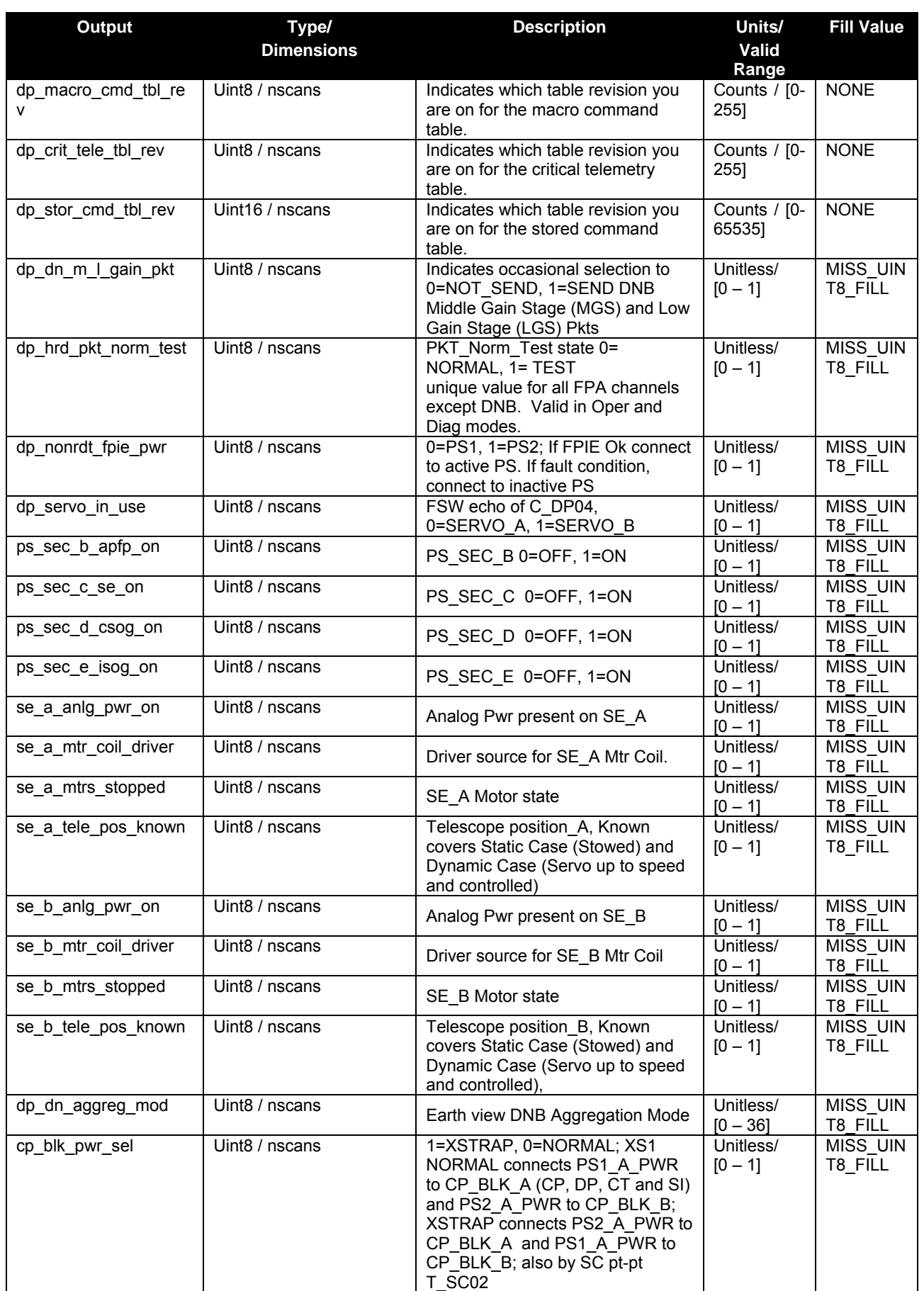

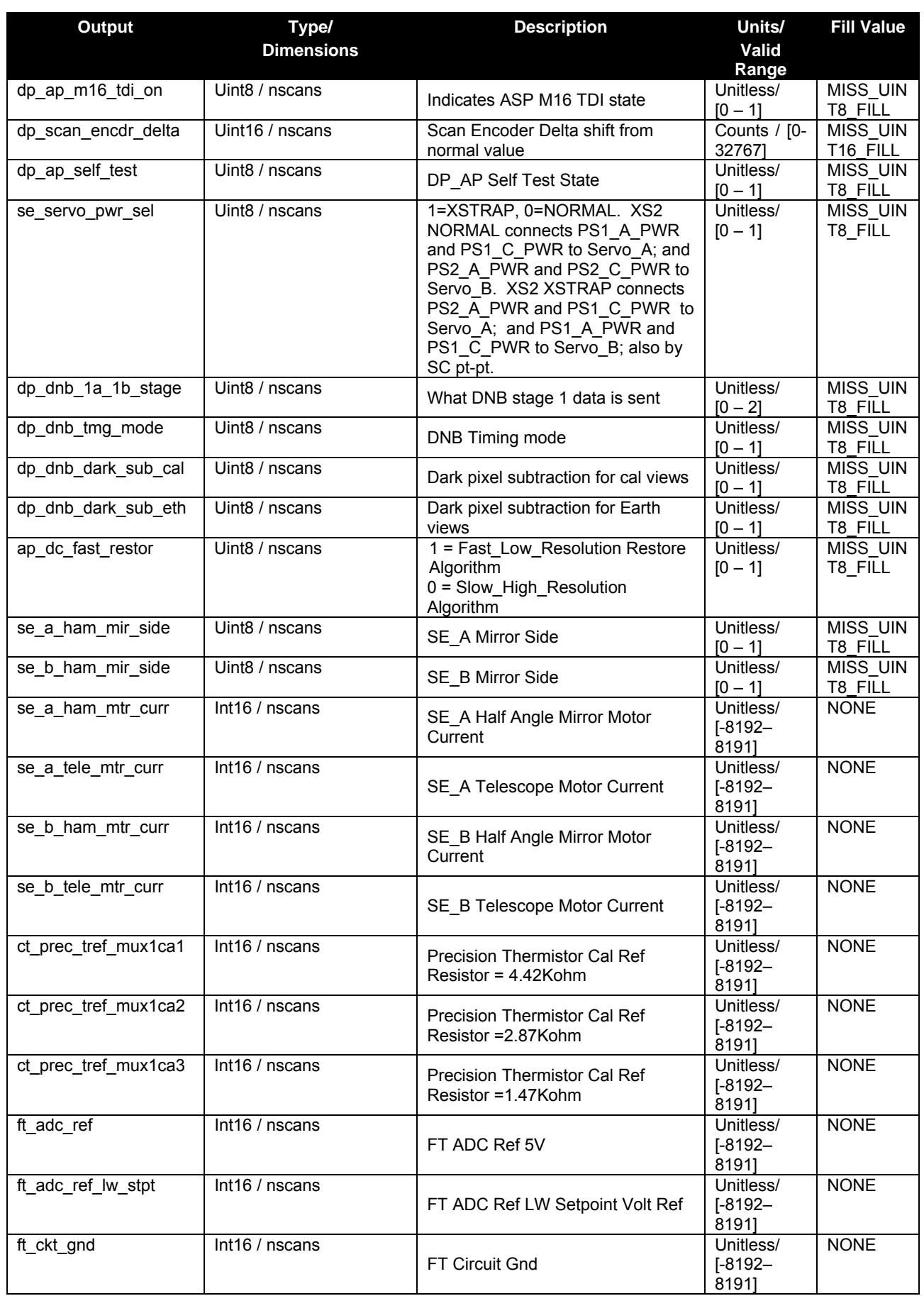

![](_page_81_Picture_434.jpeg)

![](_page_82_Picture_423.jpeg)

![](_page_83_Picture_175.jpeg)

Note: The field is divide by 4 and truncated.

## **2.3.2 Algorithm Processing**

This is the derived algorithm for the Earth View Radiometric CAL Unit algorithm and is a subclass of the AutoGeneratedProSdrViirsCal and ProCmnAlgorithm classes. The derived algorithm class creates a list of input data items read from DMS and passes required data into the algorithm. All output data items are written to DMS once the algorithm finishes processing this data.

The objective of the Radiometric CAL algorithm is to produce TOA radiances, reflectances (reflective bands only), and brightness temperatures (emissive bands only) for each pixel in an imagery, ideal moderate or day/night band. The radiometric CAL equations are derived from first principles. The equations that are implemented in the code have been simplified through extensive modeling and analysis and careful specification of the algorithm input parameters.

The Earth View Radiometric CAL Unit plus functions for the Reflective Solar Band Automated Calibration Processing Unit are described functionally in the following sections. Figure 11 shows the Earth View Radiometric Calibration Flow. Figure 12 shows the Reflective Solar Band Automated Calibration processing flow. For details on the structure of the various functions, please refer to embedded code comments and the function descriptions located in Section 2.2.2. For variable and structure definitions please refer to embedded code comments and the data dictionary in Rose.

The logic flow of the main program for the Earth View Radiometric CAL algorithm is provided in Figure 11. The core of the CAL algorithm occurs in the functions:

Calibrate\_Emissive\_Bands(), Calibrate\_Reflective\_Bands(), and Calibrate\_DayNight\_Band(). Core equations for the reflective and emissive radiometric CAL algorithms are specified in Table 37 through Table 40. A summary of the symbols and units used in these equations can be found in Table 36. For a complete derivation of the radiometric CAL equations used in the science code and used for generating the CAL LUTs and coefficients, refer to the VIIRS Radiometric Calibration Equations Document, D36966, and the Radiometric Calibration ATBD, 474-00027.

![](_page_84_Figure_2.jpeg)

**Figure 11 Radiometric Calibration Main Program Flow** 

## **2.3.2.1 Sub-frame Offset Compensation**

It has been determined that in imagery band samples there is a consistent offset difference between the 1<sup>st</sup> (odd) and  $2<sup>nd</sup>$  sub-frames (even). This anomaly is apparent in both space view and black body samples. In order to compensate for this difference, averages are computed for each sub-frame of each offset type, space view or black body. These subframe averages are then swapped per even/odd detector according to the swapEvenOdd arrays and are then used in calibration. Note that this swapping does not occur for the data written out to the OBC IP. For a complete description of the offset difference anomaly see NP-EMD-

2007.510.0009\_VIIRS\_Even\_odd\_subframe\_design and NP-EMD-2009.510.0041 SDR Calibration Imagery Even Odd Parity Fix Code Update.

## **2.3.2.2 Robust Algorithm Design**

Each scan contains data from four views: earth, solar diffuser, space, and black body. In addition each scan contains data regarding DC restore voltage for each detector and thermistor temperatures. These data are used in the calibration algorithm. Since calibration is dependent on all of these inputs, when any input is invalid then an alternate data source is used to replace the invalid data and calibration continues. For a listing of alternate data sources see NP-EDM.2007.510.0010\_VIIRS\_SDR\_Robust\_Alg\_design. Scans calibrated using an alternate data source are indicated by a non-zero value in the SDR reduced quality flag field. See Table 29.

## **2.3.2.3 Earth View Radiometric Calibration Error Handling**

When the radiometric metrics cannot be computed due to missing input data, dead detectors, invalid electronic background digital numbers, invalid computed CAL coefficients, saturated earth view pixels, or a solar zenith angle greater than 89 degrees (reflectance values only) then the pixel quality flag is set to the appropriate value. The dual gain band pixel quality flags are set according to the convention outlined in Table 27.

## **2.3.2.4 calibrateSDR()**

This is the main driver for the science processing of the EV Radiometric CAL algorithm. It controls each of the calls to the separate modules described below, and is responsible for handling stop calls and processing failures.

## **2.3.2.5 PreprocessRDR() and PreprocessDNB()**

These routines are pre-process parameters needed for scan by scan calibration. Temperatures are determined from VIIRS engineering data. These functions calculate frame-averaged SV counts and standard deviation with outlier rejection for reflective bands. Calibrator gain states are extracted and telemetry and calibrator data are copied to the OBC IP output item.

## **2.3.2.6 SDRSetup()**

This routine performs a variety of functions in preparation for EV calibration. It calculates radiance and reflectance coefficients, sets up data structures used by CAL routines, as well as initializes QA parameters.

## **2.3.2.7 Combine\_Reduced\_Quality\_Flags()**

This routine calculates and stores the SDR reduced quality flag data in the SDR.

## **2.3.2.8 Calibrate\_Emissive\_Bands()**

This function calculates emissive band calibrated TOA radiance and brightness temperature for a scan.

## **2.3.2.9 Find\_SV\_Scan\_Index()**

When a dual gain band undergoes either emissive or reflective calibration, the space view with corresponding mirror side and gain state to the current pixel must be used to correctly calibrate the dn value. Due to a dcr state change every four scans, only the space view with the corresponding parameters that is also within the dcr grouping should be used for calibration. At the beginning and end of a granule, it is possible the space view scan required is located within the previous or following granule. This routine determines the correct granule and scan number to use for accurate dual gain calibration.

## **2.3.2.10 Calibrate\_Reflective\_Bands()**

This function calculates reflective band calibrated TOA radiance and reflectance for a scan.

## **2.3.2.11 Calibrate\_DayNight\_Bands()**

This function calculates DNB calibrated TOA radiance for a scan. The first frame of a scan line for each of the 16 DNB detectors is filled with zero integer for the Earth View and the three calibration views (Space View, Blackbody View and Solar Diffuser View) in the RDR. This process of zeroing out the first frame for the DNB scan lines is implemented for sensor FU1 to fix an anomaly with hardware.

## **2.3.2.12 Aggregate\_750M\_DG()**

This function aggregates the dual bands into the single gain resolution. It is responsible for storing the aggregated values in the SDR outputs and the unaggregated values in the Dual Gain IP product.

## **2.3.2.13 viirs\_decmp()**

This code decompresses VIIRS earth view packet data. See code headers for copyright and redistribution restrictions.

#### **2.3.3 Graceful Degradation**

The VIIRS SDR Calibration procedure contains no graceful degradation.

## **2.3.3.1 Graceful Degradation Inputs**

None.

## **2.3.3.2 Graceful Degradation Processing**

None.

## **2.3.3.3 Graceful Degradation Outputs**

None.

## **2.3.4 Exception Handling**

The code primarily checks for invalid reference values for input and output structures, division by epsilon, and invalid array indexes. These conditions are handled on a case by case basis depending on the purpose of the function they are located within. In all cases an error or debug message is logged. For the dual-gain bands, multiple RDR pixels are aggregated (two or three) together to produce a single output SDR pixel. This creates the possibility of an SDR output pixel where there is a mix of good and bad quality RDR pixels. The dual-gain SDR products therefore have a special quality flag that indicates an aggregated mix of good and bad quality identified as NON\_NOMINAL (see Table 11). Problems with CAL cause quality flags to be applied to all SDR pixels that derive from the CAL computation. If CAL source data is missing (space view, solar diffuser, or OBC BB) then a CAL exception occurs and this is applied as a quality flag to all earth view SDR output pixels that require that calibration. Since CAL applies over a whole scan or over multiple scans, this causes a quality flag to be issued for the entire scan.

## **2.3.5 Data Quality Monitoring**

Table 32 shows the VIIRS SDR Calibration data quality monitoring.

![](_page_87_Picture_142.jpeg)

#### **Table 32 VIIRS SDR Calibration Data Quality Monitoring**

## **2.3.6 Computational Precision Requirements**

The VIIRS SDR CAL routine outputs two structures for each band in the Moderate (750m) resolution, and Imagery (375m) resolution: a scaled version and a non-scaled version of the SDR. The scaled versions of the bands are identified for long term storage, and the non-scaled full floating point versions are used for immediate processing of EDRs and IPs. These full floating point versions are removed by the storage system after an amount of time, post creation.

## **2.3.7 Algorithm Support Considerations**

The DMS and INF must be running before the algorithm is executed.

## **2.3.8 Assumptions and Limitations**

## **2.3.8.1 I/O Timeliness**

Dual gain bands require calibration space view data from the previous granule and next granule. From this, one-granule latency occurs for the dual gain bands.

## **2.3.8.2 Sci2Ops Issues**

The CAL code expects that the Verified VIIRS RDR data follows the "product order" convention for detector numbering, which requires that the highest number detector in scan N lies adjacent to detector number 1 in scan N+1 (see Section 2.2.2.3 of the ATBD, 474-00027).

#### **2.3.8.3 Numerical Computation Considerations**

The scientific SDR and EDR algorithms must be convertible into operational code that is compatible with data latency requirements. This essentially means that most EDRs must be completely processed from VIIRS raw data, including CAL and georeferencing, within 28 minutes from the time the raw data are available. The complexity of the calculations used for VIIRS radiometric CAL is similar to those in routine MODIS processing and are therefore expected to perform within a reasonable allocation of the operational timeline.

Here are optimization considerations. The current version of the operational algorithm is deemed to fall within acceptable processing timeline. Should it become necessary then additional optimization can be achieved by threading the algorithm to multiprocess each scan, or multiprocess each CAL step (Reflective, Emissive, DayNight).

#### **2.3.8.4 Additional Assumptions**

It is assumed that Verified RDR data are provided in correct time sequence and that complete scans are provided (missing data within a scan is to be filled). It is also assumed that RDR data are reconstructed to remove any coding, compression, and band referencing that was performed on-board.

It is assumed that the time and spacecraft parameters provided in the downlinked data and extracted by the VIIRS Build RDR module are present and correct unless a quality flag is set.

It is assumed that the VIIRS GEO IPs are available at the time of execution of the science code.

It is assumed that sufficient resources are available to support operational processing using the VIIRS Build SDR radiometric CAL algorithm.

It is assumed that the required coefficients and look up tables are complete and provided in the correct format.

Refer to Section 4.0 of the Calibration Algorithm Theoretical Basis Document, D43777, for assumptions made with respect to the on-board processing, input data content, and inputs from pre-launch CAL testing.

## **2.3.8.5 Additional Limitations**

Refer to Section 4.0 of the VIIRS Radiometric Calibration Algorithm Theoretical Basis Document ATBD, 474-00027.

## **2.4 VIIRS SDR Reflective Solar Band (RSB) Automated Calibration (RSBAutoCal) Description**

## **2.4.1 Interfaces**

### **2.4.1.1 Inputs**

The inputs for the Reflective Solar Band Automated Calibration (RSBAutoCal) Data Processing Unit are the VIIRS OBC IP and a suite of Calibration parameter files that include LUTs and CAL coefficients. The input files are summarized in Table 33 and Table 34.

![](_page_90_Picture_211.jpeg)

#### **Table 33 RSBAutoCal Data Processing Unit Inputs (Calibration)**

#### **Table 34 RSBAutoCal Data Processing Unit Calibration Parameter Input Files**

![](_page_90_Picture_212.jpeg)

![](_page_91_Picture_348.jpeg)

## **2.4.1.2 Outputs for RSBAutoCal Data Processing Unit**

The RSBAutoCa Data Processing Unit has two output files, as described in Table 35. The OBCIP History file contains the RSB F table as well as a collection of useful information from OBCIPs processed. The Cal History file contains the last 20 updates of the RSB F, H, DNB LGS gain, DNB dark signal, DNB gain ratios, and solar processing data.

#### **Table 35 RSBAutoCal: Table Output**

![](_page_91_Picture_349.jpeg)

![](_page_91_Picture_350.jpeg)

![](_page_92_Picture_303.jpeg)

#### **2.4.2 Algorithm Processing**

This is the derived algorithm for the RSBAutoCal Unit algorithm and is a subclass of the ProCmnAlgorithm class. The derived algorithm class creates a list of input data items read from DMS and passes required data into the algorithm. All output data items are written to DMS once the algorithm finishes processing this data.

#### **2.4.2.1 Automated Reflective Solar Band Calibration Data Processing Logic**

The logic flow of the main program for the RSBAutoCal Data Processing algorithm is provided in Figure 12. The core of the RSBAutoCal Data occurs inside processSolarEventFromInto() and processDnbCalDataInto(CalHistory), where RSB F, H, DNB LGS gain, DNB dark signal, and DNB gain ratios are calculated. The outputs are stored in Cal History file.

Core equations used for the Automated Reflective Solar Band Calibration Data Processing algorithm are specified in Table 18 For a complete derivation of the radiometric calibration equations used in the science code for generating the RSB F, H, DNB LGS gain, DNB dark signal offsets, and DNB gain ratios, refer to the VIIRS Radiometric Calibration Equations document, D36966, and the Radiometric Calibration ATBD, 474-00027.

![](_page_93_Figure_2.jpeg)

**Figure 12 High level RSBAutoCal Data Processing Main Program Flow**

# **2.4.2.2 Calibration Symbols and Units**

 $\overline{a}$ 

| Symbol                             | Un-notated<br>Indices $3$ | <b>Description</b>                                                                                                    | <b>Units</b>                  |
|------------------------------------|---------------------------|----------------------------------------------------------------------------------------------------|-------------------------------|
| $a_1(T_{det})$                     | B, d, g, m                | Temperature dependent first order (linear)<br>coefficient of the response function of a detector<br>circuit. This is the effective capacitance of the<br>detector circuit.   | Photoelectrons/V              |
| $a_2(T_{det})$                     | B, d, g, m                | Temperature dependent second order coefficient of<br>the response function of a detector circuit.                                                                            | Photoelectrons/V <sup>2</sup> |
| $agg(N_F)$                         | N/A                       | Along-scan aggregation zone for DNB.                                                                                                    | Unitless                      |
| B.                                 | N/A                       | Band number.                                                                                                    | Unitless                      |
| $b_1(T_{elec})$                    | <b>B</b> , d, m           | Temperature dependent first order (linear)<br>coefficient of the response function of electronics.<br>This is the inverse of the gain of the combined ADC<br>& ASP circuits. | V/count                       |
| $b_2(T_{elec})$                    | <b>B</b> , d, m           | Temperature dependent second order coefficient of<br>the response function of electronics.                                                                                   | $V$ /count <sup>2</sup>       |
| $BRDF(\phi_h, \phi_v, \lambda, t)$ | B, d                      | Bi-directional reflectance distribution function of<br>solar diffuser expressed in terms of lab angles.                                                                      | 1/sr                          |
| Co                                 | B, d, g, m                | 0 order coefficient of the radiance response<br>function.                                                                                                    | $W/(m^2\mu m sr)$             |

**Table 36 Calibration Symbols and Units** 

<sup>&</sup>lt;sup>3</sup> In order to reduce complexity of the notation some indices are dropped in the equations in this document. The following abbreviations are used in this column. B=band number; d=detector number; g=gain state; m=mirror side; n=cross-track pixel number

![](_page_94_Picture_486.jpeg)

![](_page_95_Picture_299.jpeg)

## **2.4.2.3 Reflective Calibration Core Equations**

#### **Table 37 Reflective Calibration Core Equations (Calibration)**

**Equations ATBD Eqn** 

![](_page_96_Picture_1115.jpeg)

# **2.4.2.4 Emissive Calibration Core Equations**

![](_page_96_Picture_1116.jpeg)

## **Table 38 Emissive Calibration Core Equations (Calibration)**

## **2.4.2.5 Day Night Band Calibration Core Equations**

### **Table 39 Day Night Band Calibration Core Equations (Calibration)**

![](_page_97_Picture_656.jpeg)

## **2.4.2.6 Solar Diffuser View Data Processing Core Equations**

#### **Table 40 Solar Diffuser View Data Processing Core Equations (Calibration)**

![](_page_97_Picture_657.jpeg)

## **2.4.2.7 Event Processing**

Calibration of the reflective solar bands of the VIIRS instrument happens once per orbit, when the orbit geometry allows it to be illuminated by the sun. Equations describing the calculations of the H factor, F factors, DNB LGS Gains, DNB Dark Signal Offsets, and DNB Gain Ratios are located in the VIIRS Radiometric Calibration Algorithm Theoretical Basis Document (ATBD).

## **2.4.2.7.1 Solar Event Processing Flow**

Figure 13 shows the SDSM Processing Block diagram.

![](_page_98_Figure_4.jpeg)

**Figure 13 Detailed Solar Event Processing Program Flow** 

The Solar Diffuser BRDF degradation factors, or "H" factors, are calculated as described in VIIRS Radiometric Calibration ATBD, section 3.3.3.1 for the eight SDSM detectors. The H factors are updated every orbit using measured data from the most recent operation of the SDSM.

## **2.4.2.7.1.2 calcOrbitalMedianAndSmoothRsbF**

The RSB calibration scale factors, or F factors, are calculated as described in VIIRS Radiometric Calibration ATBD, section 3.3.3. The F factors are computed every orbit shortly after the solar calibration data are acquired.

## **2.4.2.7.1.3 calcOrbitalMedianAndSmoothDnbLgsGain**

The DNB LGS gain is calculated as described in VIIRS Radiometric Calibration ATBD, section 3.3.5.3 for each aggregation zone, detector, and mirror side. The gains are computed every orbit in this algorithm shortly after the solar calibration data are acquired.

## **2.4.2.7.1.4 calcOrbitalMedianAndSmoothDnbDarkSignal**

The DNB dark signal offsets are determined from Earth View (EV) data acquired during new moon periods when the instrument is viewing dark, uniform ocean scenes and from calibration sector data acquired every scan (Solar Diffuser (SD), On-Board Calibrator Blackbody (OBC BB), and Space View (SV)). The EV dark scene data are used to generate offsets for every detector, every sample across the EV scan, both Half Angle Mirror (HAM) sides and all three DNB gain stages.

## **2.4.2.7.1.5 calcOrbitalMedianAndSmoothDnbGainRatios)**

DNB LGS gain ratios are calculated from the calibration sector data acquired over the terminator region. Pairs of unsaturated signals for successive gain states, e.g., MGS and LGS, MGS and HGA, or MGS and HGB, are identified and captured. For pairs of dark signals that pass through both filters, gain ratios are calculated as follows:

$$
\frac{c_{MGS}}{c_{LGS}} = \frac{dn_{LGS}}{dn_{MGS}}
$$

$$
\frac{c_{HGA}}{c_{MGS}} = \frac{1}{2} \frac{dn_{MGS}}{dn_{HGA}}
$$

$$
\frac{c_{HGB}}{c_{MGS}} = \frac{dn_{MGS}}{dn_{HGB}}
$$

where:

 $c_{MGS}$  = MGS gain for 13 bit EV data  $c_{LGS}$  = LGS gain for 13 bit EV data  $c_{HGA}$  = HGA gain for 14 bit EV data  $c_{HGB}$  = HGB gain for 14 bit EV data  $dn_{LSS}$  = LGS offset corrected cal sector counts at 14 bits  $dn_{MGS}$  = MGS offset corrected cal sector counts at 14 bits  $dn_{HGA}$  = HGA offset corrected cal sector counts at 14 bits  $dn<sub>HGR</sub>$  = HGB offset corrected cal sector counts at 14 bits

Once the gain ratios have been calculated for a given orbit for each calibration sector, detector, sequence order, and mirror side, the values for different calibration sectors are pooled together into a common set, depending upon the value of a flag in a LUT. Any subset of the three calibration sectors can be selected for use in dark signal determination. The median of the pooled set is calculated as the representative value of the gain ratio for the given orbit.

## **2.4.3 Graceful Degradation**

The VIIRS SDR Solar Diffuser process contains no graceful degradation.

## **2.4.3.1 Graceful Degradation Inputs**

None.

## **2.4.3.2 Graceful Degradation Processing**

None.

## **2.4.3.3 Graceful Degradation Outputs**

None.

## **2.4.4 Exception Handling**

No exception handling is performed in the VIIRS SDR Solar Diffuser process.

## **2.4.5 Data Quality Monitoring**

No data quality monitoring is performed.

## **2.4.6 Computational Precision Requirements**

The VIIRS SDR Solar Diffuser process uses double precision values in order to ensure the required accuracy.

## **2.4.7 Algorithm Support Considerations**

The DMS and INF must be running before the algorithm is executed.

## **2.4.8 Assumptions and Limitations**

The Reflective Solar Band Automated Calibration Processing Unit needs the inputs identified in the two tables of Section 2.4.1.1 before the execution of the code.

## **2.5 VIIRS SDR Bright Pixel Description**

Scattered light can contaminate pixels in the vicinity of bright objects in VIIRS scenes. Also, bright objects can lose light that is scattered to darker areas. Although the fraction of scattered light is low, for a sufficiently bright source near a dim nearby pixel, the scattered contribution can dominate the radiometric uncertainty. This condition is easily understood by considering the

ocean's color and VIIRS ability to determine that color with a bright cloud in the nearby scene. Several EDRs (ocean color, land albedo, and sea-surface temperature) have exclusion conditions in the NPOESS System Spec around bright pixels, and call for a flag to indicate when scattering is above an acceptable level.

## **2.5.1 Interfaces**

## **2.5.1.1 Inputs**

VIIRS Bright Pixel Inputs are listed in Table 41.

![](_page_101_Picture_177.jpeg)

## **Table 41 VIIRS Bright Pixel Algorithm Inputs**

## **2.5.1.2 Outputs**

The output of this algorithm will be a 4-bit flag for each pixel in each band that characterizes the level of contamination of signal by scattered light.

The percentage of scattered light is defined to be:

% scattered light = 
$$
\left| \frac{S_{\text{scat}}}{S_{\text{meas}}} \right|
$$
 \* 100

4-bit state flag:

- 0000 0.0 0.01% scattered light
- 0001 0.01 0.02% scattered light
- 0010 0.02 0.05% scattered light
- 0011 0.05 0.1% scattered light
- 0100 0.1 0.2% scattered light
- 0101 0.2 0.5% scattered light
- 0110 0.5 1.0% scattered light
- 0111 1.0 2.0% scattered light
- 1000 2.0 5.0% scattered light
- 1001 5 10% scattered light
- 1010 >10% scattered light
- 1111 calculation unreliable

VIIRS Bright Pixel Output is listed in Table 42.

#### **Table 42 VIIRS Bright Pixel Output Files**

![](_page_102_Picture_319.jpeg)

## **2.5.2 Algorithm Processing**

## **2.5.2.1 Estimating % Scattered Light**

Scattered light distribution is a property of the telescope & focal plane and is referred to as the near-field scattering. Bright Pixel Algorithm models the scattering with a point-spread function that is composed of a delta function with small epsilon tails. The measured scene is the true scene convolved with the PSF.

> $(i, j) = \begin{cases} 1 & \text{if } i \text{ there exists } j \\ 0 & \text{otherwise} \end{cases}$  $j =$  in - scan sample index  $i =$  in - track sample index if  $\delta$  = Dirac Delta Function measured PSF *P meas*  $P_{\textit{\tiny true}} = \textsf{true}$  PSF  $S_{_{meas}}$  = measured scene including scattered light true scene *S true*  $\overline{\mathfrak{l}}$  $(i, j) =\begin{cases} 1 & \text{if } i = i_{center} \& j = j_{center} \end{cases}$ 0  $\delta(i, j) = \begin{cases} 1 & \text{if } i = i_{\text{center}} \\ 0 & \text{if } i = i_{\text{center}} \end{cases}$  $S_{meas} = P_{true} * S_{true}$

Definitions:

The PSF here is a full optical PSF, including all the effects of Near-Field Scattering (NFS). This is sometimes also referred to as a Point Source Transmittance (PST), but it will be referred to as PSF here. The effect of NFS can be considered as a perturbation,  $\varepsilon$ , with respect to the Dirac Delta function

$$
P_{true} = \delta + \varepsilon_{true}
$$

$$
P_{meas} = \delta + \varepsilon_{meas}
$$

The following normalization conditions apply to both the measured and the true PSF.

$$
\sum_{i} \sum_{j} P(i, j) = 1
$$
  

$$
\sum_{i} \sum_{j} \varepsilon(i, j) = 0
$$

The true scattering in the scene is the difference between the measured scene and the true scene.

$$
S_{scat} = S_{meas} - S_{true} = P_{true} * S_{true} - \delta * S_{true}
$$

$$
= (P_{true} - \delta) * S_{true}
$$

$$
= \varepsilon_{true} * S_{true}
$$

If the measured scene is convolved again with the PSF, it is found:

$$
S_{\text{double conv}} = P_{\text{meas}} * S_{\text{meas}}
$$
  
=  $(\delta + \varepsilon_{\text{meas}}) * (\delta + \varepsilon_{\text{true}}) * S_{\text{true}}$   
=  $(\delta * \delta + \varepsilon_{\text{meas}} * \varepsilon_{\text{true}} + \varepsilon_{\text{meas}} + \varepsilon_{\text{true}}) * S_{\text{true}}$ 

Subtracting the measured scene from this gives what will be referred to as  $S_{\text{scat}}$ .

$$
S_{scat} = S_{double\ conv} - S_{meas} = P_{meas} * S_{meas} - \delta * S_{meas}
$$
  
=  $(\delta + \varepsilon_{meas} - \delta) * S_{meas}$   
=  $\varepsilon_{meas} * S_{meas}$   
=  $\varepsilon_{meas} * (\delta + \varepsilon_{true}) * S_{true}$ 

Then it can be written:

$$
S_{scat} - S_{scat} = (\varepsilon_{meas} + \varepsilon_{meas} * \varepsilon_{true} - \varepsilon_{true}) * S_{true}
$$
  
or  

$$
S_{scat} = S_{scat} + (\varepsilon_{meas} - \varepsilon_{true} + \varepsilon_{meas} * \varepsilon_{true}) * S
$$

which reduces to  $S_{scat} = S_{scat}^{'}$  when  $\varepsilon_{\textit{true}} \cong \varepsilon_{\textit{meas}}$  and  $\varepsilon_{\textit{true}} * \varepsilon_{\textit{meas}} * S \cong 0$  .

As long as the measured NFS is a good estimate of the true NFS, and NSF is a small contribution to the whole PSF, then the difference between the doubly convolved scene and the measured scene is a good estimate of the scattering. Our estimate of scattered light then is:

% scattered light = 
$$
\frac{S_{scat}}{S_{meas}} * 100 \approx \frac{S_{scat}}{S_{meas}} * 100 \approx \frac{\varepsilon_{meas} * S_{meas}}{S_{meas}} * 100
$$

In addition to the above requirements that the measured scattering distribution be close to the real one and much smaller than one, there is another requirement here, that  $S_{\it meas} >> S_{\it scat}^{'}$  . Very close to a bright object, where the % scattered light is close to or greater than one, the exact value will become very uncertain. However, there is no uncertainty that the scattering is large, but the only thing that is uncertain is how large the scattering is going to be. Since it has been chosen that highest threshold of 10% for the flags, anything above this is flagged as >10% scattered light, so it will not matter whether it is, say, 20% or 40%. Either way, it is much too large an error to provide a meaningful EDR.

# $\mathcal{E}_{meas}$  as an estimate of  $\mathcal{E}_{true}$

SBRS measures the LSF and Near-Field scattering. Until such measurements become available for the flight unit, the in-track and cross-track NFS contribution to the PSF will be based on a fit to a Harvey-Shack (H-S) BRDF model. H-S BRDF is translated into  $\varepsilon_{_{meas}}$  , using the angular separations in the BRDF to describe the scattering to adjacent samples in the in-track and in-scan direction.

$$
\text{PSF} = \delta + \varepsilon_{\text{meas}}
$$

The true scattering function,  $\varepsilon_{_{true}}$ , is expected to differ from this, especially over the life of VIIRS as optical surfaces degrade with time, and SBRS has models to estimate this impact. So that our flags are conservatively pessimistic, end-of-life (EOL) estimates are to be used over the entire mission.

## **2.5.2.2 "Calculation Unreliable" Flag**

The tails of the scattering distribution are notoriously difficult to measure since they are several orders of magnitude lower than the peak. The VIIRS near-field response (NFR) test FP-14 uses bright sources that saturate the central pixels to measure the tails and therefore it is expect to know $\varepsilon_{\rm\scriptscriptstyle meas}$  over several orders of magnitude. There will be some point, however, when the measured tails become unreliable. Computing the scattering fraction becomes problematic when both  $\,S_{\,meas}$  and  $\,S_{\,scat}^{'}\,$  become very small, since the uncertainty of both is inversely related to the value.

A reasonable approach is to set minimum thresholds for each. The flag is then set if both  $\,S_{\,meas}$ and  $S_{real}^{'}$  are below their associated thresholds. For  $S_{meas}$ , a dim pixel threshold  $S_{lo}$  thresh is defined for each band. A reasonable choice for  $S_{_{lo\_thresh}}$  is Lmin or, for the emissive bands, is the black body radiance associated with Tmin.  $S_{\textit{scat}}^{+}$  are below their associated thresholds. For  $S_{\textit{meas}}^{-}$ , a dim pixel threshold  $\,S_{\textit{lo\_thresh}}^{-}$ 

For  $S_{scat}$  a threshold,  $S_{scat-thresh}$ , will be based on test data. Determine the minimum  $\varepsilon_{meas}$  that is reliable and flag possible conditions where a reference bright target could scatter significant light beyond the measured tails. The bright target, as defined by the spec is at Lmax and has an angular extent of 12 by 12 milliradians per the System Spec. If  $\theta$  is the angle which defines the limit of the measurement of the NFS, then  $\ S_{_{scat\_thresh}} = S'_{_{scat}}(\theta)$  where  $\ S'_{_{scat}}(\theta)$  is computed for the bright target.  $S_{\textit{scat}}$  a threshold,  $S_{\textit{scat\_thresh}}$  , will be based on test data. Determine the minimum  $\textit{\emph{\textbf{E}}}_{\textit{meas}}$ 

## **2.5.2.3 Creation of Non-Saturated Scene**

Determining the % scattered light using the measured scene and a PSF has been considered; however, there is a difference between the scene needed to do this computation and a VIIRS SDR. The SDR is not a continuous field of radiance, which is what is necessary to do the

convolution described above. Therefore, there are several features of the VIIRS SDR which need to be addressed to produce a continuous scene from the SDR.

### **Saturated radiance**

Values are assigned from a proxy band that has highly correlated radiances and substitute scaled radiances of the proxy band in place of the saturated data in cases where the pixel is saturated. Which proxy bands to use and the scale factors are controlled by a changeable LUT.

If no suitable proxy band is found, or if the radiance in the proxy band is saturated or missing, then default radiance based on maximum reflectance or brightness temperature are used when available. This would be higher than Tmax or Lmax values and lead to a conservative upper estimate of the scattering.

#### **In-scan angular resolution and Aggregation**

The PSF is a function of uniformly spaced pixels on the focal plane. Because of the size of the scattering PSF it is faster to convolve using an FFT. Computationally an FFT convolution requires a regular sample interval. Because the in-scan angular resolution changes across an aggregation zone boundary, each aggregation zone has a different angular resolution in-scan. To overcome this problem the aggregated pixels are "de-aggregated" by repeating them by the number of samples that were used in the original aggregation. A guard band would be added that would avoid aliasing of the FFT.

## **Bowtie and Edge of scan effects**

Re-pixelize is needed between the scans because of the "bowtie" overlap with adjacent scans. IDPS uses a common adjacency implementation to correct bowtie and edge of scan effects. This implement is not the same as is used in the science grade code which causes difference the outputs of the science algorithm to the science and operational implementation.

#### **Missing radiance**

If the gap in radiance data is small, such as a single pixel, or a row of pixels, then the pixels are estimated by interpolating the nearest neighbors. If the gap is large, then it is filled in with proxy bands.

## **Scan & Granule limits**

The PSF is created to be as wide as or wider than a scan in the in-track direction. Reliable convolution depends on having guard regions around the scene that are about the size of the PSF. Granules are processed so that the granule before and the granule after is always available, so that scans adjacent to the first and last scan of the granule are available.

#### **Scene edges**

In the usual processing mode, there is always a granule before and after the current granule. In the case where the process is just starting up, the IDPS algorithm should create a guard region by reflecting the first or last granule in the processing chain so that the flags can be calculated. The alternative is to set the "calculation unreliable" flag until the  $2^{nd}$  or  $3^{rd}$  scan. This is not part of the Science Grade Code. The IDPS Ops code uses the Common

adjacency solution to pad the data with the previous and next scans providing all needed data for calculation.

## **2.5.2.4 Common Adjacency Use In Bright Pixel**

On Board Pixel trim in the SDR data must be replaced in order to provide for continuous data in on board pixel trim regions of each scan before convolution with the point spread function for calculation of the stray light percentages can be done. This replacement was described in the TM as being an area that must be modified by the IDPS operational baseline to use a modified version of the common IDPS operation method of on board bowtie deleted pixel replacement.

The provided implementation uses a spline average replacement as done with the bad data replacement. The TM NP-EMD-2007.510.0011.Rev.A describes this implementation as flawed and as an area the must be fixed in the IDPS operational solution. The method used was described in detail in the TM and has been the subject of a few meetings between IDPS and NGST. Because this has been a point of confusion in the past, a detailed explanation at this point of how this algorithm works has been included.

The first step in the replacement is to find the nearest neighbor for the bowtie deleted pixels in the previous or next scan as needed. The nearest neighbor once identified is then copied into the bowtie area, along with the in-track neighbors to the identified replacement pixel filling all missing bowtie pixels in the in-track direction in current scan being processed. This process is repeated for each cross-track (column) for all onboard bowtie deleted pixels. This is then continued for all scans of data being processed.

## **2.5.2.5 Data Convolution**

In the TM provided, along with explaining the needed changes for the on board pixel trim replacement, it also described a new approach for doing the point spread function convolution to replace the existing science implementation. The new approach is meant to remove discontinuities that can be produced during the convolution of the data. The science implementation takes the SDR data that has been updated to replace bad pixels, saturated pixels, and bowtie pixels and pads the data with the points spread function data and convolutes it with the PSF (point spread function) data. This is implemented in the science code as a by band calculation done once for each band.

IDPS operational implementation follows the method outlined in the TM by instead convoluting each scan separately in a 5-scan matrix. The 5-scan matrixes are made of the current scan as scan 3 of the 5-scan matrix. Scans 1 and 2 are made up of the previous two scans, and scans 4 and 5 are made using the next two scans. After the convolution is completed, only the current scan (scan 3 in the matrix) is maintained for use after the convolution.

Further differences were needed to implement this approach in the IDPS operational baseline for efficiency reasons. The code was modified to process the bowtie replacement on each matrix instead of the whole granule at once. The modification of the data from aggregated to unaggregated VIIRS space were also modified and moved to be done on the matrix of data to prevent duplication of work. Only the current scan is aggregated at the end to make the code more efficient.

## **2.5.3 Graceful Degradation**

The VIIRS Bright Pixel process contains no graceful degradation.

## **2.5.3.1 Graceful Degradation Inputs**

None.

## **2.5.3.2 Graceful Degradation Processing**

None.

## **2.5.3.3 Graceful Degradation Outputs**

None.

## **2.5.4 Exception Handling**

No exception handling is performed in the VIIRS Bright Pixel process.

### **2.5.5 Data Quality Monitoring**

No data quality monitoring is performed.

## **2.5.6 Computational Precision Requirements**

The VIIRS Bright Pixel process uses double precision values in order to ensure the required accuracy.

## **2.5.7 Algorithm Support Considerations**

The DMS and INF must be running before the algorithm is executed.

## **2.5.8 Assumptions and Limitations**

Bright Pixel implementation is currently limited to Moderate band data processing. Image band support is available with minor updates to the code.
# **3.0 GLOSSARY/ACRONYM LIST**

## **3.1 Glossary**

Table 43 contains terms most applicable for this OAD.

### **Table 43 Glossary**

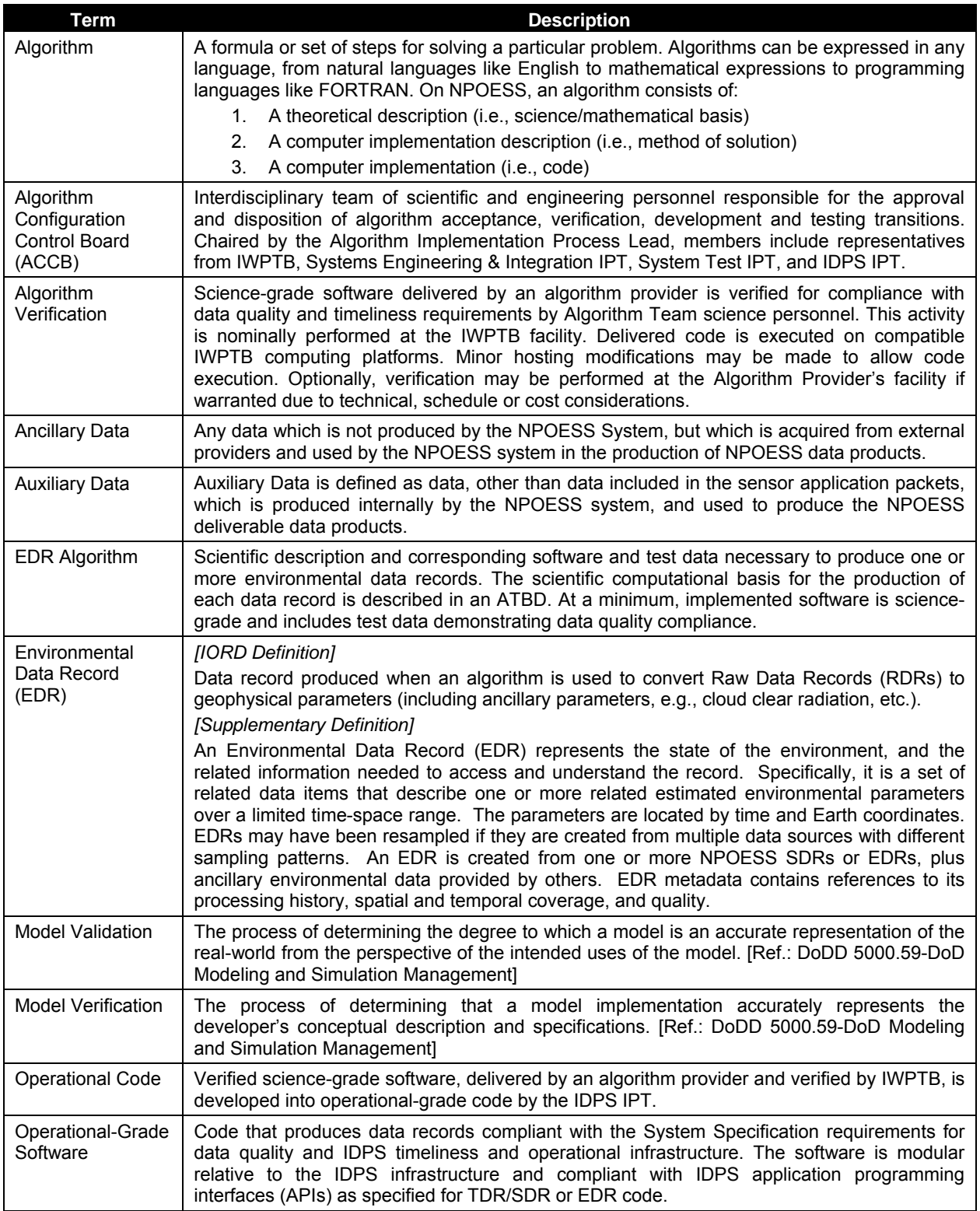

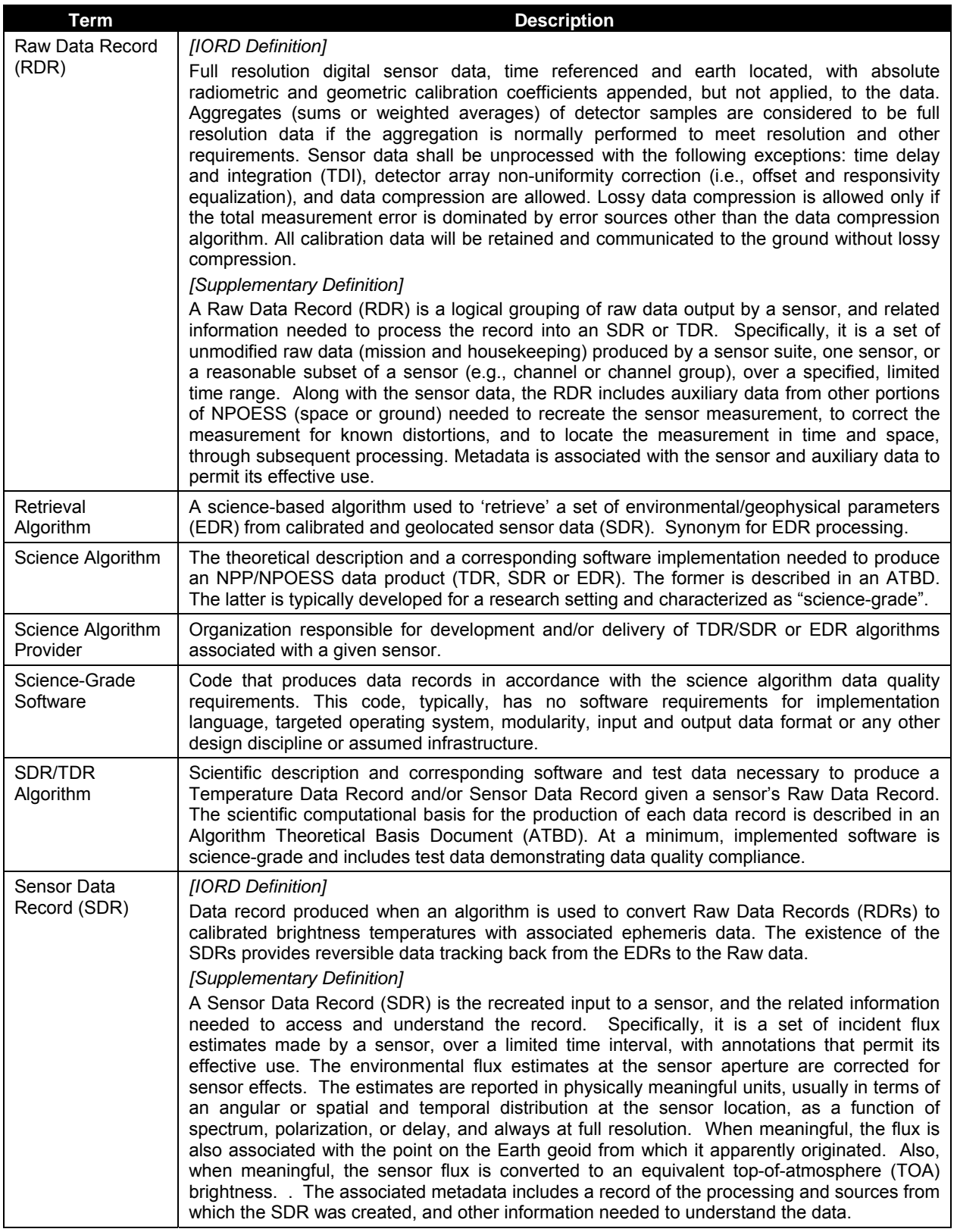

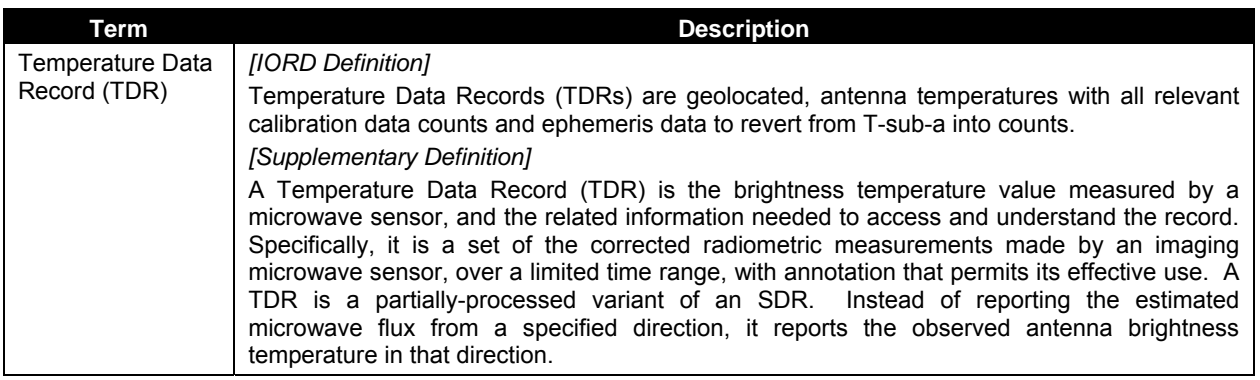

## **3.2 Acronyms**

Table 44 contains acronyms most applicable for this OAD.

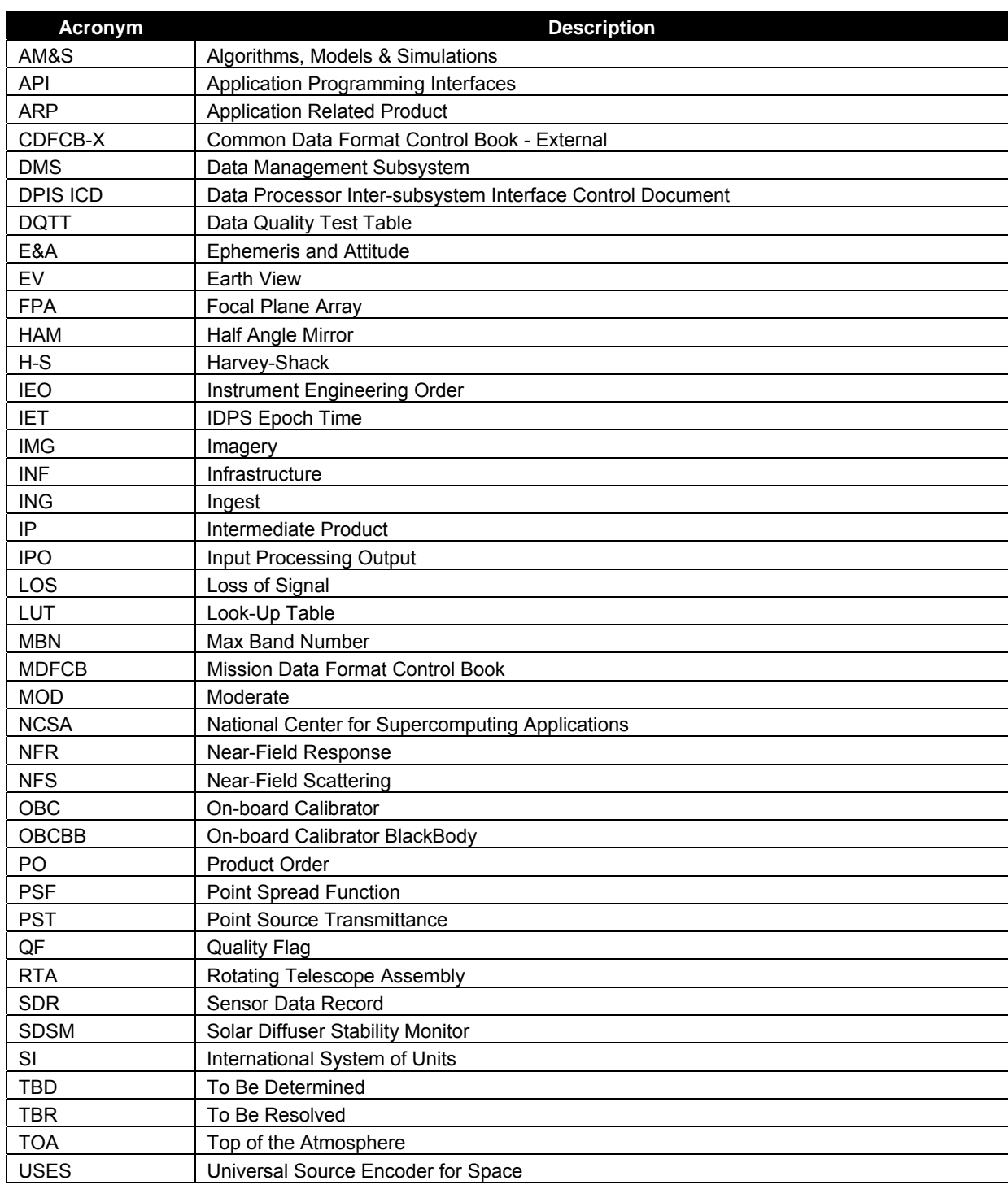

#### **Table 44 Acronyms**

## **4.0 OPEN ISSUES**

## **Table 45 List of TBD/TBR**

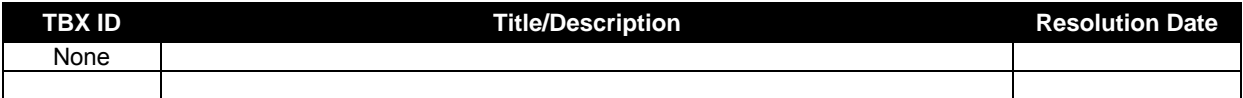